# **Universidad de las Ciencias Informáticas**

**Facultad 1**

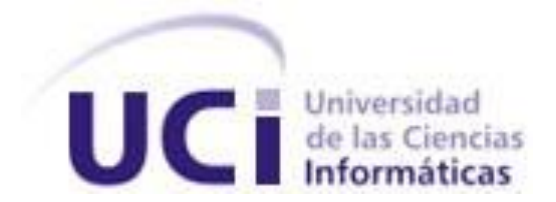

## **Título: "Periódico digital Granma"**

Trabajo de Diploma para optar por el título de

Ingeniero en Ciencias Informáticas

**Autor(es):**

Roberto de la Rosa Carbonell Yasser Antúnez Ufortt

**Tutor(es):**

Cesar González Hernández Daneysi Granado Rodríguez

La Habana, Junio 2011

"Año 53 de la Revolución"

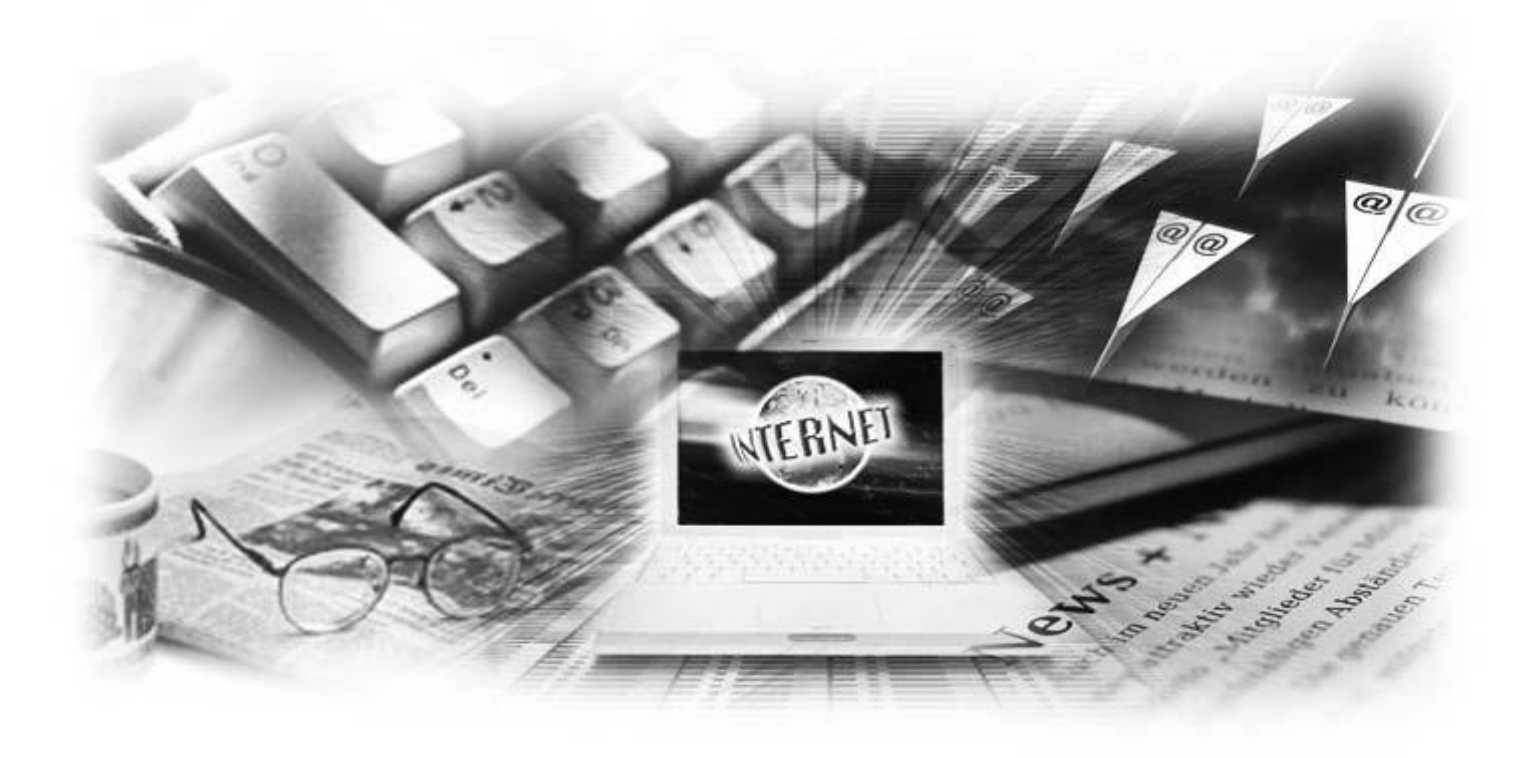

*" ... No se trata solo de la informática para comunicarse, sino para saber, aprender, enseñar, ayudar, compartir."*

Lidiburk

## DECLARACION DE AUTORIA

Declaramos ser autores de la presente tesis y autorizamos al Centro Geitel de la Universidad de las Ciencias Informáticas a hacer uso del mismo en su beneficio.

 $\overline{\phantom{a}}$  , and the contribution of the contribution of the contribution of the contribution of the contribution of the contribution of the contribution of the contribution of the contribution of the contribution of the

 $\frac{1}{\sqrt{2}}$  ,  $\frac{1}{\sqrt{2}}$  ,  $\frac{1}{\sqrt{2}}$  ,  $\frac{1}{\sqrt{2}}$  ,  $\frac{1}{\sqrt{2}}$  ,  $\frac{1}{\sqrt{2}}$  ,  $\frac{1}{\sqrt{2}}$  ,  $\frac{1}{\sqrt{2}}$  ,  $\frac{1}{\sqrt{2}}$  ,  $\frac{1}{\sqrt{2}}$  ,  $\frac{1}{\sqrt{2}}$  ,  $\frac{1}{\sqrt{2}}$  ,  $\frac{1}{\sqrt{2}}$  ,  $\frac{1}{\sqrt{2}}$  ,  $\frac{1}{\sqrt{2}}$ 

Para que así conste firmo la presente a los \_\_\_\_ días del mes de \_\_ del año \_\_\_\_\_.

Roberto de la Rosa Carbonell **National Estador Vasser Antúnez Ufortt** 

Daneysi Granado Rodríguez **CESA Elección Cesar González Hernández** 

## DATOS DE CONTACTO:

**Nombre y Apellidos:** Ing. Cesar González Hernández.

**Email:** cgonzalezh@uci.cu

## **Síntesis del Tutor:**

Ingeniero Informático, graduado en la Universidad de Holguín (UHo) en el año 2006. Posee la categoría docente Instructor.

Pertenece al Departamento de Gestión y Representación de Contenidos Web donde se desempeña como Jefe de Departamento y Jefe de Desarrollo de Aplicaciones del Programa de Informatización para la Prensa.

**Nombre y Apellidos:** Ing. Daneysi Granado Rodríguez.

**Email:** dgranado@uci.cu

#### **Síntesis del Tutor:**

Ingeniera en Ciencias Informáticas, graduada en la Universidad de las Ciencias Informáticas (UCI) en el año 2007. Posee la categoría docente Instructor.

Pertenece al Departamento de desarrollo del centro CIDI.

## **DEDICATORIA**

## *Yasser*

A mi padre Juan Antúnez, guía de todos los días de mi vida, presente en mi corazón y pensamiento, por ser el ejemplo a seguir por todo hijo, por sus consejos, por sus regaños, por su entrega, por su amor, dedicación y empeño. Aunque lejos, siempre estará cerca. A mi familia en general por estar siempre a mi lado y apoyarme en todo momento.

## *Roberto*

A mi mamá y papá, ejemplos inigualables a seguir, profesionales en sus labores como médicos y como padres. Por ser para mí como la estrella que un marinero sigue en altamar, por sus regaños, por sus mimos, por sus sonrisas, por haber sabido siempre como guiar por el camino correcto al hijo que hoy se les hace ingeniero. Este sueño y trofeo no es para mí, mima y pipo, es para nosotros.

## AGRADECIMIENTOS

## *Yasser*

A nuestros tutores Cesar González Hernández y Daneysi Granado Rodríguez por confiar en nosotros y apoyarnos en todo momento, por la paciencia y el tiempo dedicado para lograr el éxito de este trabajo.

A mi familia por estar presente y darme aliento para culminar con éxito mi carrera, muy especial a mi madre y hermanas por sus consejos y críticas oportunas en aras de ir por el camino correcto.

A mi compañera en estos años, Katia Izquierdo por ser mi hombro en los momentos buenos y malos, por las noches de desvelo a mi lado.

A mi familia de Santiago de Cuba, aunque lejos siempre la he tenido cerca. A mi hermano Sergio Alejandro por estar en el momento y lugar para apoyarme.

A mi colega y amigo Roberto, por su ayuda en la confección de este trabajo, por ser junto a mí parte del gran barco que tuvimos que echar a andar y que hoy ya sale del puerto.

A todas mis amistades y profesores que durante estos 5 años de carrera me han brindado su mano para salir adelante, por compartir momentos inolvidables y juntos haber llegado a ser una gran familia.

## *Roberto*

A nuestros tutores Cesar y Daneysi, por ser excelentes guías durante el desarrollo de la difícil tarea en que nos embarcamos. A Cesar especialmente por haber confiado en mí y haberme dado la oportunidad de afiliarme al proyecto en el cual se desarrolló esta investigación, después de haber dado tanta carrera para lograrlo. Gracias también a Daneysi por haber estado pendiente de cada paso que dimos y saber corregirnos los errores de la manera más inteligente y constructiva posible, todo esto desde que se incorporó ligeramente tarde al desarrollo del trabajo, aunque nunca es tarde cuando la tutora es buena.

A mis padres por ser mis eternos maestros e incomparables ídolos, pues sin darse cuenta desde que abrí los ojos por primera vez ya me estaban enseñando incluso a como llorar y a sonreír. Por no faltarme

## AGRADECIMIENTOS

nunca en ningún momento triste o alegre de mi vida. Por apoyarme durante toda mi carrera profesional y premiar cada logro alcanzado con cariños, alientos y vítores. A mis abuelos por tener siempre en la mano una palabra impulsora que me permitiera no perder el ritmo en la carrera que llevaba en busca de este sueño. A mi abuela Hilda que no está conmigo en carne y hueso, pero si en espíritu y también supo ser una excelente guía.

A mi compañera Ailin Díaz Martell por ser la mujer más bella que jamás haya conocido y conoceré jamás, por ser una excelente novia y amiga, por darme apoyo, amor y aliento cuando mas decaído estaba, y por no perderse ni un solo momento de alegría que he experimentado en mi vida desde que la conocí. Por saber amarme incluso estando lejos y por ser lo suficientemente fuerte y amable como para estar a mi lado en cada oportunidad que tenia a pesar de estar buscando su propio triunfo a la vez que yo iba en camino al mío, te amo con mi vida mi amor.

A mis amigos de la UCI y ya no solo amigos sino familia, que un principio eran completamente desconocidos pero que poco a poco fueron ocupando el lugar en mi corazón del que nunca saldrán. Por compartir momentos duros de la carrera y momentos felices. A mis amistades que conmigo vienen compartiendo desde el primer día de universidad y a los que luego se incorporaron a mis días cuando fui trasladado de brigada. A todos ellos gracias y felicidades también por sus triunfos propios.

A mi colega de tesis y buen amigo Yasser, por no dejarse caer nunca en ningún momento de la carrera, entre tantos trabajos que compartimos juntos, por saber preguntar y sugerir en cada momento, por permitir que este trabajo fuera posible, pues sin la ayuda mutua que mantuvimos durante el mismo no hubiese sido posible dar hoy gracias a todas las personas que quiero.

A todos mis profesores tanto de la universidad como de las otras etapas de enseñanza que pusieron cada uno un granito de arena para construir el hombre y profesional que soy hoy.

#### Resumen

El periodismo digital es otra de las grandes pautas marcadas por el mundo de la prensa a través de la historia, capaz de ofrecer exactamente lo que los lectores demandan hoy en día, constante y rápida actualización de las informaciones, apoyo audio-visual a las noticias y disponibilidad las 24 horas del día desde cualquier sitio. El impacto de este campo es mundial y las redacciones cubanas no son la excepción, periódicos de toda la isla están adentrándose con pasos seguros en esta área. El periódico Granma ha incursionado en el periodismo digital dando acceso también a sus noticias por medio de un portal web, que considerando la importancia del órgano que representa es notablemente discreto, por lo que como contribución al avance de este campo en dicha redacción, se llevó a cabo la implementación de un portal de publicación que permite llevar la divulgación de las informaciones de la redacción del periódico Granma a un nivel adecuado. El sistema asegura la inmediatez en la publicación, una cómoda navegación y disponibilidad de las informaciones, permitiendo básicamente acceso a noticias de última hora, galerías de archivos multimedia, programación de la cartelera televisiva, posibilidad de obtener respuestas a cartas enviadas a la redacción, pronósticos del tiempo, entre otras.

En el transcurso de la investigación se determinó hacer uso de Wordpress como Sistema de Manejo de Contenidos, la versión seleccionada emplea PHP como lenguaje de programación y MySQL como gestor de base de datos. Se utilizó como Entorno de Desarrollo Integrado NetBeans 6.8 y como metodología para el desarrollo del software SXP.

**PALABRAS CLAVE:** periodismo digital, periódico Granma, hosting, Plugin, Widget, Wordpress, Web 2.0

## **INDICE DE CONTENIDO**

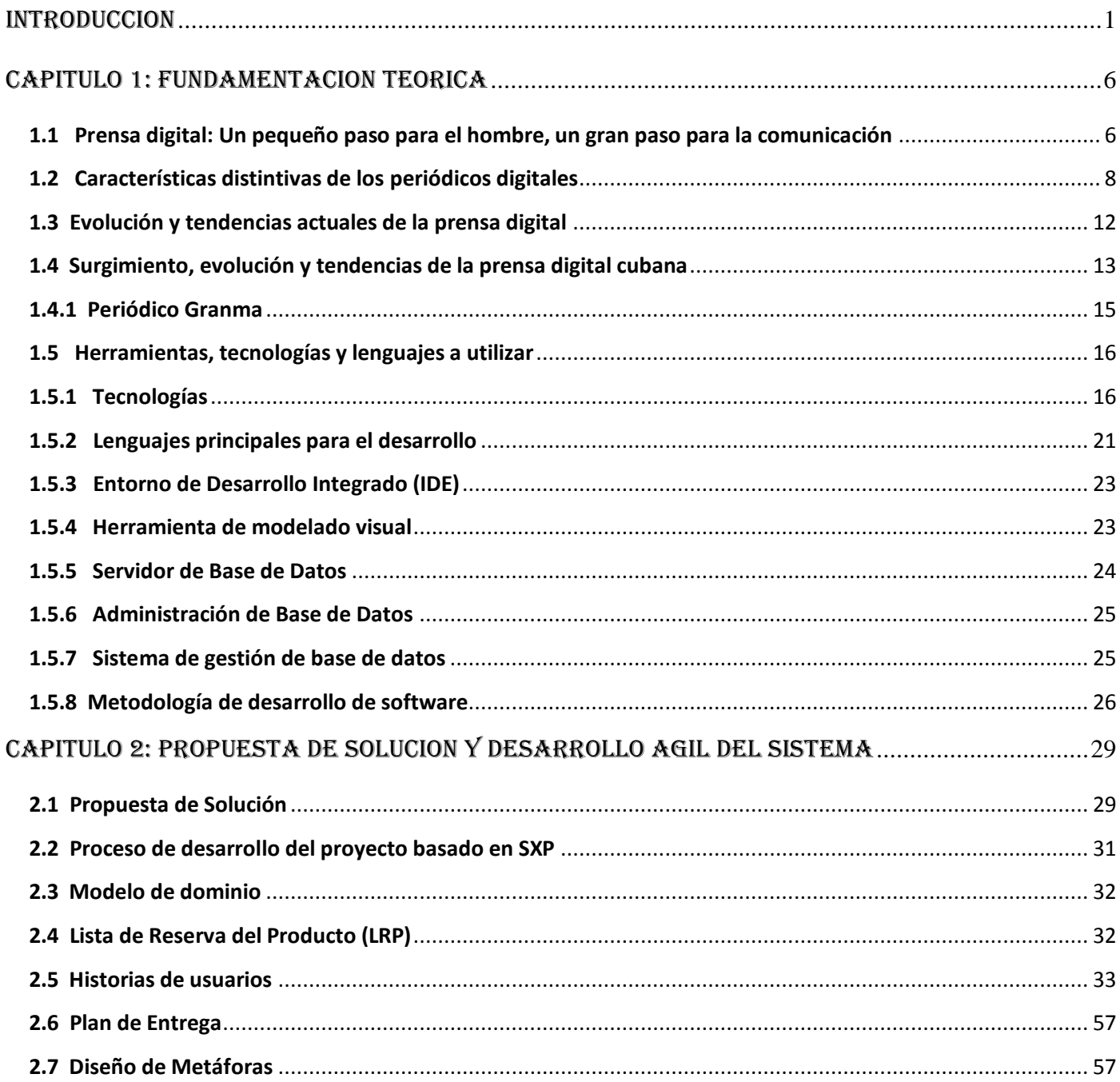

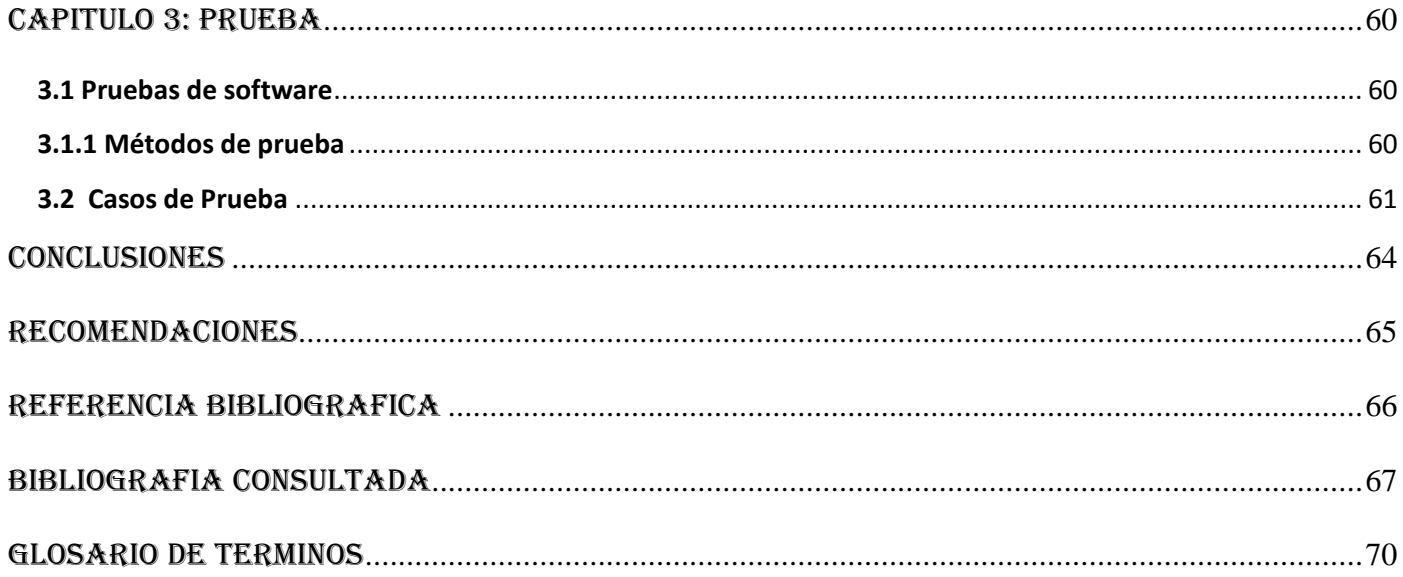

## <span id="page-10-0"></span>INTRODUCCION

La prensa es un servicio de noticias que desde su surgimiento trajo consigo una gran demanda por parte de la población y como era de suponer a medida que fue pasando el tiempo el éxito del mismo fue aumentando gradualmente, provocando que el número de personas que se hacían adictas al medio aumentara también notablemente, llevando a las imprentas a tomar medidas apresuradas de reproducción y distribución, pues si bien los métodos empleados desde un inicio no eran todavía del todo obsoletos, sí se empezaba notar que se volvían algo insuficientes. Esta situación empuja irremediablemente al medio a llevar las antiguas tradiciones a un siguiente nivel, un nivel donde el término "Prensa Digital" da solución a las trabas que fueron apareciendo con el crecimiento desbordante de este servicio.

El nuevo ámbito sería quien llevara las riendas a partir de entonces, pues la generalización del acceso a Internet, la red de redes y el aumento de los medios de comunicación digital dejaban atrás los viejos hábitos de lectura y recopilación de la información, para dar paso a las nuevas oportunidades que el periodismo digital brinda a su nueva comunidad de internautas. Los diarios digitales se impusieron a pasos simplemente astronómicos dejando atrás con rapidez lo que eran en un principio, donde guardaban la forma, texturas y conceptos que recordaban demasiado al papel, como es natural siguen ofreciendo un servicio de información pero ahora con otros sistemas de diseño y de acceso a la misma, con noticias de última hora que son publicadas con la misma rapidez que son difundidas en la radio y la televisión, con un apoyo multimedia integrado por imágenes, vídeos, sonidos y textos en movimiento; con publicaciones enteras de artículos estructuradas en forma de hipertexto, las cuales eran imposibles de encontrar en una edición impresa, destacándose además la interacción de los lectores con los contenidos que son expuestos y la oportunidad de dar su valoración de los hechos transmitidos y de las opiniones que provocan, todo esto al alcance de un clic en la pantalla y una conexión con la gran telaraña digital.

Las puertas cubanas junto a las de la gran mayoría de los países del mundo también han recibido el llamado de Internet, sabiendo aprovechar de una manera u otra la oportunidad que los avances de las Tecnologías de la Informática y las Comunicaciones pueden ofrecer a su compromiso con la sociedad y a sus planes de extensión políticos, económicos y sociales. Los inicios de la isla alrededor del año 1997 en este mundo digital, no fueron ciertamente los más impresionantes, pero con pasos seguros se fue

## INTRODUCCION

logrando un lugar en donde poner las informaciones, obteniéndose tanto ediciones digitales nacionales como por cada una de las provincias. Se promovieron a lo largo del año 2001 talleres de periodismo digital por todo el país, resultando de estos nuevos paradigmas de diseño y estrategias de posicionamiento a seguir por el movimiento del periodismo digital cubano, que permitan al éxito de cada uno de los portales digitales, dirigir la búsqueda y motivación de un número cada vez más creciente de lectores que conozcan la realidad de Cuba y tengan la oportunidad de compararla con la que reciban de otras fuentes consultadas, con tal de formar criterios propios a partir de esto. Por lo tanto, permitir conocer Cuba desde fuera de ella, se ha convertido en un compromiso para mejorar el periodismo digital de la isla, imprentas cubanas que sacan a las calles, diaria y semanalmente algunos periódicos significativamente importantes en la isla como Trabajadores, Juventud Rebelde, Granma y otros, han puesto todo su empeño en el desarrollo de los mismos desde entonces, e incluso a pesar de las limitaciones económicas de las que sufre el gobierno, no se han puesto reparos en cuanto a aprovechar al máximo el enriquecimiento ofrecido por la etapa denominada Revolución Tecnológica, transformándose el trabajo periodístico, obligando a los medios de comunicación a seguir una filosofía centrada en una actualización cada vez mayor de la información. Cuba compite con los medios de prensa del mundo cada día más por ganar terreno en el campo noticioso y la inmediatez de las publicaciones se ha convertido en una característica indispensable para llevarse la presea de Oro consigo.

La prensa cubana consciente de esta necesidad y de los problemas que atraviesa, fortalece gradualmente el proceso informatización que tiene como principal objetivo brindar un mejor servicio informativo a la población y hacer frente a la lucha mediática que han desatado distintos medios extranjeros en contra del país y la Universidad de las Ciencias Informáticas desempeña un papel sumamente importante en este proceso de transición.

El periódico Granma, Órgano Oficial del Comité Central del Partido Comunista de Cuba (PCC) mencionado con anterioridad, se destaca entre los principales medios de prensa de Cuba y cuenta en la actualidad con una versión digital en Internet, cuya función principal es divulgar las informaciones publicadas en la versión impresa, aunque también se utiliza para publicar las noticias que por problemas de espacio no fueron incluidas en la edición plana y para difundir otras informaciones tomadas de fuentes externas. En todos los casos los contenidos llegan a la Redacción Digital de Periódico Granma (RDPG) como ―contenidos listos para publicar‖, tras recorrer todo el flujo de revisión y aprobación de la entidad. La función de la RDPG es realizar el acoplamiento de estos contenidos en la Web, proceso que se desarrolla manualmente y como consecuencia se torna lento y complejo hasta el punto de que solo es posible realizar 3 actualizaciones diarias del periódico digital, desaprovechando la cobertura en tiempo real que brinda Internet para publicar información constantemente. El resultado final es un sitio compuesto por páginas estáticas con un bajo nivel de organización y relación de los contenidos y sus clasificaciones, dificultando luego el proceso de recuperación de información para el usuario final.

Por lo antes expuesto se identificó como **problema a resolver:**

¿Cómo viabilizar la gestión de los contenidos listos para publicar en la versión digital del periódico Granma a fin de lograr la inmediatez en la publicación de información?

Se define como **objeto de estudio:** La gestión de contenidos en los medios de prensa digital, seleccionándose como **campo de acción:** La gestión de contenidos para la versión digital del periódico Granma.

El **objetivo general:** Desarrollar un portal web que automatice la gestión de los contenidos listos para publicar garantizando la inmediatez en la publicación de información.

Como **objetivos específicos** se plantearon los siguientes**:**

- Describir los fundamentos teóricos y tendencias actuales en el empleo de tecnologías web para el desarrollo de periódicos digitales.
- Caracterizar las herramientas necesarias para la creación de un portal web dedicado a la publicación de información.
- Realizar análisis de las funcionalidades del sistema.
- Implementar las funcionalidades del sistema.
- Desarrollar pruebas al producto final.

Para dar cumplimiento a los objetivos específicos se formularon las siguientes **tareas de investigación:**

- Estudio del estado del arte referente a los periódicos digitales.
- Fundamentación de la necesidad de desarrollar un nuevo sistema para la versión digital del periódico Granma.
- Análisis de las herramientas y tecnologías existentes empleadas en el desarrollo de estos sistemas.
- Análisis del entorno tecnológico a emplear.
- Descripción de las funcionalidades del sistema.
- Desarrollo del Modelo de Dominio del sistema.
- Implementación de las funcionalidades propuestas.
- Realización de las pruebas funcionales.

Para el desarrollo de esta investigación se plantea como **idea a defender**: La creación de un portal web que automatice la gestión de los contenidos listos para publicar del periódico Granma, garantizaría la inmediatez en la publicación de información.

Para solucionar las tareas antes mencionadas se utilizarán los siguientes métodos:

#### **Método teórico**

- **Análisis histórico – lógico:** Por medio de este método se estudia la trayectoria real y evolución  $\bullet$ de los elementos asociados al desarrollo e implementación de periódicos digitales.
- **Analítico – sintético:** Mediante este método se dividió el problema en distintas secciones para analizar el desarrollo de las tecnologías empleadas en la publicación de información como importante vía en la implementación de periódicos digitales.

## **Método empírico**

**Observación:** Este método permitió obtener un registro visual del estado de algunos portales digitales que realizan tareas de publicación de información en forma de contenido.

El presente documento contará con la siguiente estructura:

**Capítulo 1. Fundamentación Teórica.** Consta de conceptos generales que permiten comprender temas relacionados con la prensa digital y se precisa el estado del arte en el ámbito nacional e internacional, así como el análisis de las nuevas tendencias a tener en cuenta para mejorar el desarrollo de los periódicos digitales. Se analizan las herramientas y tecnologías a utilizar en el diseño e implementación del portal web, además de la metodología que guiará el proceso de desarrollo del software.

**Capítulo 2. Propuesta de solución y desarrollo ágil del sistema.** Se propone una solución detallada que incluirá la identificación, selección y descripción de los servicios que brindará el sistema, además de proponer la herramienta a utilizar en la construcción del portal a partir de los requisitos identificados.

**Capítulo 3. Pruebas:** Las funcionalidades implementadas son sometidas a pruebas de aceptación para su posible validación, con el objetivo de arribar posteriormente a las conclusiones de los resultados arrojados por las comprobaciones realizadas.

## <span id="page-15-0"></span>CAPITULO 1: FUNDAMENTACION TEORICA

#### **Introducción**

El presente capítulo consta de las definiciones y conceptos más importantes relacionados con la prensa digital, fundamentando aspectos teóricos generales acerca de los portales de publicación de noticias y haciendo énfasis en la importancia del aprovechamiento de las nuevas tendencias. Se analiza el estado del arte y las características generales de varias herramientas existentes capaces de hacer posible el desarrollo de portales web dinámicos para medios de prensa, además de las metodologías más usadas en la actualidad para guiar los procesos de desarrollo de software, llevando a cabo una comparación entre las propuestas que fundamente la elección de los elementos más indicados para dar solución a la problemática existente.

#### <span id="page-15-1"></span>**1.1 Prensa digital: Un pequeño paso para el hombre, un gran paso para la comunicación**

La incursión de Internet en el quehacer diario de la sociedad supone uno de los fenómenos más notables en el marco de la revolución tecnológica. La red de redes es punta de lanza de las transformaciones sociales, económicas y tecnológicas, la prensa se ha visto asfixiada por el éxito de un medio que es al mismo tiempo canal de comunicación y herramienta de trabajo para los profesionales del medio. Internet ha abierto un enorme abanico de fuentes a disposición de los más avezados internautas, ha transformado los hábitos de lectura y búsqueda de las noticias y ha abierto nuevos caminos para el negocio de la información.

Los propios periodistas se han visto afectados, dejando que la inmediatez de la publicación prime por encima de otros aspectos que suelen regir en las ediciones impresas tradicionales, que la primicia informativa sea el valor más importante frente al análisis y la investigación profunda. De forma progresiva el avance tecnológico unido a la extraordinaria repercusión y aceptación que Internet tiene en todo el planeta, los diarios han ido cambiando los diseños de sus páginas web y ya actualmente se puede hablar de edición impresa y edición digital.

Una de las grandes ventajas de la prensa digital es lo sencillo y rápido que se puede acceder a la noticia, reportaje o artículo que el lector desee leer, el diseño de la página web de un diario intenta crear una conexión con el lector en el menor tiempo posible. La prioridad es por tanto crear un diseño que presente la información al lector de forma clara, concisa y organizada.

*"Prensa digital es un término que se une invariablemente a las nuevas tecnologías y es precisamente este hecho lo que podría suponer una posible desventaja en comparación con la prensa impresa".* (1) A pesar de la aceptación de Internet a nivel mundial y la cantidad de usuarios que hacen uso de la red, todavía destacan sectores de la sociedad del mundo que no poseen fácil acceso a la red de redes y no están familiarizados con el uso de ordenadores; esta falta de conocimientos informáticos unida al rechazo experimentado por algunas personas referentes a los contenidos en formato digital hace que los diarios impresos aun mantengan seguros sus signos de vida.

Pero aun así "la prensa digital tiene una batalla ganada en relación a la prensa convencional; la *inmediatez de la información. La edición digital de un periódico está siendo actualizada de forma frecuente de modo que el lector sabe que cada vez que se conecta con la Web de un periódico está leyendo en la pantalla la última hora informativa. De esta forma Internet tiende un puente que incide directamente en el concepto que hasta entonces se tenía tanto de la distancia temporal como de la espacial. Tiempo y espacio son términos que Internet ha reformulado especialmente en lo concerniente a los medios de comunicación, la Red destruye barreras".* (1)

En las versiones digitales de los diarios impresos el lector de una noticia puede emprender un viaje casi infinito por el mundo de redes que establecen los hipervínculos, pues la información no se verá limitada por un número de hojas establecido según la edición en la que esta sea publicada, es la red rompiendo barreras, porque además la información que es publicada en las ediciones digitales es mucho más que solo texto, como el que estamos acostumbrados a hojear en las ediciones impresas, una noticia redactada en formato digital puede estar interconectada a través de hipervínculos con muchas más noticias, comentarios, encuestas, fotos, vídeos y toda una serie más de elementos audiovisuales que enriquecen la información que el lector de prensa digital recibe.

*"Gran parte de los periódicos digitales están diseñados con el objetivo de que los lectores puedan llevar a cabo una lectura personalizada del mismo. El diseño de la edición digital está estructurado siguiendo diversos criterios de categorización, por ejemplo, temas de actualidad, índices geográficos, protagonistas de las noticias, índices categóricos... de modo que los lectores puedan dirigirse a la información que más*  les interesa con rapidez, comodidad y orden, eligiendo la manera más personalizada posible de leer el *periódico".* (1)

#### <span id="page-17-0"></span>**1.2 Características distintivas de los periódicos digitales**

El periódico digital es un nuevo medio de comunicación. Cuando se menciona "nuevo" no se hace referencia solamente al hecho que no existía anteriormente, sino que además es reciente. Desde sus inicios hasta las fechas más actuales los periódicos convencionales no han dejado de buscar alternativas para atraer públicos nuevos a sus páginas en Internet, preservar la rentabilidad económica y política que obtienen del medio tradicional. Y por otro lado también destaca el hecho de que es un medio de comunicación, uno diferente del resto de los ya existentes. Este hereda una parte importante de los contenidos del diario impreso, además de sus estructuras y formas, posee un soporte diferente con otras posibilidades de descripción de los acontecimientos de la actualidad, sin pasar por alto el hecho de que el tratamiento y proceso de recepción es notablemente diferente.

Podemos enumerar varias características fundamentales que lo definen como nuevo medio de comunicación y lo diferencian de los tradicionales:

#### **Producto digital**

Un periódico digital es ante todo un producto digital, es decir, que llega a los lectores por medio de tecnologías de red a través de una pantalla electrónica. Este es accesible en cualquier circunstancia, siempre y cuando se cuente con un dispositivo electrónico con acceso a Internet. Llegan a través de este las noticias de última hora a medida que se van produciendo y las fotos estáticas de la prensa impresa están dejando paso a imágenes animadas.

#### **Interactividad**

La interactividad es una de las características que más se destaca en los medios digitales. Existen controversias en cuanto al término interactividad dentro de los medios online. Básicamente se conocen dos posiciones con respecto a este concepto, la primera se limita a las posibilidades de actuación del lector sobre los contenidos, las alternativas que tiene el lector de interactuar con los contenidos que le presenta el medio, de seleccionar ciertas cosas por sobre otras, de provocar ciertas modificaciones en los contenidos, o sea, las alternativas de tener cierto control de qué se difunde, cómo y cuándo.

La segunda posición se inclina hacia esa interacción que un usuario puede establecer con otros individuos a través del soporte digital y que va más allá del diálogo del internauta con el medio electrónico. Aquí es donde el usuario pasa de interactuar solamente con los contenidos a entablar comunicación con otros individuos: con la redacción del periódico, con periodistas específicos o con otros lectores. Esta interactividad se logra a través de los foros de discusión, de los chats, de las entrevistas en línea, del correo con editores, de las encuestas, etc. Entonces si la primera posición que se describe era un tipo de interactividad selectiva, esta sería una interactividad comunicativa.

#### **Hipertexto**

La disposición de los contenidos en estructuras hipertextuales es otra de las características distintivas del periódico digital. Desde un punto de vista meramente técnico, el hipertexto es una herramienta informática a través de la cual se puede poner en conexión múltiples textos de manera automática e instantánea, es decir, permite conectar textos. Y no solo textos, sino también sonidos, vídeos, gráficos interactivos, etc. Aunque algunos de estos elementos no textuales, engranan de mejor manera con el término hipermedia.

―*En el caso del periódico digital, se pueden asociar no solo las noticias que están relacionadas entre sí sino también se pueden vincular sus contenidos con los de otros sitios de la Web, con los del archivo propio del periódico electrónico, con documentos extensos, etc. El hipertexto permite ampliar la actualidad descrita y enfatizar la intertextualidad".* (2)

#### **Actualización**

Un medio de comunicación online es actualizable hasta el punto de permitir que el periódico electrónico renueve la información conforme se vaya generando la noticia y las informaciones de interés, característica que es fundamental en un medio digital. Una edición digital que no actualiza al momento las noticias más importantes de última hora, corre el peligro de que nadie vuelva a sus páginas si la competencia tiene al día las noticias actuales de impacto; lo importante es que la información publicada cumpla con los requisitos periodísticos de comprobación y la veracidad de los hechos.

#### **Globalidad y accesibilidad**

Otras dos características que distinguen a un medio online sobre el tradicional, es que este es mundial y accesible. Siempre y cuando exista una conexión a Internet, el área de acción de un diario en línea será global. Esto es realmente diferente al periódico impreso que para lograr un alcance local, nacional e internacional los costos pueden llegar a ser astronómicos, además de que un diario digitales accesible desde cualquier lugar y en cualquier momento, con solo tener una conexión telefónica y un ordenador.

#### **Documentación**

*"Por primera vez en la historia, existe un medio que no tiene límites de espacio ni de tiempo en la acumulación de la información. El periódico digital puede almacenar y enviar toda la información que sea capaz de recoger y procesar para el medio. Se puede vencer así la eterna limitación de los diarios impresos y de los medios audiovisuales que obligaba a hacer una fuerte selección de las noticias para un espacio o tiempo acotados. Esta propiedad de la documentación permite a los periódicos electrónicos proporcionar textos extensos y trascendentes que serían imposibles de albergar en un medio tradicional, tales como: sentencias judiciales completas, leyes trascendentes y resoluciones gubernamentales importantes."* (2)

#### **Hemerotecas Digitales o Archivo**

Uno de los servicios específicos que los diarios en la red proporcionan a los internautas y que los diferencian aún con más claridad de las ediciones tradicionales es el acceso organizado a contenidos de archivo o hemerotecas.

Estos servicios en la mayoría de los casos disponen de sistemas de recuperación que permiten consultar todo tipo de información periodística, ya sea de máxima actualidad o simplemente retrospectiva, siendo

esto aplicable tanto para las ediciones impresas como para las digitales, en caso de que estas últimas estén soportadas además por una edición plana. Por otro lado, es significativo que la información que es recopilada por las hemerotecas esté disponible en múltiples formatos, tanto texto, como fotografías y vídeos.

El acceso a este servicio suele ser gratuito en la mayoría de las Webs, debido al paradigma seguido por la mayoría de los diarios digitales, de brindar la información a los usuarios de forma gratuita, que es otra característica importante sobre el medio tradicional. Sin embargo, algunos medios emplean el modelo mixto de contenidos de pago y gratuitos, donde se cobra por la totalidad o una parte de las ediciones impresas en formato "pdf", siguiendo distintas formas, desde la suscripción manual a la compra de ediciones o de documentos independientes.

#### **Multimedia**

*"El periódico digital tiene la posibilidad de proporcionar una información con toda una variedad de recursos: texto, fotografía, audio, vídeo, infografías animadas y dibujos interactivos. Esta expresión multimedia de la información, integrada a través de distintos enlaces hipertextuales, simula más directamente la percepción multidimensional que tienen los individuos en la experiencia directa de los acontecimientos"*. (2)

Actualmente cuando los medios digitales suman recursos multimedia a las noticias, es notable el hecho de que el empleo de estos necesita ser pulido para conseguir el efecto complementario, que es mejorar la comprensión del mensaje que se quiere hacer llegar al lector. La organización de esta estructura con tantos recursos diferentes requiere de la constitución de una redacción exclusiva para el nuevo medio.

#### **Personalización**

La personalización es una característica sumamente importante de las ediciones digitales y que está directamente relacionada con la interactividad. El objetivo es hacer llegar a cada lector el periódico digital que responda a sus propios intereses y preferencias. Esto hace que se pueda segmentar el tipo de lectores, incluso algunas empresas han aprendido de esto y ofrecen banners o anuncios publicitarios de determinadas características en función del lector habitual de esos temas.

Actualmente, existen tres modalidades básicas de personalización:

**1) Noticias por correo electrónico**: El periódico envía al usuario todas las mañanas por e-mail un resumen de las noticias que publica en su edición digital.

**2) Noticias personalizadas**: Es similar al anterior sólo que el resumen de noticias corresponde sólo a las secciones y suplementos que el usuario ha seleccionado previamente según sus intereses informativos.

**3) Alertas**: El usuario recibe en su cuenta de correo electrónico o dispositivo móvil un recordatorio de noticias y eventos provenientes del medio impreso. Se puede seleccionar el tipo de evento a recordar y programar el momento en que se desea recibir los avisos. De esta forma el usuario toma un papel activo en la selección de contenidos, evitando la saturación de mensajes sin interés para él.

#### <span id="page-21-0"></span>**1.3 Evolución y tendencias actuales de la prensa digital**

*"La progresiva popularización de Internet, y finalmente la consolidación de la denominada Web 2.0, caracterizada por su eminente orientación hacia el usuario y sus actividades sociales en la Web, ha propiciado la presencia de la mayoría de los medios de comunicación en este entorno. Especialmente relevante ha sido el caso de la prensa escrita, que ha tenido que adaptarse progresivamente a este nuevo escenario para poder satisfacer las demandas de información de unos usuarios más familiarizados cada día con el uso de las nuevas tecnologías"*. (3)

Esta evolución se le atribuye al uso generalizado de la banda ancha, que permite una descarga y visualización de contenidos mucho más rápida y el aumento de la cantidad de contenidos disponibles en la Web durante los últimos años y la confianza de los usuarios hacia éstos. A esta tendencia también ha contribuido el perfeccionamiento de los motores de búsqueda, que facilitan a sus usuarios un acceso cada vez más preciso a la información y la buena acogida que ha tenido para los internautas la incorporación de contenidos multimedia en la Web.

Diferentes estudios alrededor de la prensa digital, destacan que los usuarios que han decidido cambiar la pantalla de la televisión por la de su ordenador, y la acción de hojear las páginas de un periódico impreso

por la de navegar por la información con solo un clic valoran especialmente varios factores significativos, tales como:

- *La facilidad de acceso a la noticia, ya que en el escenario de la Web pueden encontrar fácilmente lo que buscan y en el momento que lo desean.*
- *La personalización de los contenidos o informaciones recibidas, sobre todo a partir de servicios de alerta o canales de contenido sindicado (RSS, Atom, etc.).*
- *La constante actualización de la información, prácticamente al minuto de modo que pueden estar al tanto en cualquier momento de las noticias de última hora.*
- *La confianza, un valor en el que la Web ha ganado en los últimos años (según datos publicados en el año 2006 por Pew Research Center, el 55% de los internautas encuestados consideraban la información que encontraban en la red correcta y fiable, cifra está que no ha descendido hasta la fecha).* (3)

*"El uso de Internet aumenta incesantemente, por lo que cabe preguntarse de qué forma y cómo ha variado su utilización en los últimos años. En este sentido, según encuestas realizadas en el 2003 el 46% de los usuarios de Estados Unidos, uno de los países con mayor consumo del medio, lo concebían como una herramienta de comunicación, mientras que el 34% de ellos la utilizaban para buscar contenidos. En cambio, en el 2008 los resultados fueron notablemente diferentes, dado que el 28% lo utilizaba como medio para la comunicación, pero el número de internautas que afirmaba dar uso a Internet con fines de acceso a contenidos, había ascendido al 45%."* (4)

#### <span id="page-22-0"></span>**1.4 Surgimiento, evolución y tendencias de la prensa digital cubana**

Los primeros registros que se tienen del primer medio digital de prensa cubana en Internet datan del 1997. Con el tiempo, estos medios han incrementado sus publicaciones en la red, pues ya no se accede solamente a los periódicos nacionales, sino también a los de cada provincia. Más allá de la variedad visual que supone el hecho de publicar información digitalmente, lo más significativo repara en la disponibilidad de los contenidos, es decir, información concebida y difundida desde el propio país. La posibilidad de contar con lectores fuera de las fronteras provinciales, nacionales o regionales, se ha convertido en un indicativo fundamental para valorar el impacto de alcance de cada edición.

Para cumplir o superar las expectativas que esperan los usuarios del nuevo medio, la prensa cubana optó por una estrategia centrada en tres pilares principales: qué información se va a publicar, cómo se va a presentar la información textual y sus complementos gráficos, y de qué aditamentos informáticos se dispone para hacerlo más interactivo y atrayente, teniéndose en cuenta de que tratándose de un diario cubano cualquier primer acercamiento necesita ser implementado a partir de los contenidos, es decir, de la información más pura.

Todavía a la prensa cubana le resta mucho para poder llegar a satisfacer la demanda de información de nuestro país que existe hoy en la red. Y es que por lo general los sitios de la prensa cubana aún no abarcan toda la realidad circundante, no reflejan en su totalidad, posibilidad y matices del acontecer local, provincial y, en ocasiones hasta del nacional. Quizás por esto el análisis de las publicaciones en línea se haya dirigido a cuestiones más relacionadas con el diseño, los componentes visuales y gráficos, y hacia elementos de software que han intervenido en la concepción de las mismas, por no hablar de los servicios típicos que pueden derivarse del uso de tecnologías World Wide Web. Está claro que tales principios intervienen en la definición de un eficiente portal web; sin embargo, para la mejor imbricación de los contenidos, el diseño y los requerimientos informáticos, lo ideal sería una concepción del trabajo sobre la base de etapas. Superar cada una derivaría hacia el desarrollo y la solución de los problemas y necesidades que se supone aparecen en el camino; pero cualquier estrategia debe superar como primer estadío la necesidad de contar con el mayor volumen de información atrayente.

Esta aparente facilidad de colocar informaciones nacionales en los diarios digitales ha motivado incluso cierta idea de que la presencia de los periódicos provinciales en Internet aparece como el factor que eliminará las distancias entre la capital y el resto del territorio nacional. Semejante nivel de competitividad pudiera resultar saludable si contribuyera a un mayor número de visitas y consultas; sin embargo, los antecedentes y la tradicional estructura de regiones —que no es privativa de nuestro contexto— conllevan a que se prefiera un medio nacional para la información del país en general, y otro medio para los contenidos específicos.

¿Pero qué necesidad es más real ahora que la advertencia que se asoma sobre los rigores tecnológicos que implica mantener una edición digital? Por supuesto una respuesta afirmativa rechazaría de lleno la informatización de los medios de prensa del país, porque claro está, existen software que asumen la gestión editorial, que combinan más de una interfaz y garantizan la confección de un periódico desde que se redacta hasta que se diseña y empalma, pero son costosos y operan en grandes redes informáticas. Adaptar uno de estos sistemas sería prácticamente incosteable para el país, sobre todo si se incluyera uno para cada medio de prensa. Lo que sí sería incuestionable es la necesidad de ir hacia un sistema quizás propio, quizás no tan sofisticado; tal vez no se trate únicamente de un software, pero que integre la edición digital y la impresa, agilice las rutinas productivas y garantice una mayor disponibilidad de información para ambas.

Con algunas re-consideraciones de diseño, opciones de interactividad, posicionamiento y registro en buscadores, además de servicios propios de la tecnología WWW, los periódicos cubanos en la red mundial serán factibles de estudiar y analizar como un sistema, como un conjunto de sitios y páginas web destinados a difundir la realidad de Cuba desde cada porción del territorio nacional. A partir de ese momento también resultará más viable cualquier proyección hacia el desarrollo y hacia un determinado objetivo posible y definible.

#### <span id="page-24-0"></span>**1.4.1 Periódico Granma**

El periódico Granma dirigido al público nacional e internacional, también es accesible en la Web desde la URL "www.granma.cubaweb.cu". Su nombre proviene de la embarcación utilizada por la expedición que desde México se dirigió a la isla al mando de Fidel Castro para comenzar la lucha revolucionaria que finalmente triunfó en 1959.

La edición impresa del periódico Granma aparece en Cuba con una frecuencia diaria, excepto los domingos. Su edición cuenta con un promedio de 6 a 8 páginas, aunque se edita también una versión de Granma Internacional con un número mayor de páginas y dirigida al público fuera de la isla. Esta última tiene una frecuencia semanal. El periódico en su versión nacional cuenta con secciones para noticias nacionales, internacionales, arte y deporte. También es posible encontrar comentarios sobre temas históricos de acuerdo con las efemérides de cada día.

La versión digital es una ampliación de la edición impresa donde además encontrará una serie de enlaces a distintos sitios cubanos, otros periódicos de la isla y variada información relacionada con el turismo. El portal está disponible en español, inglés, francés, portugués, alemán e italiano y en él podrá inscribirse para recibir la edición impresa del periódico. Dado el carácter gubernamental de esta publicación, es costumbre que sirva de escenario para dar a conocer declaraciones y opiniones oficiales. También es frecuente que aparezcan publicados los discursos e intervenciones de los líderes políticos, en cuyo caso la edición se extiende a un número mayor de páginas. En Cuba los medios de difusión tanto escritos como de otro tipo están exentos de propaganda comercial y el portal del Granma no es una excepción. Los enfoques, contenido y opiniones que aparecen en este periódico tienen un marcado matiz político pues representan la opinión oficial del gobierno cubano y su partido. No obstante, el periódico Granma es una referencia obligatoria a la hora de evaluar el contexto cubano y conocer la visión del gobierno tanto sobre el acontecer cubano como internacional.

#### <span id="page-25-0"></span>**1.5 Herramientas, tecnologías y lenguajes a utilizar**

Para el desarrollo de cualquier aplicación informática se debe tener en cuenta varios parámetros, como son la elección de herramientas, metodologías y lenguaje en el cual se implementará. Todo esto se realiza para garantizar que el resultado final sea factible.

#### <span id="page-25-1"></span>**1.5.1 Tecnologías**

Los servicios de información y documentación accesibles a través de Internet, más concretamente mediante portales web, han aumentado considerablemente y lo siguen haciendo en la actualidad de una forma exponencial. La lógica evolución de la Web desde hace más de 10 años ha ido produciendo la sustitución de páginas y documentos estáticos por documentos generados dinámicamente. Evidentemente, se ha ido pasado progresivamente de un concepto de publicación de páginas web, bastante simple en su origen, a conceptos más complejos, fundamentados en procedimientos y técnicas basados en la gestión de información.

Debido al amplio volumen de información que se gestiona en un portal web se ha producido una inevitable convergencia entre todos los portales de publicación, pudiéndose encontrar actualmente varias soluciones que pretenden ofrecer soporte a todo el proceso de gestión de información en una organización. Las herramientas para este trabajo han recibido la denominación de Sistemas de Gestión de Contenido (del inglés Content Management System, CMS).

#### **Content Management System (CMS)**

Los CMS son herramientas que facilitan la administración de contenidos en la Web en todos sus aspectos: creación, mantenimiento, publicación y presentación. Su empleo esta principalmente orientado a dar solución a problemáticas web que presenten frecuentes actualizaciones de sus contenidos, además de ser factibles para personas con pocos conocimientos de programación.

Un CMS es ideal para realizar el montaje de un diario digital, principalmente porque este tipo de entorno supondría un nivel de actualización bastante elevado, es decir, sus contenidos tendrían que ser actualizados diariamente y en ocasiones más de una vez por día. Por otro lado, los administradores de dichos sistemas no tendrían que tener mayores conocimientos de programación para lograr un buen manejo del gestor, además la organización del trabajo que se vaya a elaborar estaría garantizada por las funcionalidades que ofrecen estos gestores de contenidos, que permiten categorizar las noticias o clasificarlas según los criterios del redactor.

Algunos de los sistemas que mayor popularidad han alcanzado en los últimos tiempos y que están siendo empleados para el desarrollo de medios digitales son Wordpress, Joomla y Drupal. Donde estos se han hecho de una gran reputación en la red de redes por la gran cantidad de facilidades que poseen, tales como: publicación rápida de contenidos, administración de usuarios, implementación de nuevas funcionalidades, diseño, encuestas, entre otras. Estas características hacen de estos sistemas, potentes herramientas capaces de dar solución a la mayoría de las problemáticas que un desarrollador pueda plantearse.

#### **Wordpress 3.0.1**

Es un sistema de gestión de contenidos orientado específicamente a la creación de blogs. Dentro de las características principales de Wordpress encontramos que es de fácil instalación, actualización, personalización y uso en general, posee herramientas de comunicación entre blogs, sistemas de enlaces, calendarios, además de contar con un centenar de plugins y temas adicionales. Su código cumple con las

normas W3C (World Wide Web Consortium) y esto es importante no solo para la interoperabilidad con los navegadores actuales, sino también para adelantar la compatibilidad con las herramientas de la próxima generación.

Otra importante ventaja de esta herramienta es que está optimizado para que los buscadores los indexen mejor que a otros CMS, por este hecho está siendo adoptado masivamente por muchos maestros de la Web.

#### **Características de Wordpress**

- **Compatible con PHP y MySQL:** El sistema es totalmente compatible con el lenguaje de programación PHP y las bases de datos MySQL, por lo que se puede llegar tan lejos como se ansíe, dado que el sistema está desarrollado con código abierto y cualquier mejora puede ser incluida modificando la línea de código que más se desee.
- **Múltiples autores y usuarios:** Posee diez niveles de usuarios además de incluir varios autores o moderadores al equipo para que colaboren entre sí en la publicación de los blogs, asignándole diferentes roles y permisos para poder establecer distintos niveles de acceso y que cada quien tenga un menor o mayor control sobre el portal: empezando desde un simple colaborador hasta un administrador total, pasando por varios estratos intermedios.
- **Publicación programada:** Permite la actualización automática y periódica de los artículos del blog por medio de programaciones por fechas.
- **Capacidad de crear páginas estáticas:** Además de la página principal de artículos del blog, también se cuenta con la opción de crear tantas páginas estáticas como se deseen, para incluir en ellas todo el contenido que no tenga cabida en la portada. Estas no necesitan las características de un artículo y pueden estar organizadas en categorías, subcategorías y etiquetas, y como cualquier otro contenido dentro del sitio, ser actualizadas en tiempo real sin necesidad de tener que modificar documentos en alguna herramienta Web.
- **Temas:** Cuenta con variedad de plantillas de diseño para establecer apariencia y estructura de los bloques. Existen plantillas gratuitas y de pago, pero cada una de ellas es distribuida con código abierto.
- **Fácil de manejar:** Cuenta con un panel de control perfectamente diseñado y organizado para brindar uso de todas las opciones sin el más mínimo reparo, desde añadir un nuevo contenido al blog hasta comprobar los datos estadísticos del mismo.
- **Plugins para la personalización:** Permite la inclusión de variados plugins que dan la oportunidad de multiplicar las posibilidades del blog, pudiéndose personalizar elementos como: Antispam, gestión de los comentarios, creación de copias de seguridad, traducción del blog a otros idiomas, etc.
- **Importación y exportación de contenidos:** Posibilidad de importar contenidos desde o hacia otros blogs, lo que resulta una buena práctica en caso de que el hosting propio sufra algún inconveniente, pues la información puede ser recuperada mediante la importación de una salva previa que se haya hecho en algún blog externo.
- **Envío automático de pings:** Wordpress incluye la opción de enviar el mismo los pings a las distintas bases de datos, esto no es más que informar a Google, Technorati, Bloglines y otras, cada vez que se incluya algo nuevo en la página. Además de eso, desde el panel de control se informa de todos los enlaces entrantes desde otras páginas. Esta ventaja permite que el portal se promocione constantemente generando tráfico de visitas interesadas en lo que se publica en el portal.
- **Antispam:** Akismet es el nombre del plugin Antispam más poderoso que existe actualmente. Todos los días los blogs se llenan de comentarios spam y gracias a Akismet, son filtrados directamente a la papelera, pero hay que tener cuidado ya que en ocasiones, se pueda filtrar algún comentario valioso, por lo que de vez en cuando hay que chequear las informaciones que van siendo trasladadas a la papelera sin previa revisión.
- **Protección de artículos con contraseña:** En ocasiones es necesario proteger un artículo para que solo sea visto por un grupo selecto de usuarios. Esta facilidad es brindada por Wordpress y no hay necesidad de establecer permisos especiales para directorios, solo se tiene que cambiar la visibilidad del artículo público a protegido con contraseña.
- **Sindicación de contenido RSS:** Un blog no solo se debería de leer en un navegador, sino también en los lectores de feed, como Google Reader o en teléfonos inteligentes con acceso a Internet que tengan algún lector instalado. Para ello el RSS contribuye a la forma de cómo se distribuyen los contenidos del blog u otro medio digital de publicaciones a otras plataformas, y debido a las nuevas tendencias de la consolidación de la Web 2.0, se hace casi obligatorio tener esta opción implementada en el blog, y en el caso de Wordpress esta facilidad viene activada por defecto.
- **Comentarios y PingBacks:** La oportunidad de interactuar con los lectores es algo que enriquece mucho la experiencia de un blogger, y un artículo que haya recogido comentarios es algo muy alentador, pues significa que los lectores están interesados en lo que escribes y están dispuestos a crear diálogo. Los pingbacks también son muy convenientes, pues estos no son más que señales que recibe el blog cuando un artículo tuyo ha sido comentado en otra publicación, una forma inteligente de motivar la interrelación entre bloggers.

Wordpress no solamente sirve para la administración de blogs, sino también para la creación de distintos tipos de Web, ya sea una tienda en línea o una página corporativa de una empresa, es la herramienta ideal para aquellos con pocos conocimientos de HTML y PHP y también para los más avezados programadores que desean aprovechar el potencial de esta excelente herramienta.

Wordpress es sin duda alguna la herramienta más factible a elegir para dar solución a la propuesta que se defiende en este trabajo, porque además de contar con algunas de las características ya descritas, se destaca como el más ligero. Wordpress se ha convertido actualmente en una de las herramientas más importantes del mundo digital cuando de publicar información en forma de contenido o crear Weblogs con calidad se trata y las causas de su crecimiento son entre otras razones, su licencia (GPL), su facilidad de uso y sus características como gestor de contenidos elegante y de excelente arquitectura.

## <span id="page-30-0"></span>**1.5.2 Lenguajes principales para el desarrollo**

#### **Hypertext Pre-Processor (PHP) 5.2**

PHP es un lenguaje ampliamente usado y diseñado especialmente para el desarrollo de portales web dinámicas, que puede ser incrustado dentro de código HTML e incluso JavaScript. Debido a que el CMS Wordpress se encuentra dentro de las herramientas para la creación de blog desarrolladas en este tipo de lenguaje interpretado, se decidió mencionar algunas de las características del mismo.

La mayoría de los servidores de tecnología web tienen módulos que lo soportan y pueden ser instalados en casi todos los sistemas operativos y plataformas, además de que al estar registrado con una licencia considerada como Software Libre, puede ser utilizado sin costo alguno.

Esta tecnología es utilizada por más de 20 millones de sitios web y está instalada en más de un millón de servidores.

Una de sus principales ventajas radica en que permite la conexión a diferentes tipos de servidores de bases de datos tales como MySQL, Postgree, Oracle, ODBC, DB2, Microsoft SQL Server, Firebird y SQLite.

Además, PHP se ha convertido en una alternativa a las tecnologías de Microsoft ASP y ASP.NET (que utiliza C# VB.NET como lenguajes), a ColdFusion de la compañía Adobe (antes Macromedia), a JSP/Java de Sun Microsystems, y a CGI/Perl. Por su gran parecido con los lenguajes más comunes de programación estructurada, como C++ y Perl, permite a los programadores crear aplicaciones complejas con una curva de aprendizaje muy corta e involucrarse con aplicaciones de contenido dinámico sin tener que aprender todo un nuevo grupo de funciones.

#### **Lenguaje de Marcado de Hipertexto (HTML)**

Es un lenguaje de marcación de elementos para la realización de documentos hipertexto. Permite la descripción de contenido y apariencia de las páginas web. Es utilizado para describir la estructura y el contenido en forma de texto, así como para complementar el texto con objetos tales como imágenes.

Puede ser creado y editado con cualquier editor de textos básico. Permite códigos en lenguajes de programación, extendiendo su capacidad y funcionalidad.

HTML proporciona los medios para:

- $\triangleright$  Publicar documentos en línea con listas, cabeceras, textos, tablas, fotos, etc.
- Obtener información en línea, vía enlaces de hipertexto con sólo un clic.
- Diseñar formularios para realizar transacciones con servicios remotos, que nos permitan la búsqueda de información, realizar reservas y comprar productos.
- Incluir hojas de cálculo, vídeos-clips, sonidos y otras aplicaciones directamente en los documentos.

Este lenguaje se ha convertido en uno de los formatos más populares y fáciles de aprender que existen para la elaboración de documentos para la Web.

#### **Hojas de estilo en cascada (CSS)**

Es una tecnología simple que describe cuál va a ser la apariencia de un documento en la pantalla. Permite crear páginas web de una manera más exacta. Es usado para dar estilo a documentos HTML y XML, separando el contenido de la presentación. Proporciona a los desarrolladores web controlar el estilo y el formato de múltiples páginas web al mismo tiempo.

Se utiliza para definir el aspecto de todos los contenidos, es decir, el color, tamaño y tipo de letra de los párrafos de texto, la separación entre titulares y párrafos, la tabulación con la que se muestran los elementos de una lista, etc.

Determina el estilo visual de un sitio entero, sin necesidad de hacerlo etiqueta por etiqueta para cada una de las páginas, lo que posibilita que cualquier cambio realizado con el estilo CSS se refleje en todos los elementos que sean referidos.

Ofrece mayor agilidad en la producción, ya sea en la creación de un nuevo contenido como en la actualización y mantenimiento del contenido creado. Proporciona una rápida velocidad de bajada de documentos, contribuyendo de esta forma al buen funcionamiento de los servidores.

#### **JavaScript**

Es un lenguaje orientado a objeto interpretado que se ejecuta del lado del cliente, sigue la programación basada en prototipo. Además, usa DOM (Document Object Model) para modificar el contenido HTML de manera dinámica sin la necesidad de recargar todo el sitio, solamente refrescando el área a la que hace referencia, característica fundamental en ocasiones en que los hostings carecen de un hardware de avanzada generación o cuando la conexión es de baja velocidad. Además, provee estructura y estilo a los documentos HTML y XML.

#### <span id="page-32-0"></span>**1.5.3 Entorno de Desarrollo Integrado (IDE)**

#### **NetBeans 6.8**

NetBeans IDE es un reconocido Entorno de Desarrollo Integrado disponible para Windows, Mac, Linux y Solaris. El proyecto de NetBeans está formado por un [IDE de código abierto](http://netbeans.org/features/index.html) y una [plataforma de](http://netbeans.org/features/platform/index.html)  [aplicación](http://netbeans.org/features/platform/index.html) que permite a los desarrolladores crear con rapidez portales y aplicaciones web, empresariales, de escritorio y móviles utilizando la plataforma Java. NetBeans IDE 6.8 es el primer IDE en ofrecer compatibilidad para todas las especificaciones de Java EE 6, con compatibilidad mejorada para JSF 2.0/Facelets, Java Persistence 2.0, EJB 3.1 (incluido el uso de EJB en aplicaciones web), servicios web RESTful y GlassFish v3. También se recomienda para desarrollar con el último JavaFX SDK 1.2.1 y para crear aplicaciones web PHP o con la estructura Symfony.

#### <span id="page-32-1"></span>**1.5.4 Herramienta de modelado visual**

#### **Visual Paradigm**

Una de las herramientas más poderosas para el modelamiento visual es el Rational Rose Enterprise Edition, además de ser una de las más utilizadas en el área de la informática, sin embargo, presenta dos inconvenientes que limitan su uso, uno que no es multiplataforma y otro que es un software propietario, lo que simboliza que es necesario pagar por su licencia para poder utilizarlo, debido a estos aspectos señalados se ha decidido utilizar Visual Paradigm (Paradigma Visual), siendo esta una herramienta multiplataforma que cuenta además, con algunas versiones gratuitas.

El Visual Paradigm para el Lenguaje Unificado de Modelado (UML) es una potente plataforma, la cual está diseñada para una amplia gama de usuarios, incluidos los analistas de sistemas, ingenieros de software, etc. Esta herramienta facilita la interoperabilidad con otras herramientas de modelado de UML además de permitir la transición de análisis para el diseño.

Presenta al igual que otras herramientas de modelado visual, una serie de ventajas tales como la generación del código fuente en Java, C#, C, entre otros, a partir de diagramas de clases, permite aplicar ingeniería inversa en los lenguajes Java, C++, CORBA IDL, PHP, XML, Ada y Python.

Algunas de las principales características que presenta son:

o Diseño centrado en casos de uso y enfocado al negocio que generan un software de mayor calidad, uso de un lenguaje estándar común a todo el equipo de desarrollo que facilita la comunicación, capacidades de ingeniería directa (versión profesional) e inversa, modelo y código que permanece sincronizado en todo el ciclo de desarrollo, disponibilidad de múltiples versiones para cada necesidad, posibilidad de integrarse en los principales IDEs y disponible en múltiples plataformas.

#### <span id="page-33-0"></span>**1.5.5 Servidor de Base de Datos**

#### **Servidor Web Apache 2.2**

Apache es uno de los servidores más usados en el mundo, ya que es gratuito, modular, Open Source, multiplataforma y extensible, el cual puede soportar de forma fácil y eficiente una amplia variedad de sistemas operativos como Unix, Windows, Macintosh, entre otros. Este es el servidor web que será utilizado para el alojamiento del CMS Wordpress debido a las comodidades y ventajas que este ofrece.

Millones de desarrolladores han reiterado su confianza en este servidor, debido a su configurabilidad, robustez y estabilidad. Al ser un servidor tan popular y utilizado, es posible encontrar gran cantidad de documentos, ejemplos y ayudas en Internet en todos los idiomas.

Apache es el complemento ideal para los sitios web dinámicos ya que trabaja en conjunto con gran cantidad de lenguajes de programación interpretados como PHP (Hypertext Pre-processor), Perl, soporte con CGI (Common Gateway Interface), Java, JSP (Java Server Pages) y otros lenguajes script. Está diseñado para ser un servidor web flexible y potente, que puede personalizarse mejor para las necesidades de cada sitio web.

Permite personalizar respuestas ante los posibles errores que se puedan dar en el servidor. Mediante la configuración de este servidor se puede ejecutar un determinado script cuando ocurra un error en concreto. Admite la creación de ficheros de log, de este modo se puede tener un mayor control sobre lo que sucede en el mismo.

#### <span id="page-34-0"></span>**1.5.6 Administración de Base de Datos**

#### **PhpMyAdmin 2.11**

Es una aplicación destinada a la administración de bases de datos MySQL desde cualquier navegador web. Con PhpMyAdmin se pueden realizar prácticamente todas las tareas de administración necesarias (crear y eliminar bases de datos, gestionar tablas, añadir, eliminar o editar campos, ejecutar comandos SQL...), desde una intuitiva interfaz web que destaca por la agilidad de uso que aporta al usuario.

#### <span id="page-34-1"></span>**1.5.7 Sistema de gestión de base de datos**

#### **MySQL 5.0**

Es un sistema de gestión de bases de datos relacional de código abierto, licenciado bajo la GPL de la GNU. Utiliza Structured Query Language (SQL) como lenguaje de programación. El principal objetivo de MySQL es la velocidad y la robustez, soporta gran cantidad de tipos de datos para las columnas. Además posee gran portabilidad entre sistemas, puede trabajar en distintas plataformas y sistemas operativos.

Aprovecha la potencia de sistemas multiproceso, gracias a su implementación multihilo, tiene un flexible sistema de contraseñas y gestión de usuarios, con muy buen nivel de seguridad en los datos, sin mencionar la facilidad de configuración e instalación que brinda. Decidiéndose la utilización de este sistema por las ventajas antes mencionadas y como sistema gestor que utiliza el CMS WordPress.

#### <span id="page-35-0"></span>**1.5.8 Metodología de desarrollo de software**

Las metodologías de desarrollo de software son un conjunto de técnicas, procedimientos y herramientas que ayudan a los desarrolladores a realizar un nuevo producto. Indican paso a paso todas las actividades a realizar para lograr el producto informático deseado, señalan además el papel que tendrán las personas que estarán presentes en el desarrollo de las actividades.

Detallan la información que se debe producir como resultado de una actividad y la información necesaria para comenzarla.

Entre las principales metodologías utilizadas en la actualidad se encuentran: Proceso Unificado de Racional (RUP), adaptable para proyectos de largo plazo; Programación Extrema (XP), el cual se recomienda para proyectos de corto plazo y Microsoft Solution Framework (MSF), que se adapta a proyectos de cualquier dimensión y de cualquier tecnología.

#### **SXP (SCRUM + XP)**

SCRUM es más que una metodología de desarrollo, es una forma de auto-gestión de los equipos de programadores, donde ese grupo decide cómo hacer sus tareas y cuánto van a tardar en ello. Esta metodología ayuda a que el equipo trabaje como un todo, juntos en la misma dirección y con un objetivo claro. SCRUM no dice nada de hacer o no hacer diseño, y lo mismo sucede con las pruebas unitarias, la documentación o los emparejamientos de los desarrolladores, por lo que lo ideal es complementarlo con una metodología de desarrollo de software ágil como la Programación Extrema (XP), la cual es una de las más exitosas en la actualidad, utilizadas para proyectos de corto plazo, consistiendo en una programación rápida o extrema, flaqueando más bien en la gestión del proyecto que desarrolla.

SXP es una metodología compuesta por XP y SCRUM que es un método adaptativo de gestión de proyectos que se basa en los principios ágiles. SXP ofrece una estrategia tecnológica a partir de la introducción de procedimientos ágiles que permitan actualizar los procesos de software para el
mejoramiento de la actividad productiva fomentando el desarrollo de la creatividad, aumentando el nivel de preocupación y responsabilidad de los miembros del equipo, ayudando al líder del proyecto a tener un mejor control del mismo.

El proceso de software es dividido en dos ramas, Gestión de Proyectos e Ingeniería de Software. La primera utiliza las técnicas más significativas de SCRUM y la segunda las características más destacadas de XP.

Consta de 4 fases principales:

- Planificación-Definición: donde se establece la visión, se fijan las expectativas y se realiza el aseguramiento del financiamiento del proyecto.
- Desarrollo: donde se realiza la implementación del sistema hasta que esté listo para ser entregado.
- $\triangleright$  Entrega y puesta en marcha.
- Mantenimiento: donde se realiza el soporte para el cliente.

De cada una de ellas se despliegan 7 flujos de trabajo: concepción inicial, captura de requisitos, diseño con metáforas, implementación, prueba, entrega de la documentación, soporte e investigación, el cual se utiliza por el equipo de desarrollo cuando sea necesario, es decir, es un flujo que se puede mover y utilizarlo en cualquier parte del ciclo de vida del proyecto.

De estos flujos se realizan numerosas actividades tales como el levantamiento de requisitos, la priorización de la Lista de Reserva del Producto, definición de las Historias de Usuario, diseño, implementación, planificación de las iteraciones y las actividades que se van a realizar para lograr el producto, pruebas, además de las tareas necesarias para realizar las investigaciones para documentar todo el proceso.

#### **Conclusiones**

Luego de realizar el análisis de varios de los aspectos teóricos más importantes dentro del tema que se presenta, se concluye que el diario digital es un medio de comunicación capaz de reunir la profundidad de la prensa impresa, la interactividad de la radio y sin duda la imagen de la televisión, y que la evolución del mismo a través del tiempo no parece dar cabida para pasos torpes. Por lo que al haberse convertido en un medio tan significativo debe cuidar todos los parámetros externos e internos relacionados con los entornos digitales como la interacción con los usuarios a través de foros, chat, servicio de RSS, integración con redes sociales, apoyo multimedia a las informaciones entre otras, para garantizar que los lectores puedan satisfacer sus necesidades de información y a la vez obtener una mayor cantidad de audiencia a sus páginas.

Los estudios de las herramientas existentes y que son empleadas para desarrollar este tipo de trabajo demostró que muchas de estas cuentan con el potencial para alzar por todo lo alto un portal de publicación, y dado que el objetivo general del trabajo se encuentra enmarcado dentro de esta rama tecnológica, las mismas fueron seleccionadas cuidadosamente, pues es evidente que las distintas características que estas poseen, serán las que marquen la diferencia en las distintas etapas por las que atraviese el desarrollo del proyecto, tanto en la etapa de elaboración como en la de aceptación del entorno Web.

### CAPITULO 2: PROPUESTA DE SOLUCION Y DESARROLLO AGIL DEL SISTEMA

#### **Introducción**

Las páginas web dedicadas a la publicación de noticias digitales se han vuelto cada vez más ricas en funcionalidades, en vista de mejorar el servicio de noticia que brindan. Las mejoras se han hecho posibles gracias a algunas herramientas destacadas que han alcanzado un ranking significativo en el área, tales son los Sistemas de Manejo de Contenidos (CMS) capaces de ofrecer toda una gama de funcionalidades y comodidades útiles para la publicación de contenidos. Teniendo en consideración dichas especificidades y las ventajas que ofrecen sus usos, se ansía llegar a tener no solo una herramienta de calidad, sino alcanzar la meta de poder contar con un potente y gestionable portal web de publicación.

Desde el comienzo de la investigación se empezaron a considerar distintos sistemas que pudieran ser personalizables hasta el punto de poder adaptarlos completamente a las demandas del cliente, que brindasen la oportunidad de integrar múltiples funcionalidades y por otro lado la posibilidad de implementar algunas nuevas; que permitieran un cómodo y rápido acceso a los contenidos de sus páginas y un fácil manejo a los responsables de mantener al día a los internautas. Como resultado de la revisión exhaustiva se detectaron herramientas con prometedoras características, pudiendo ser estas de gran utilidad para asegurar el desarrollo de la aplicación deseada. Al realizarse una comparación entre estas, una destaca como potencial candidata por contener una serie de atributos y funcionalidades que se adaptan de manera notable a las necesidades que el cliente señala.

#### **2.1 Propuesta de Solución**

Las noticias que son publicadas en la edición plana del periódico Granma, tras recorrer todo el flujo de revisión y aprobación de la entidad, llegan como contenidos listos para publicar al Departamento de Redacción Digital del mismo, cuya función es realizar el montaje de estos contenidos en la Web, proceso que se desarrolla actualmente de forma manual tornándose lento y complejo, hasta el punto de que solo es posible realizar 3 actualizaciones diarias del portal digital, desaprovechando la cobertura en tiempo real que brinda Internet para publicar información constantemente, arrojando como resultado un portal web compuesto por páginas estáticas sin ninguna relación entre las informaciones que publica; además de

carecer de características identificativas y jerarquía entre elementos de navegación, logrando un portal digital poco usable y de difícil manejo para los usuarios finales.

Para dar solución al problema existente se ha decidido desarrollar un portal web utilizando el CMS Wordpress, capaz de hacer una gestión eficaz de contenidos, organizar la información por medio de funciones de categorización y de ofrecer múltiples opciones que permiten cuidar el aspecto externo o visual que se brinda al lector con el fin de lograr la mejor y más cómoda navegación del sitio. Por lo antes descrito podemos inferir que el uso de este sistema garantizará el cumplimiento de los requerimientos planteados por el cliente.

#### **Funcionalidades que destacan dentro de la aplicación**:

- $\triangleright$  Gestión de las noticias a publicar en el portal.
- Gestión de las páginas estáticas encargadas de mostrar información adicional del diario.
- Gestión de las galerías multimedia.
- ▶ Posibilidad de ver resúmenes de noticias recientes.
- Mostrar las efemérides del día o de una fecha específica.
- $\triangleright$  Acceso a las cartas enviadas al boletín y sus respectivas respuestas.
- $\triangleright$  Posibilidad de suscribirse al diario para recibir las últimas noticias publicadas.
- $\triangleright$  Posibilidad de buscar noticias por medio de archivos.
- Acceso a documentos digitales con un resumen de la información de la edición impresa.
- $\triangleright$  Interacción con el portal por medio de encuestas.
- Mostrar información del clima en las distintas regiones del país.
- $\triangleright$  Mostrar la cartelera televisiva de los distintos canales de la TVC.

#### **Características más generales:**

- Gestión de usuarios y roles dentro de la aplicación.
- Funciones de búsqueda.
- $\triangleright$  Sistema de impresión de información.
- ▶ Seguimiento de las noticias más visitadas.

#### **Parámetros de usabilidad que mejora la aplicación:**

- Coexistencia en un mismo nivel de elementos de igual importancia.
- Atención a las inquietudes o necesidades de los usuarios finales.
- Uso de nombres identificativos y consistencia de información entre categorías.
- $\triangleright$  Empleo de migas de pan o trazas.
- Resaltado de la situación del usuario en los menús.
- Mantención del diseño principal en todas las secciones del portal.

#### **2.2 Proceso de desarrollo del proyecto basado en SXP**

Para llevar a cabo un proceso de desarrollo organizado y efectivo, se tomó como base la metodología ágil SXP, la creación de artefactos (tabla de roles, historias de usuarios y modelos auxiliares) que nos permite un desarrollo centrado del proyecto con una mayor rapidez de las tareas asignadas.

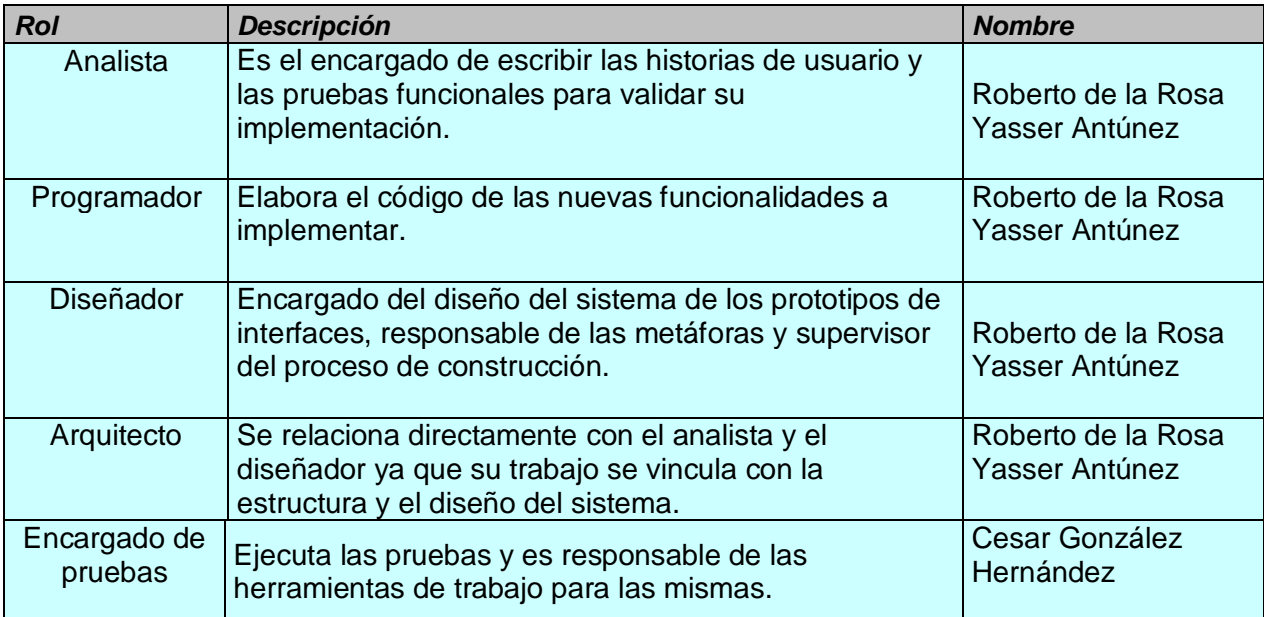

*Tabla 9.Planificación por roles.*

#### **2.3 Modelo de dominio**

Un sistema por más pequeño que sea no siempre se representa de forma sencilla, por lo que se utiliza una técnica para la representación de los requisitos más importantes que le dan soporte al negocio ―modelo de negocio‖. En dependencia del problema a resolver se determinará si es necesario realizar el modelo completo o se realiza un modelo conceptual o de dominio.

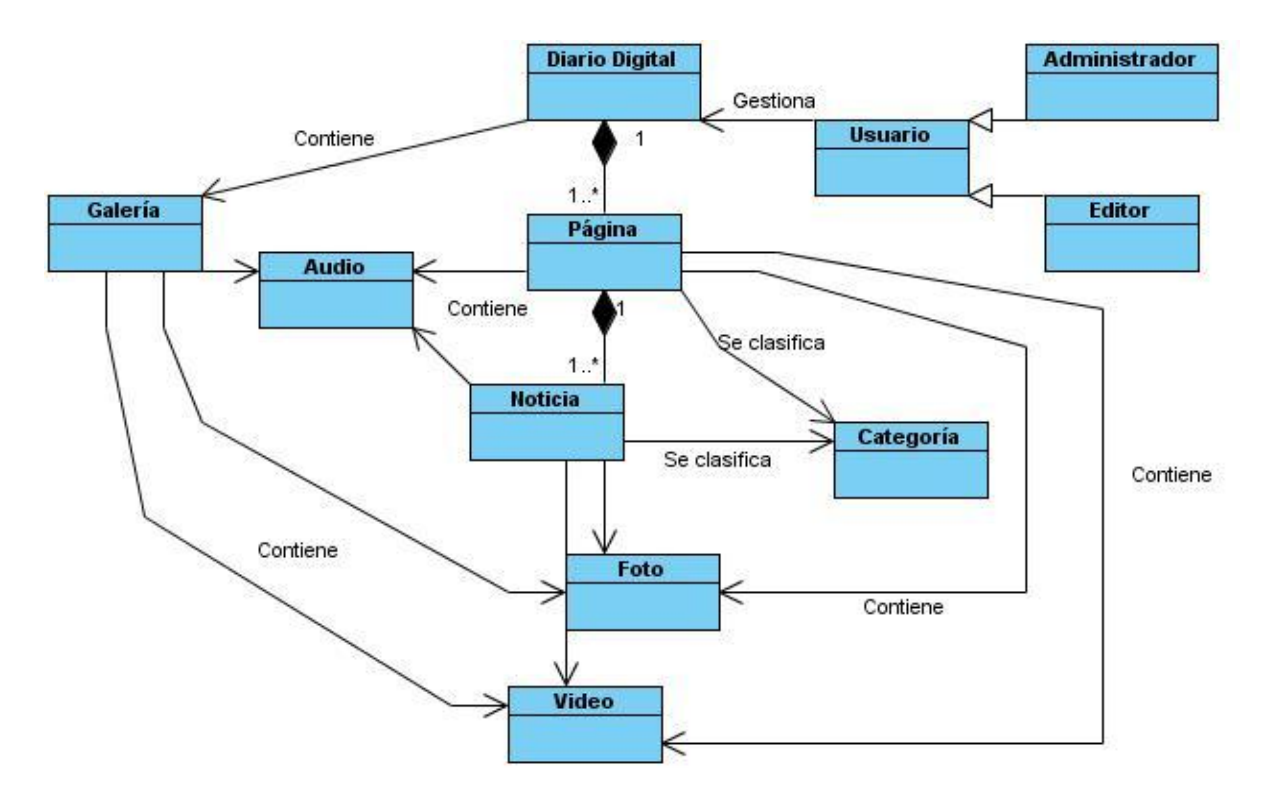

*Figura 2. Modelo de dominio del portal de publicación.*

#### **2.4 Lista de Reserva del Producto (LRP)**

La Lista de Reserva del Producto (LRP) está conformada por una lista priorizada que define el trabajo a realizar en el proyecto. Tiene como objetivo comprobar que el producto resultante sea el definido, el más correcto, de utilidad y competitivo. Solo puede ser modificado entre iteraciones.

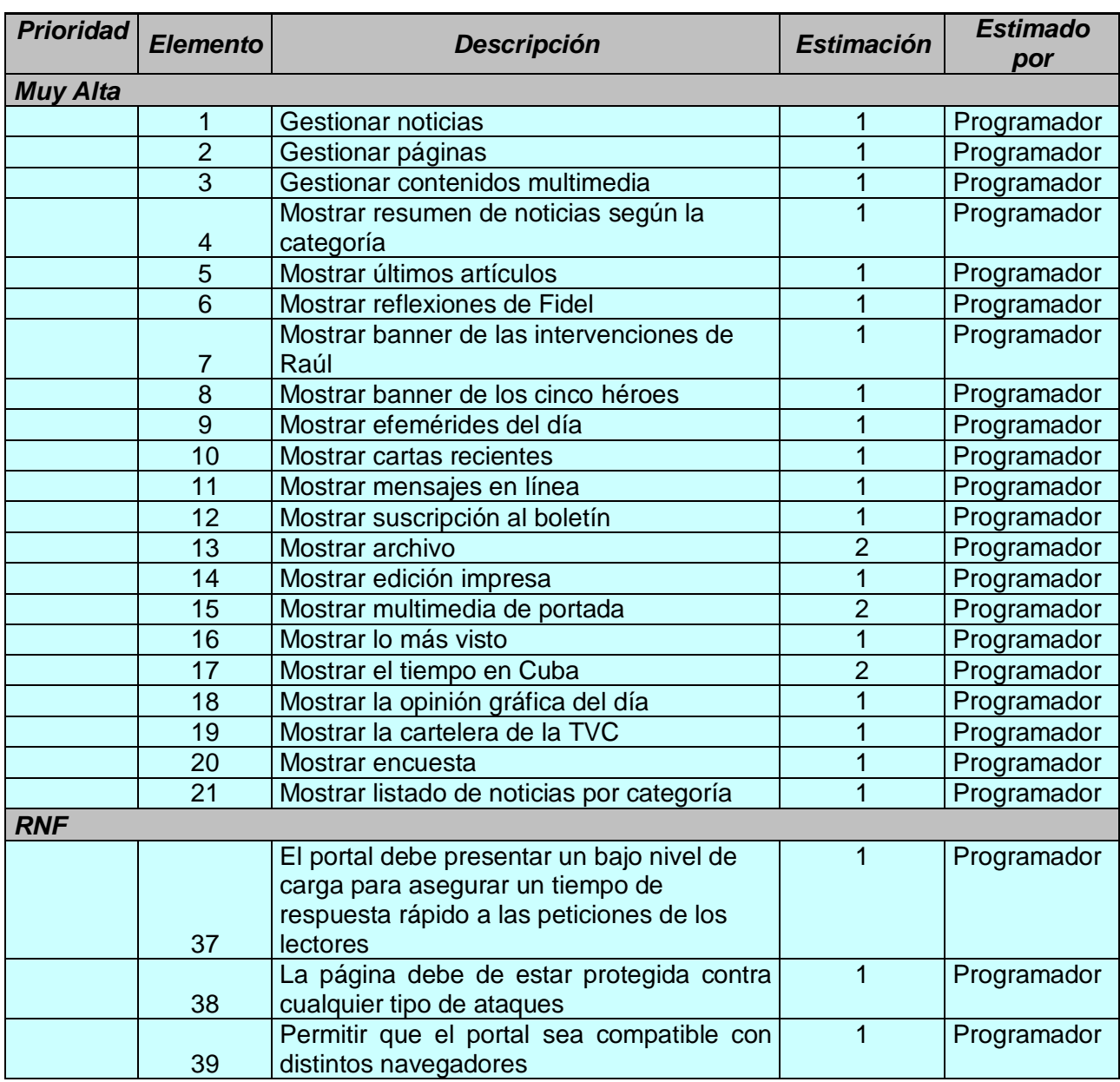

#### **2.5 Historias de usuarios**

Para la realización del proyecto se decidió utilizar la metodología ágil SXP, donde la descripción de los casos de uso, artefacto generado por la metodología RUP, es sustituida en esta como historias de

usuario, descriptoras de las tareas que debe de realizar el sistema, las cuales dependen en gran medida de las especificaciones de los clientes. Se deben describir de forma natural y concisa ya que van a ser la guía para la construcción de las pruebas y la correcta implementación de las historias de usuarios.

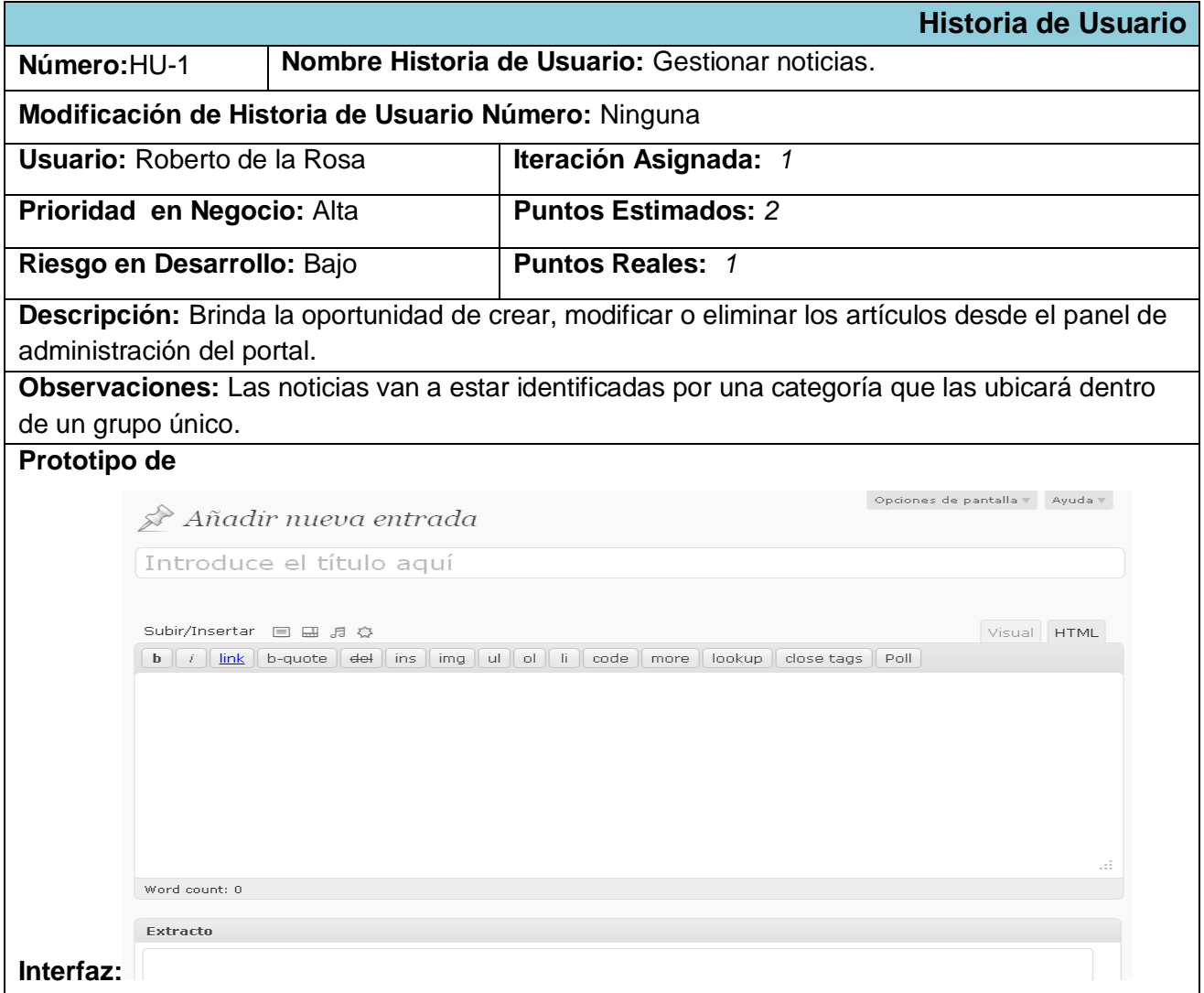

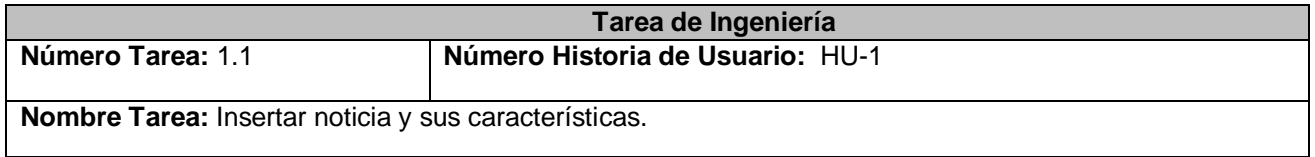

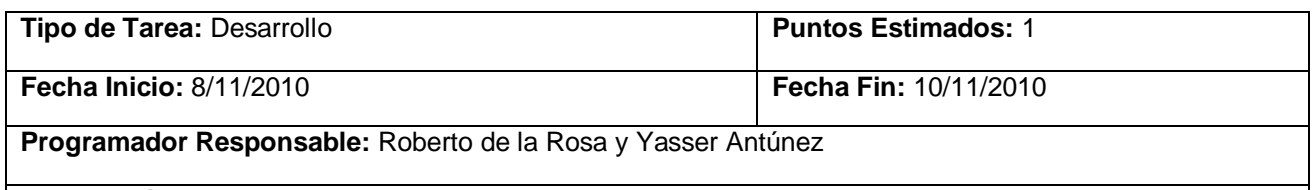

**Descripción:** La noticia estará conformada por el contenido que puede incluir tanto texto como contenido multimedia y otras características de configuración necesarias para su publicación.

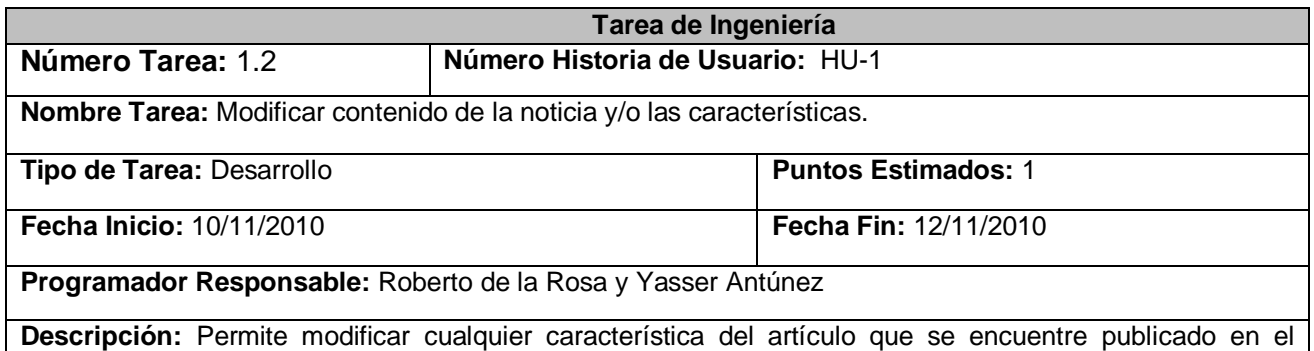

portal.

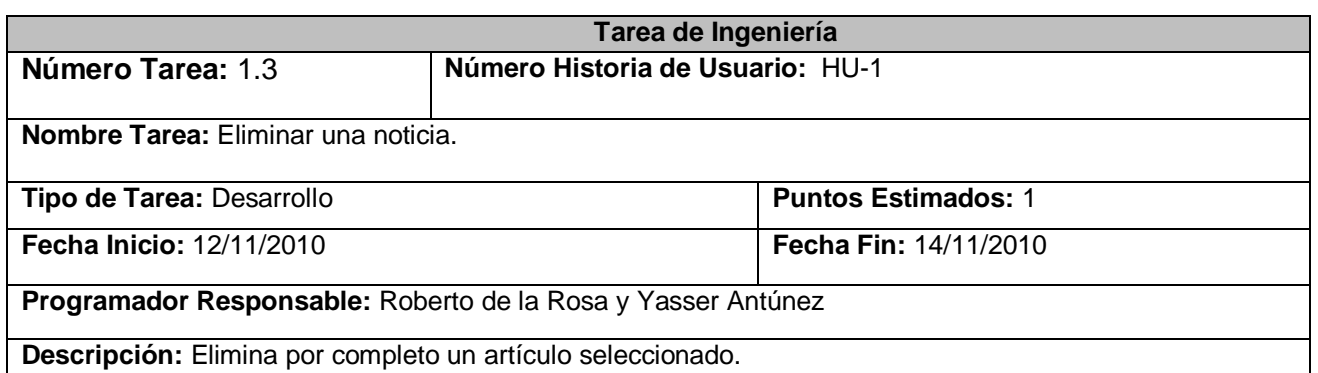

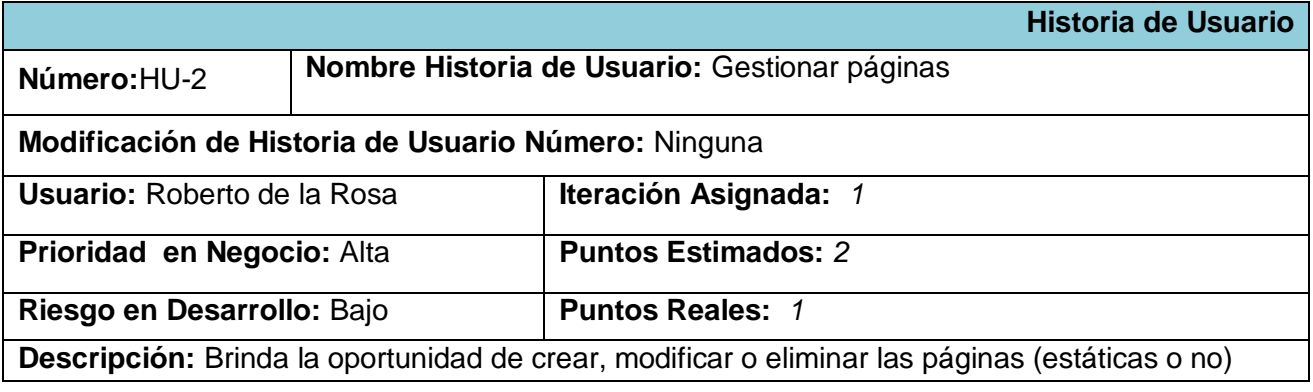

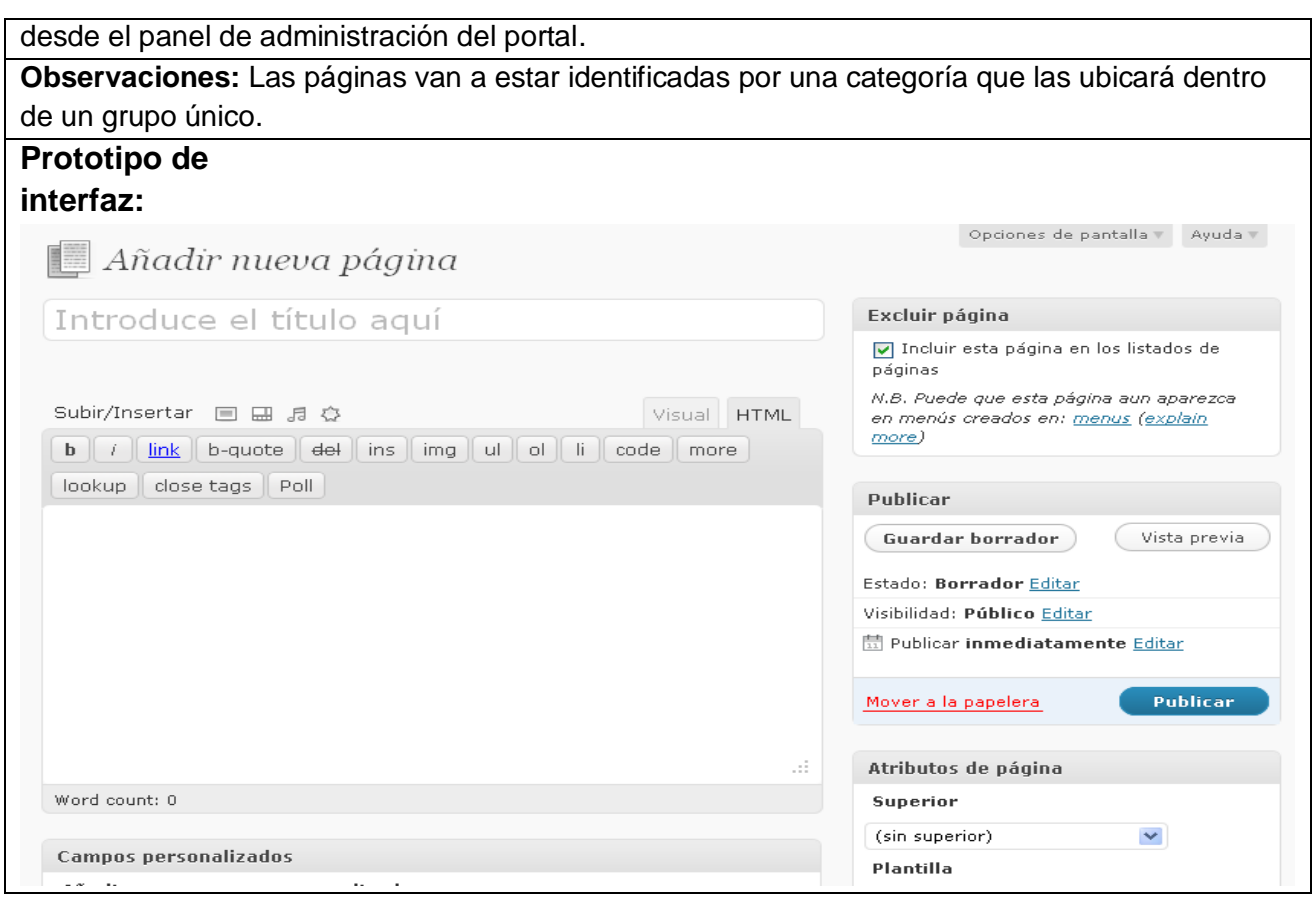

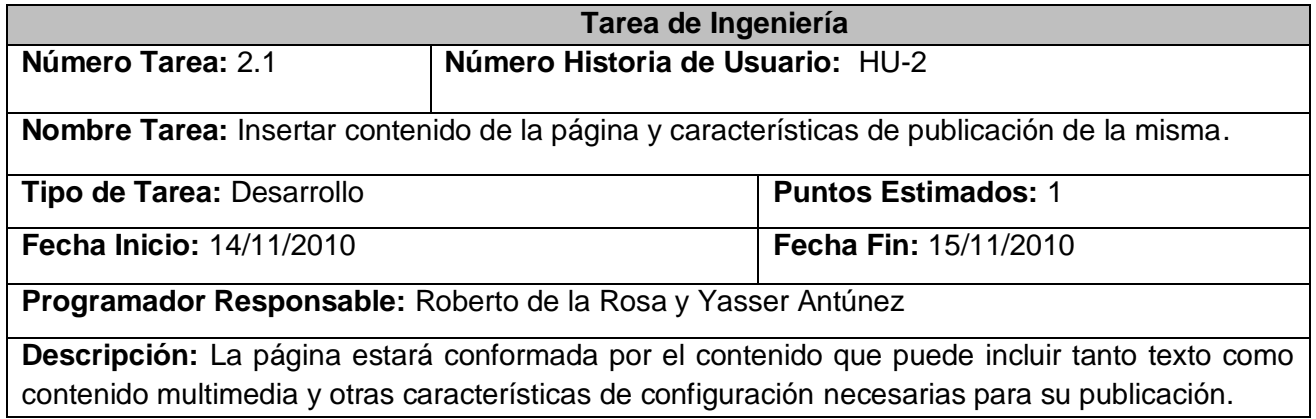

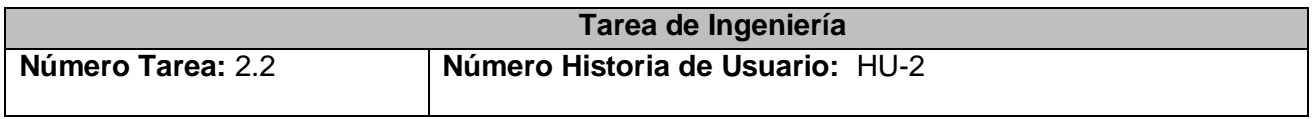

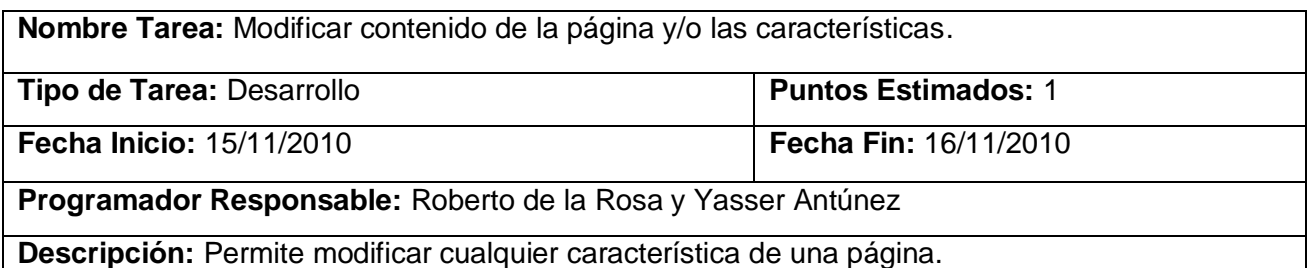

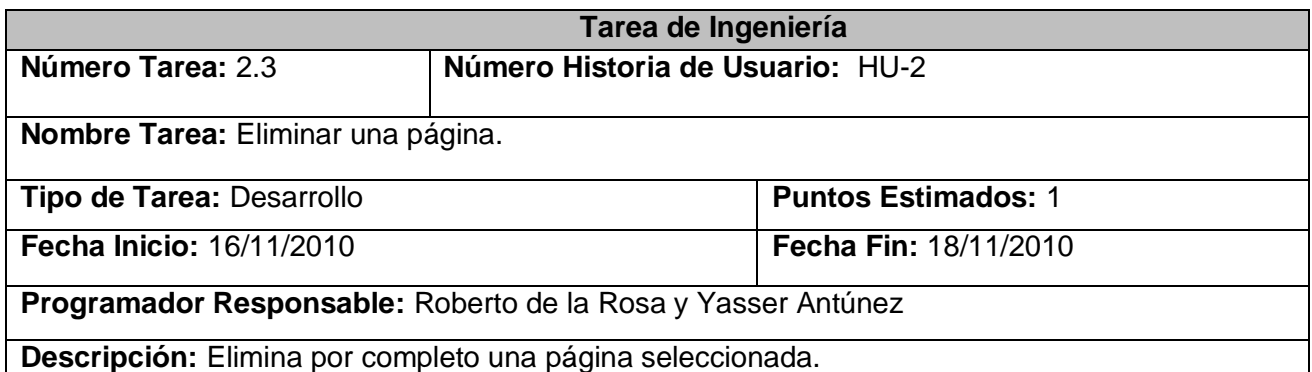

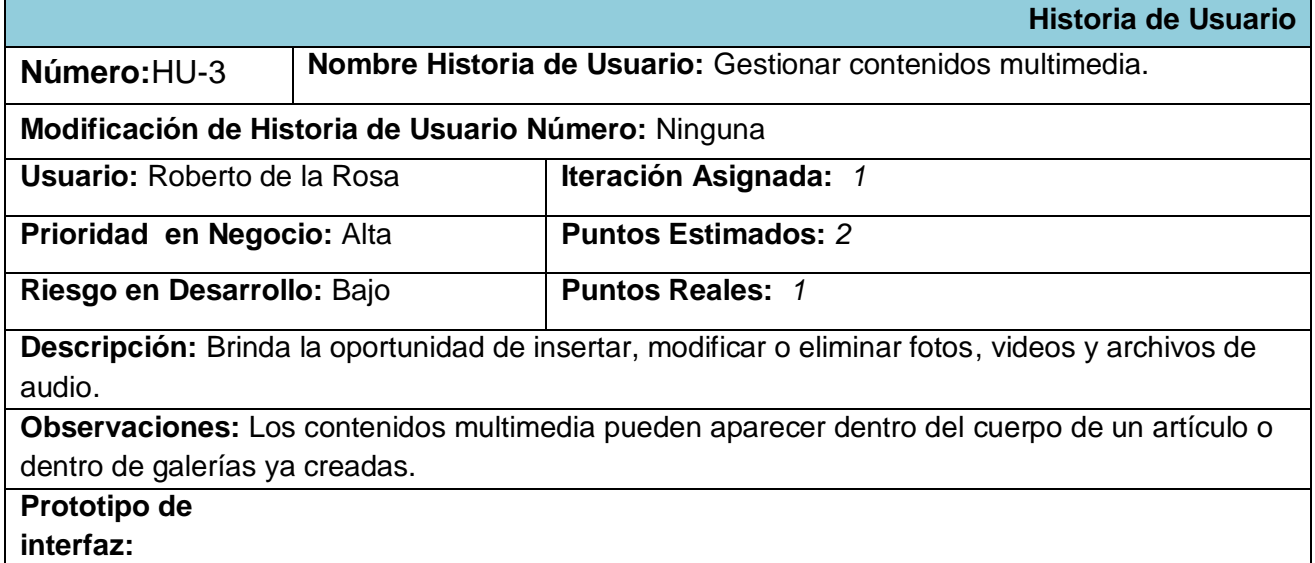

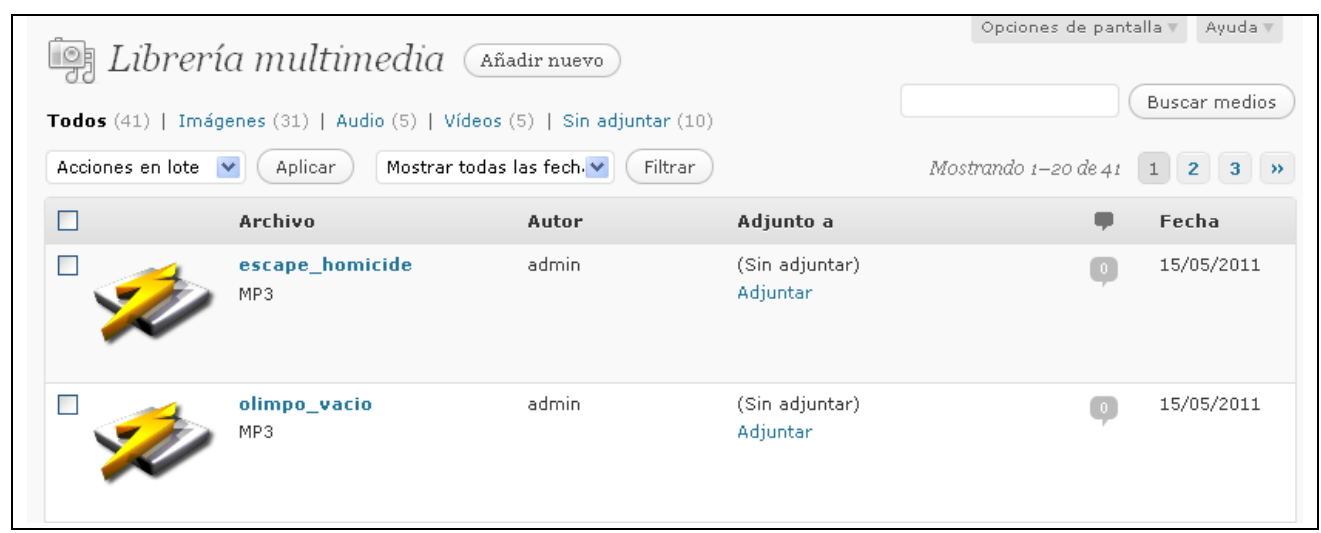

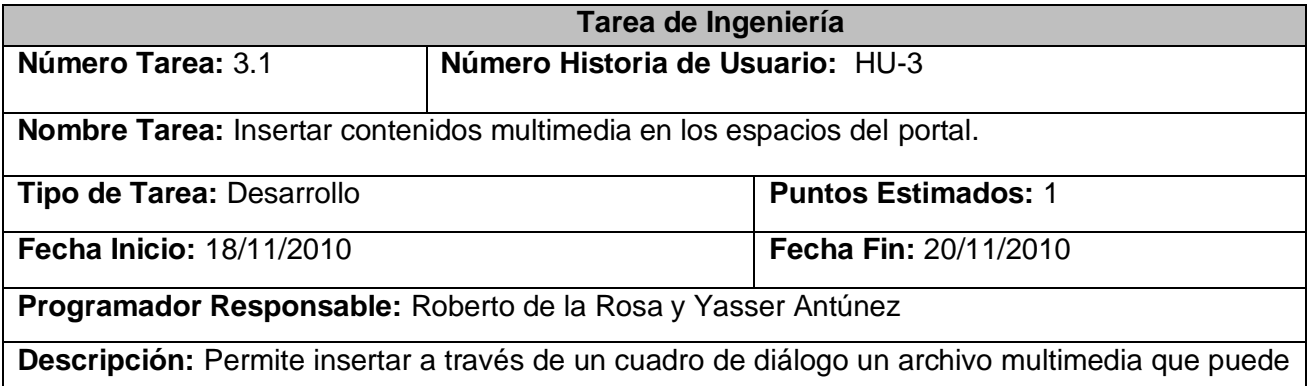

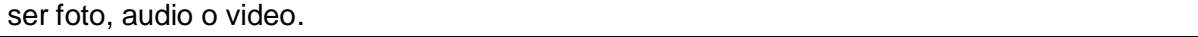

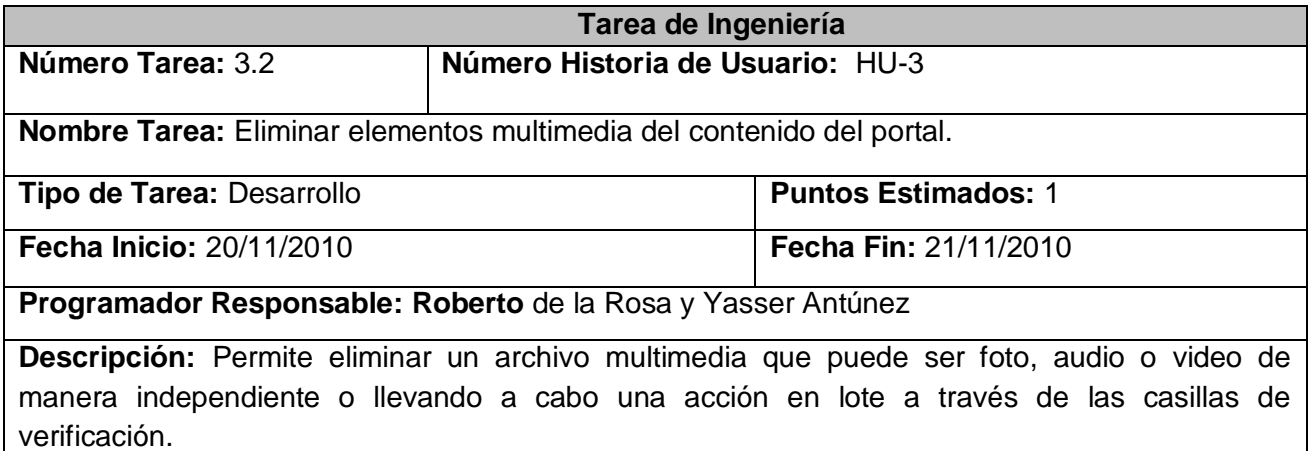

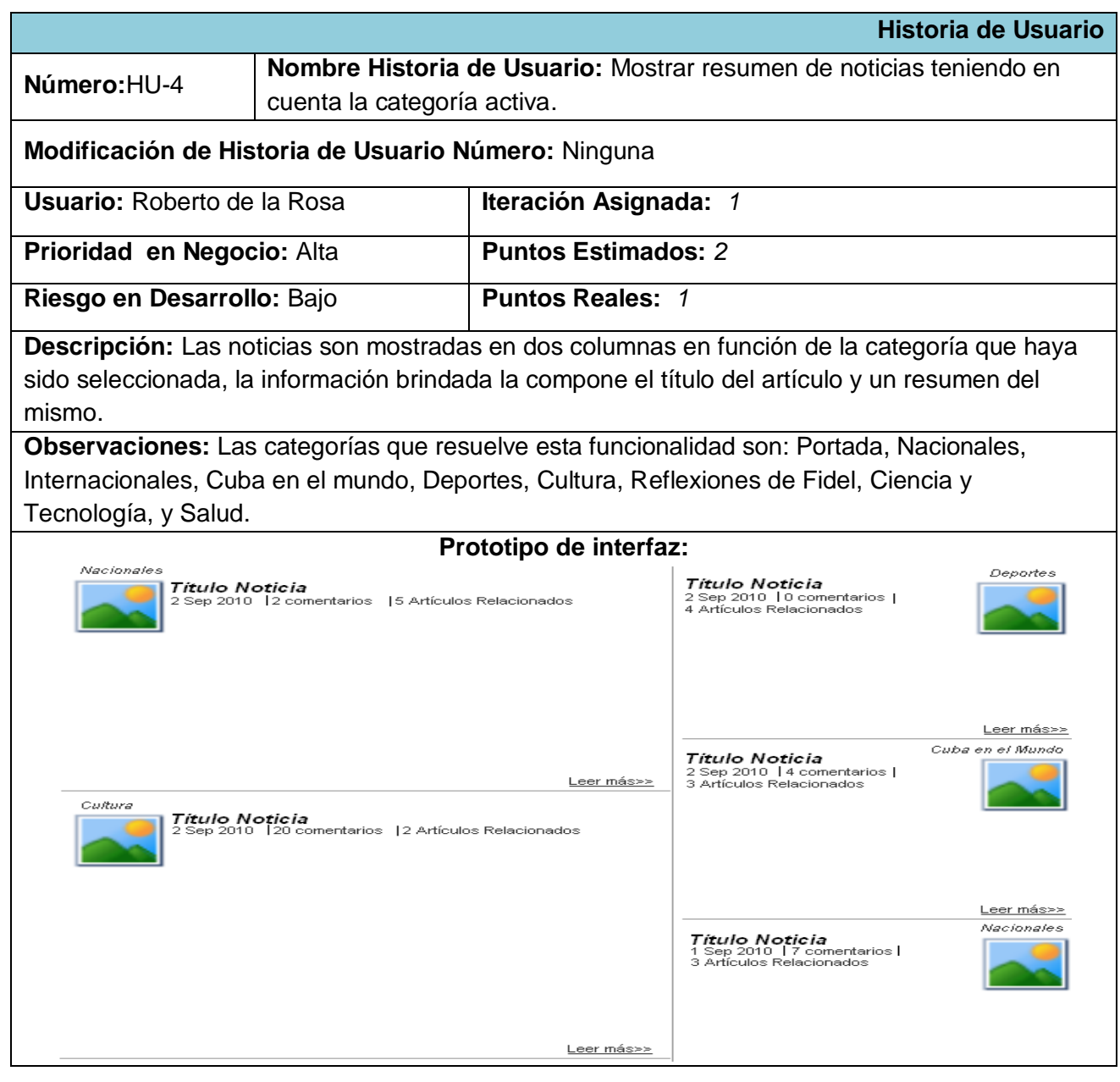

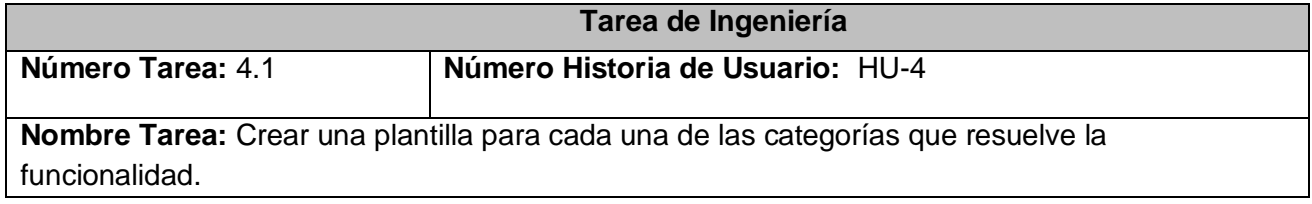

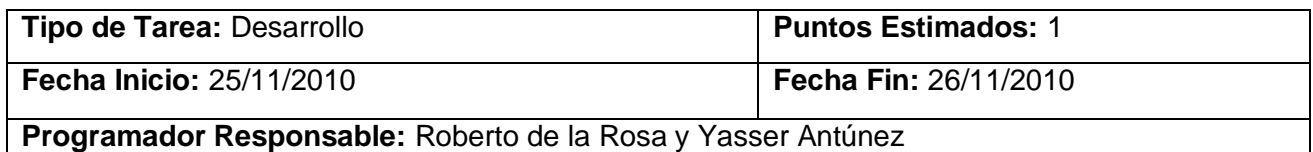

**Descripción:** Estas plantillas serán cargadas cada vez que se acceda a alguna de las categorías anteriormente expuestas.

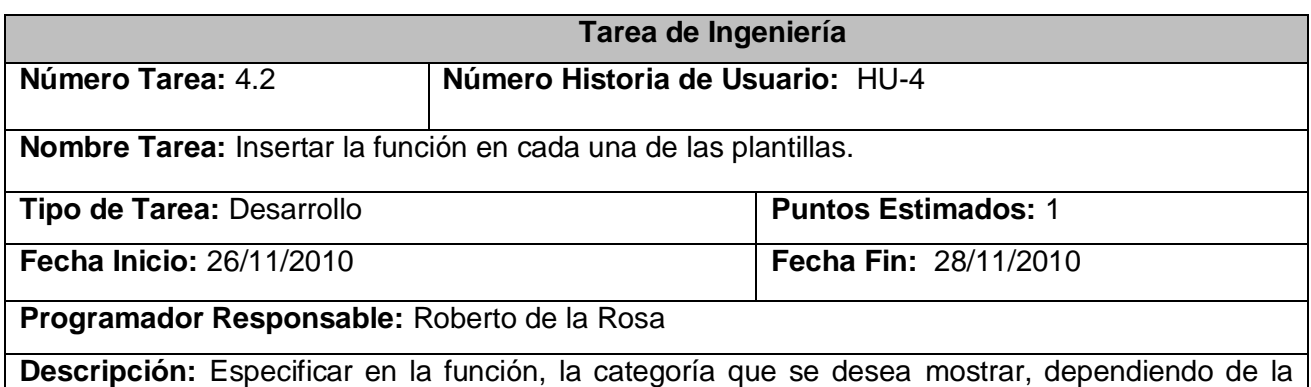

plantilla donde esté siendo utilizada.

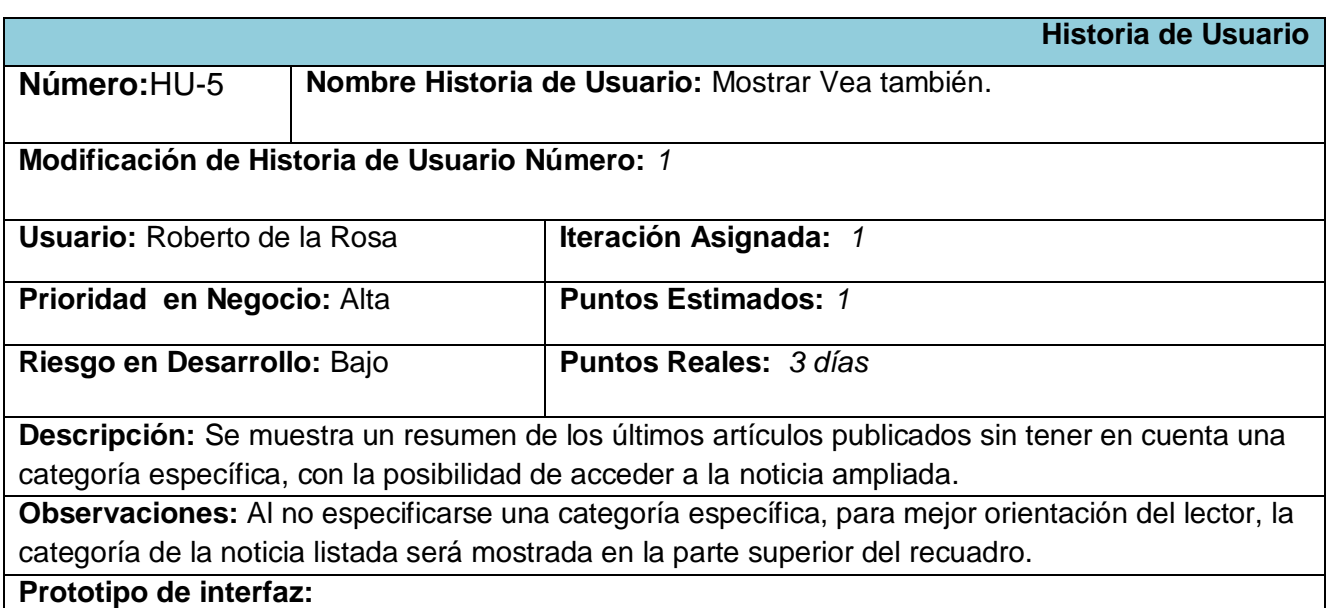

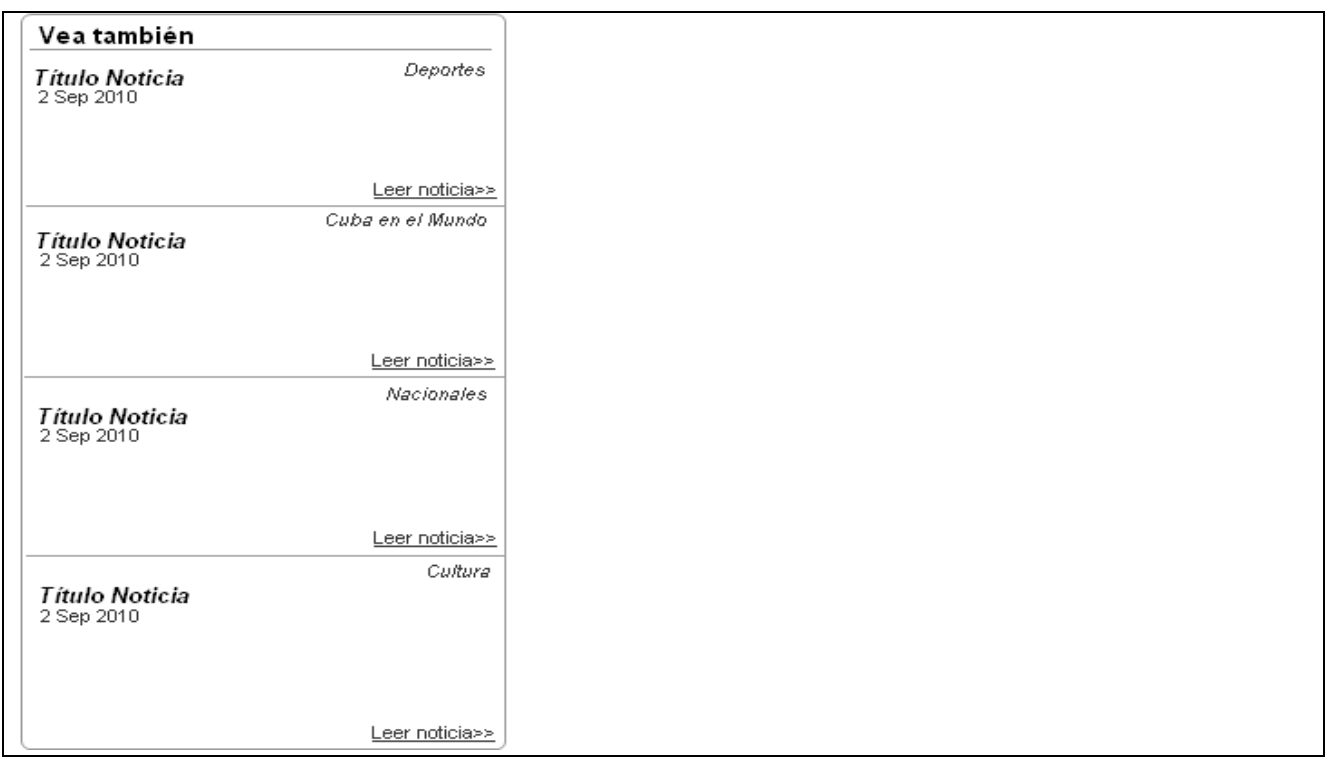

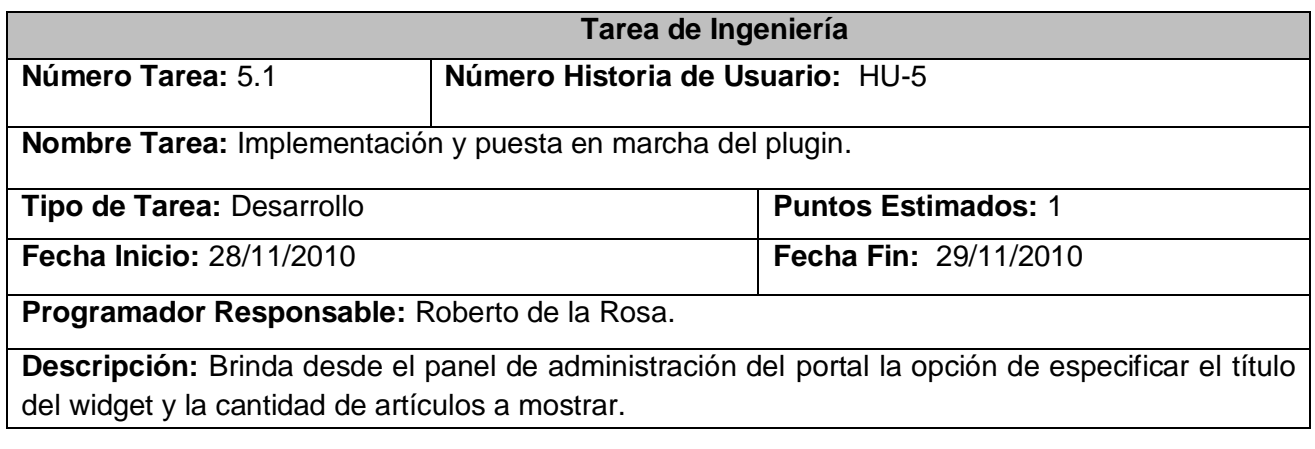

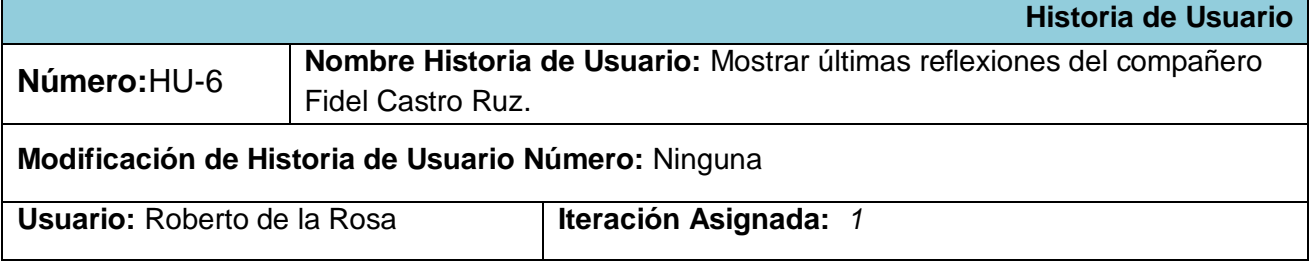

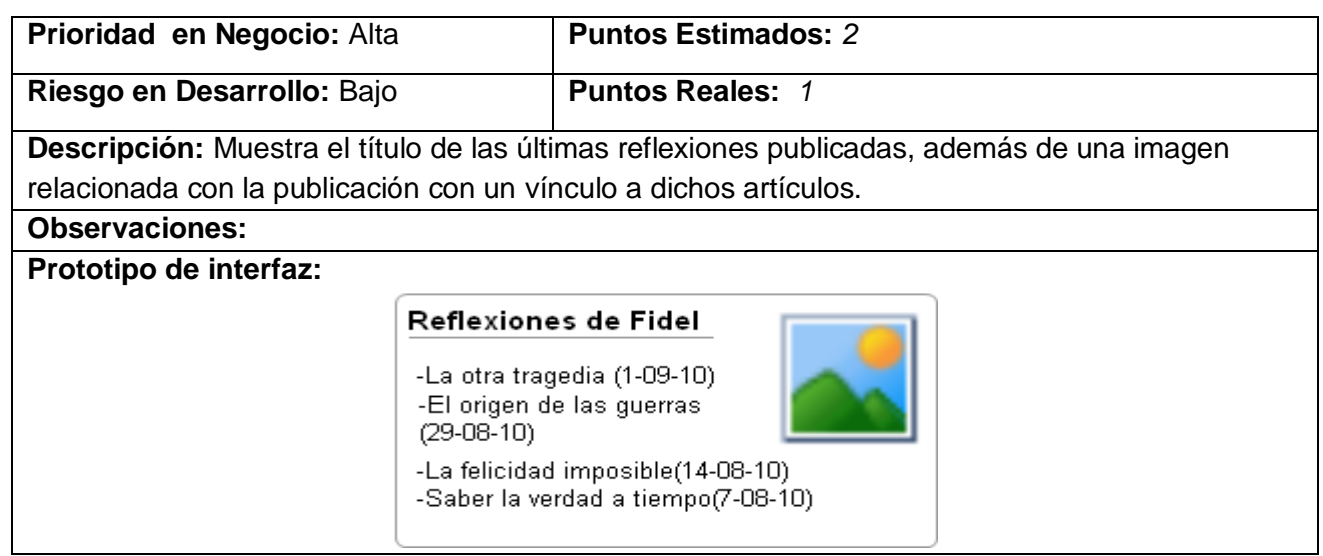

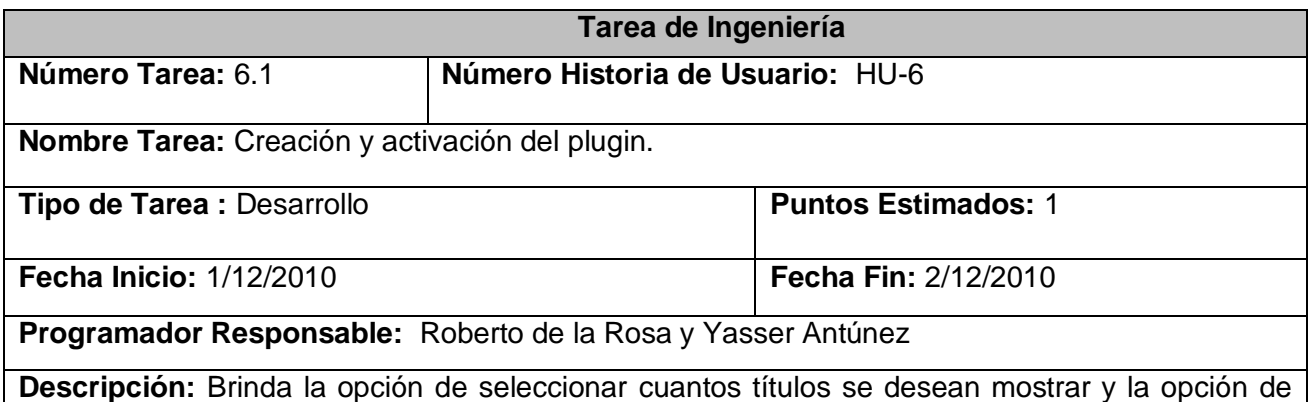

proveer la ruta de la imagen a mostrar.

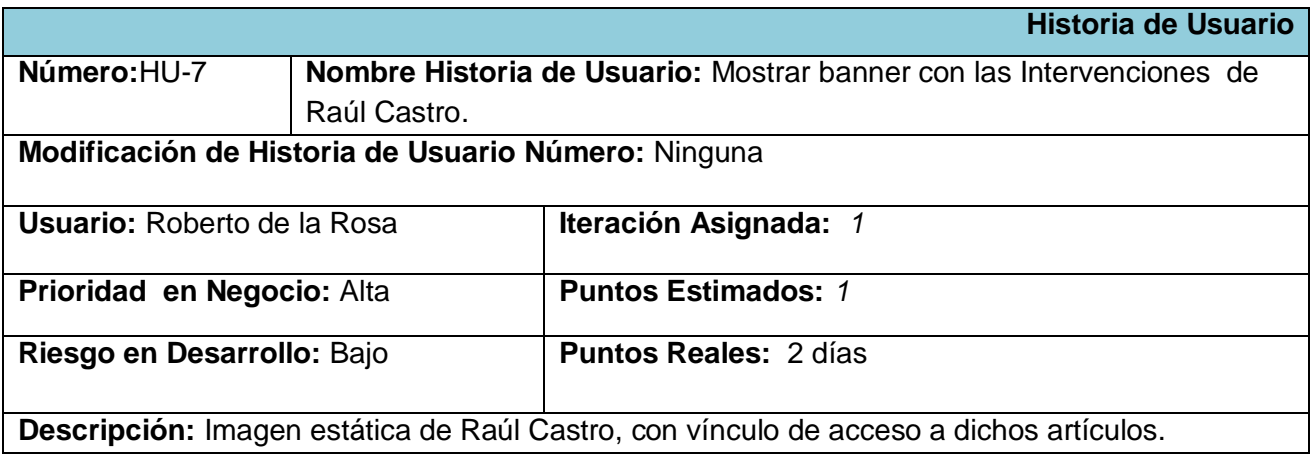

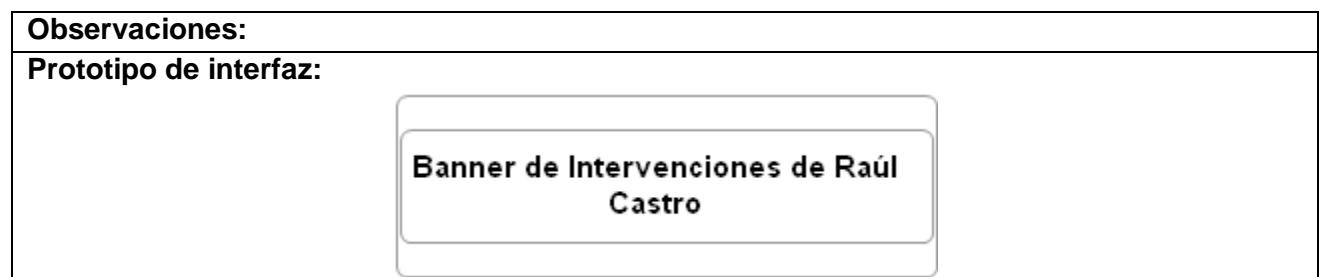

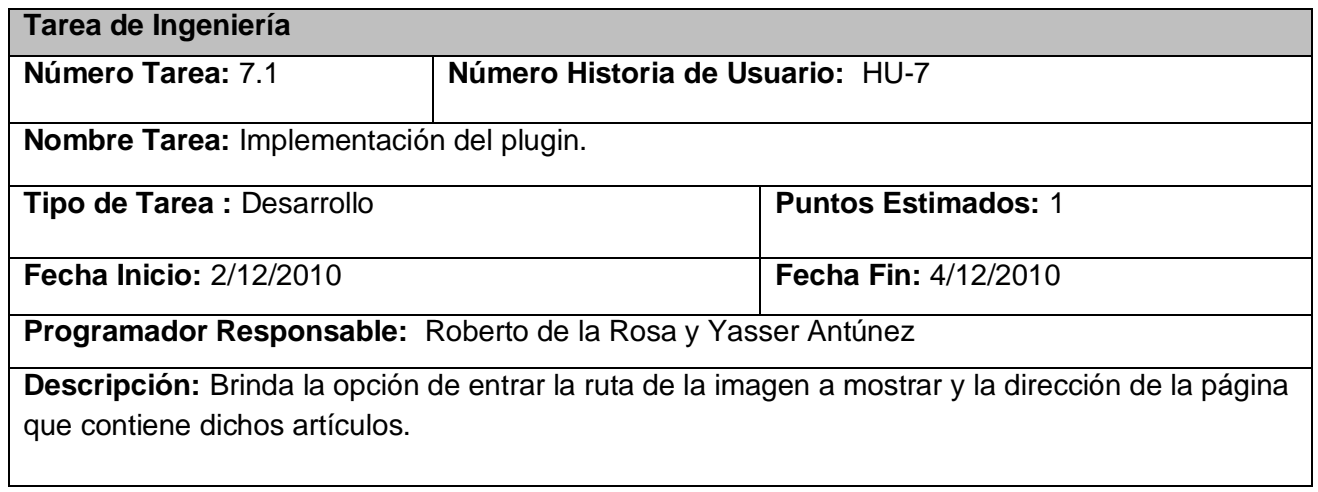

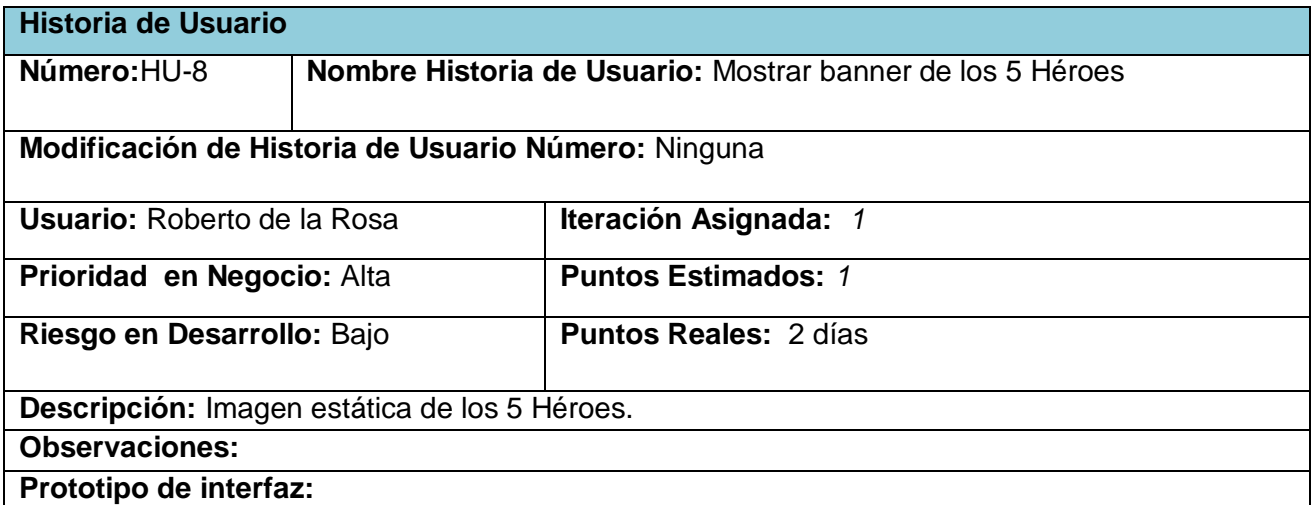

Banner de los 5 héroes

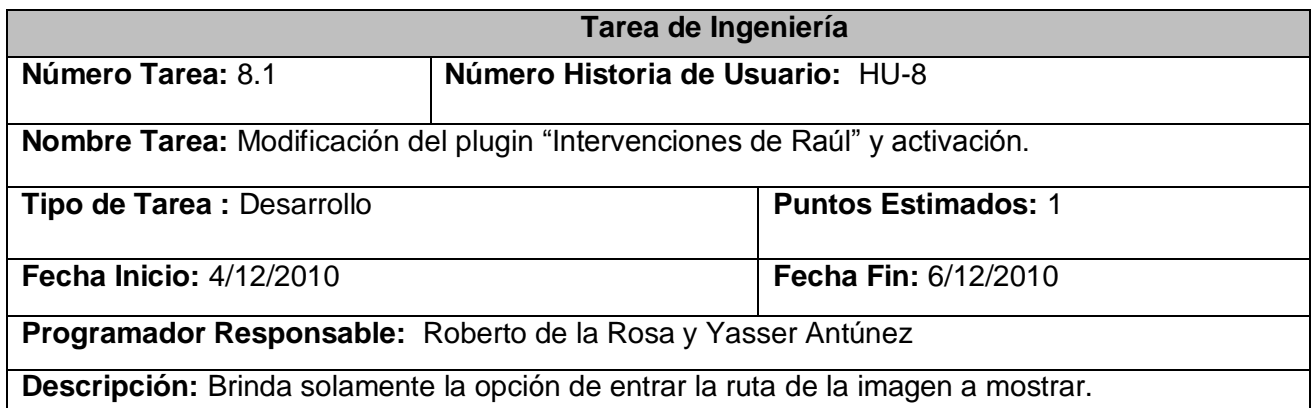

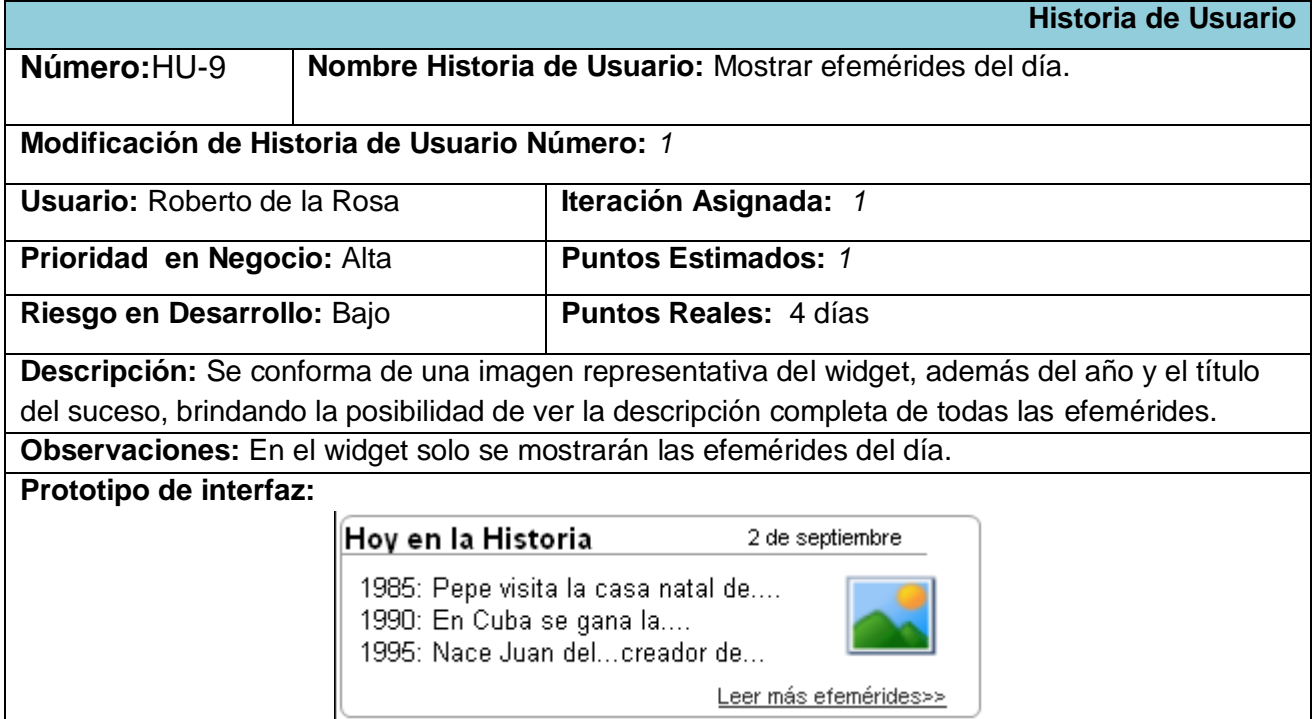

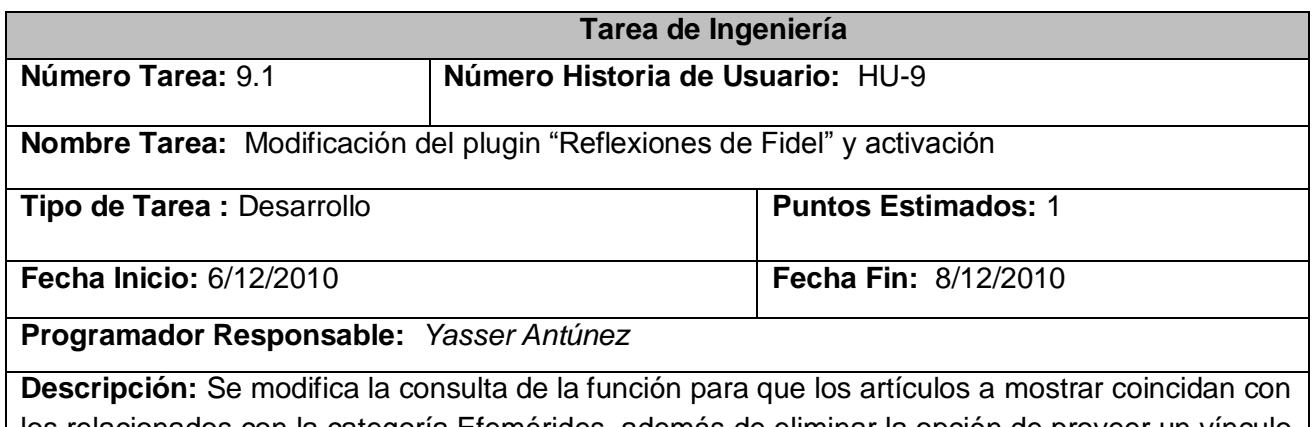

los relacionados con la categoría Efemérides, además de eliminar la opción de proveer un vínculo a la imagen que se muestra.

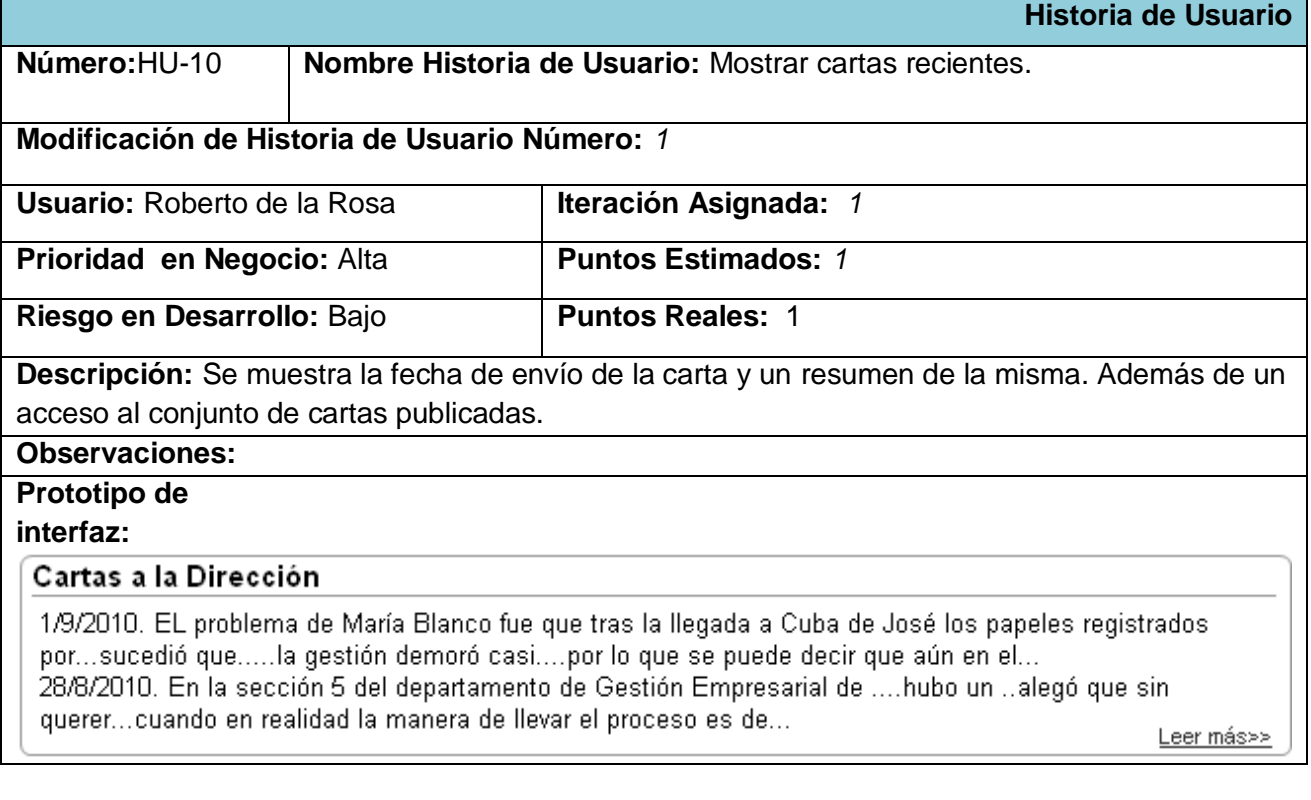

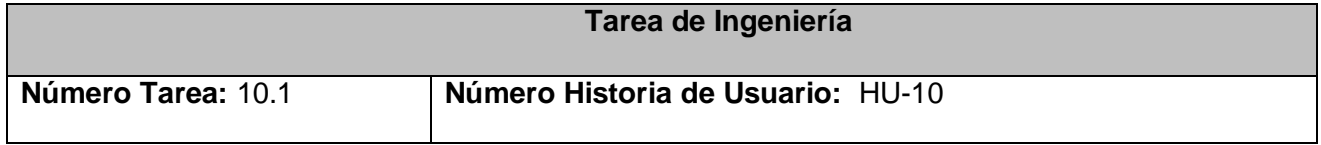

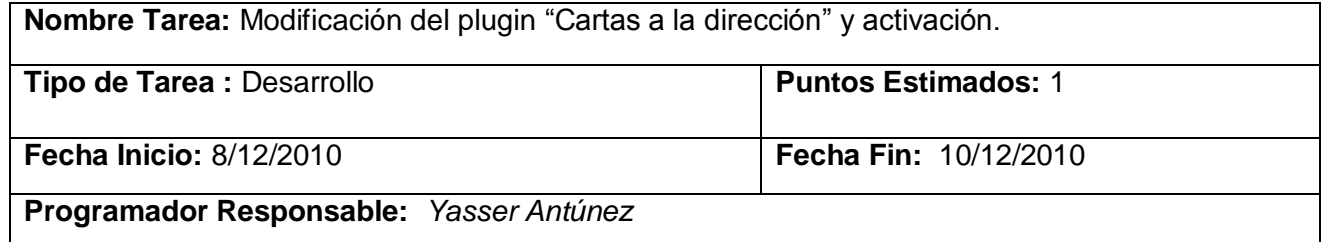

**Descripción:** Brinda solamente la opción de seleccionar cuántas redacciones se van a mostrar.

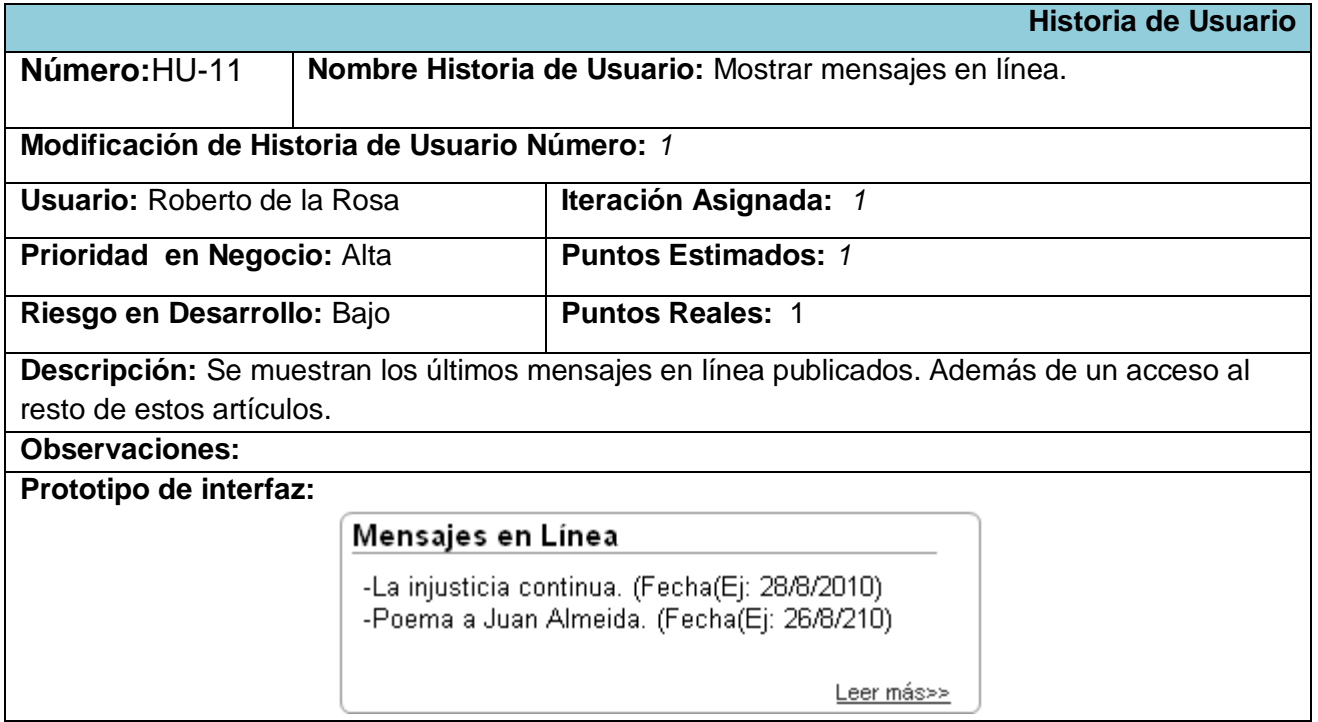

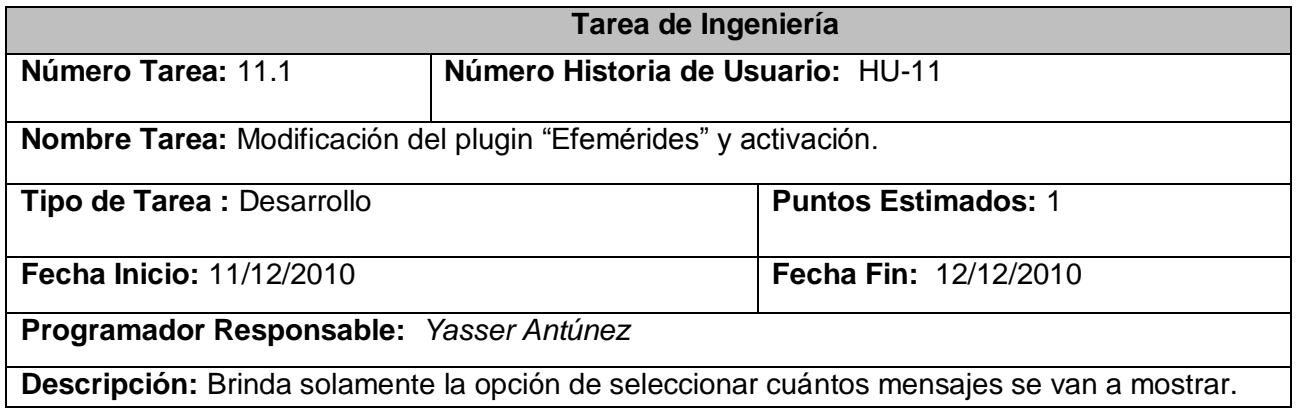

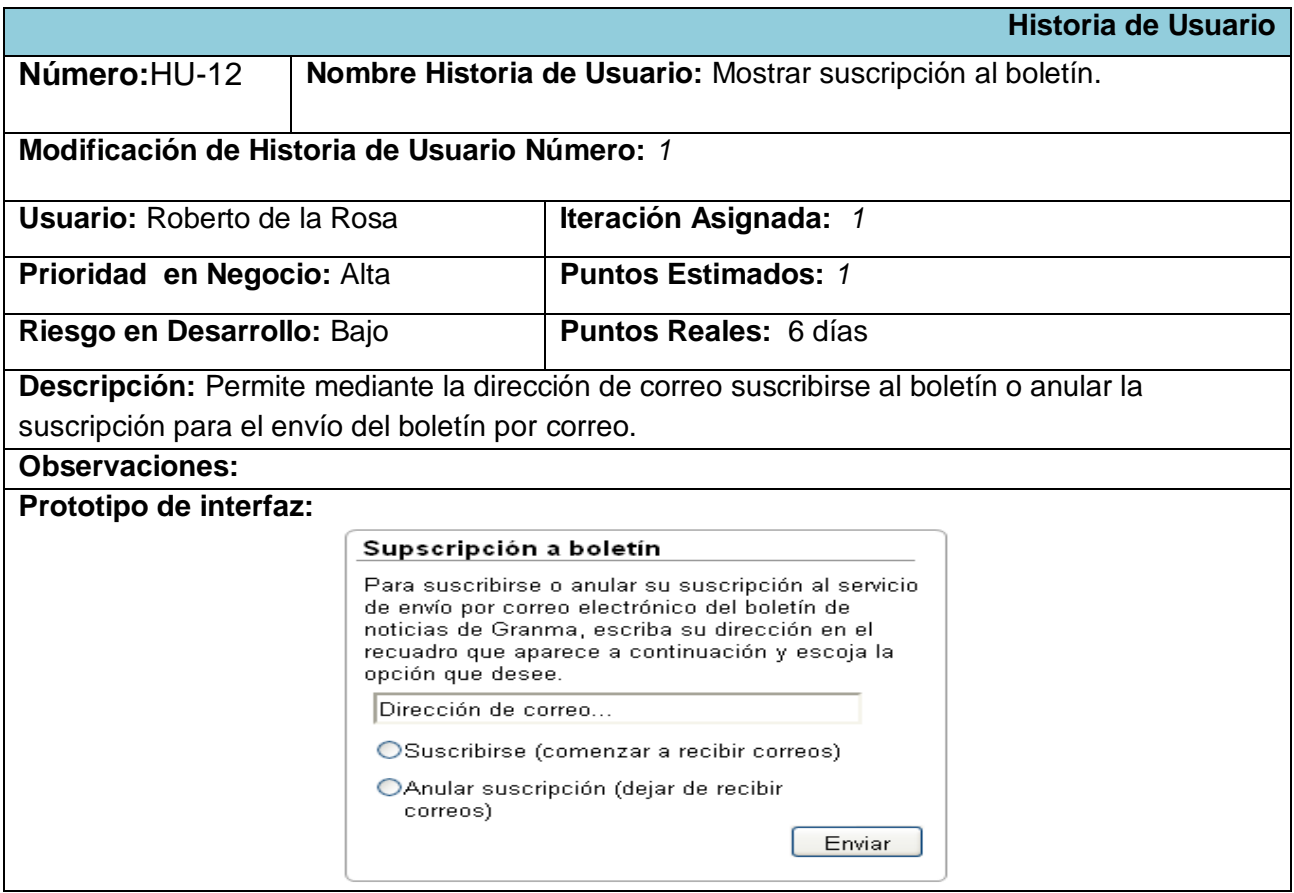

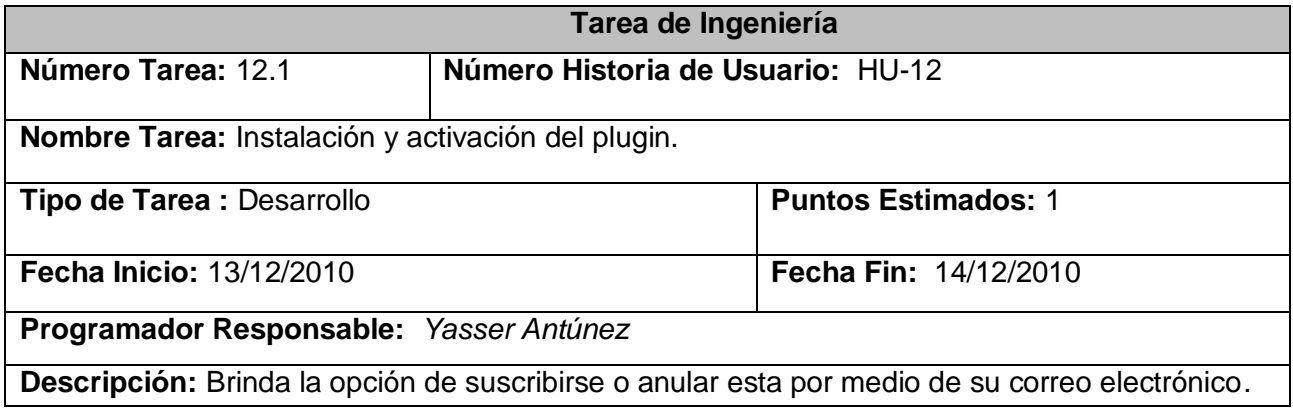

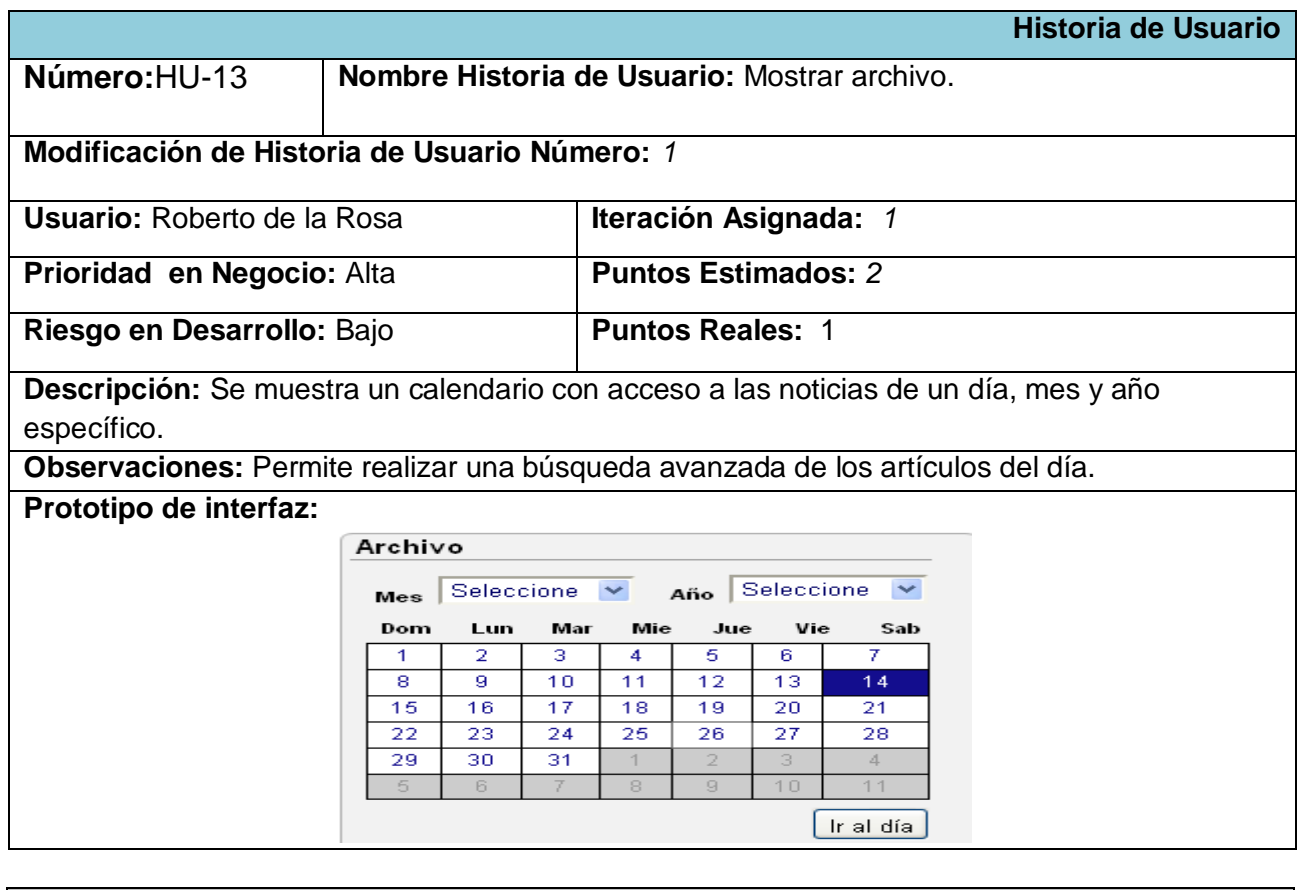

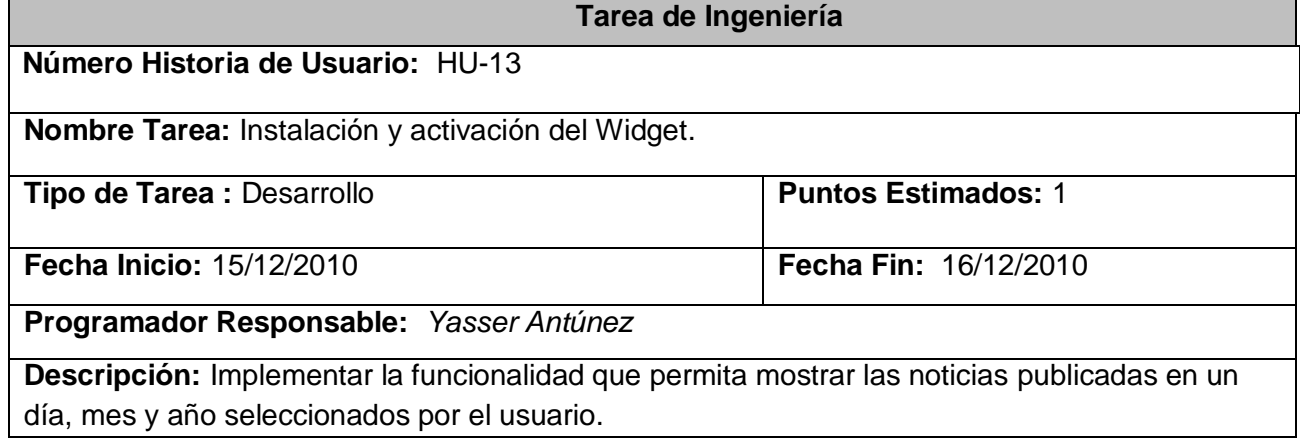

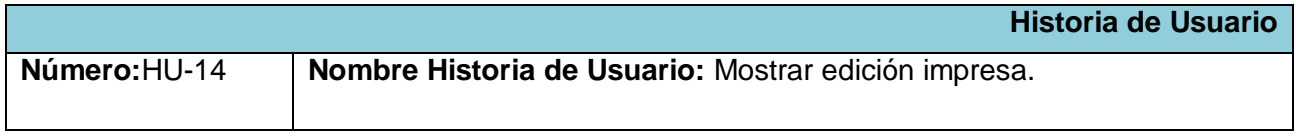

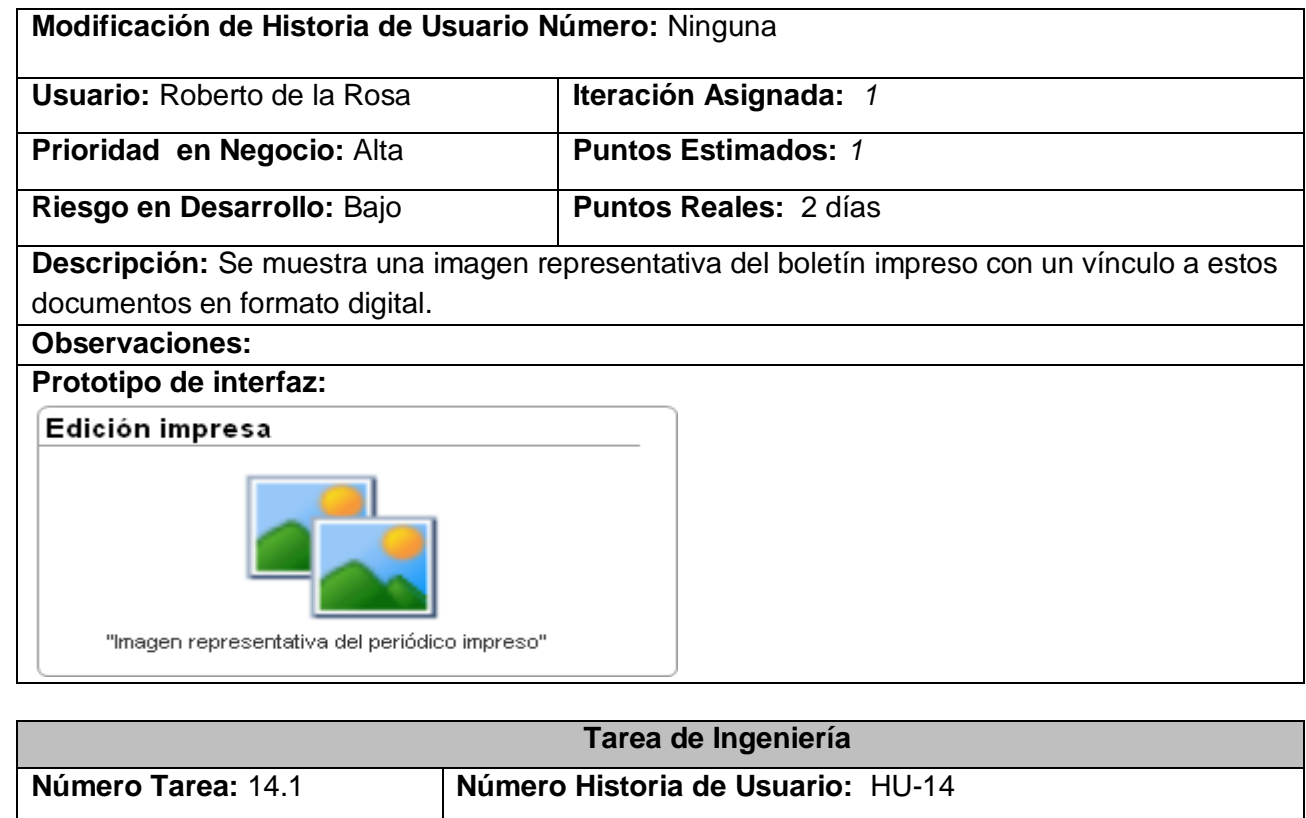

Nombre Tarea: Modificación del plugin "Intervenciones de Raúl" y activación.

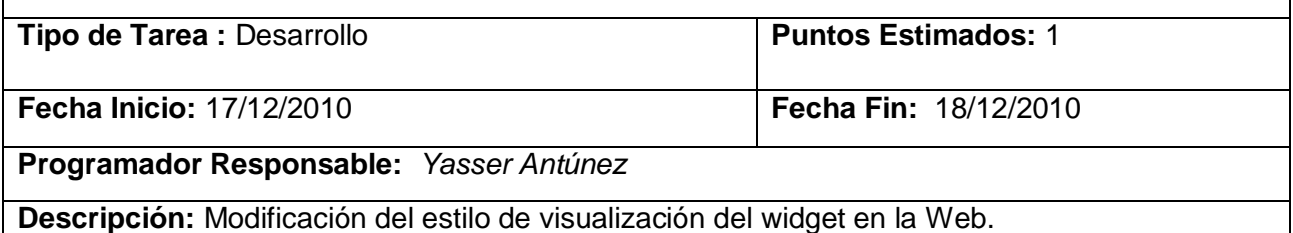

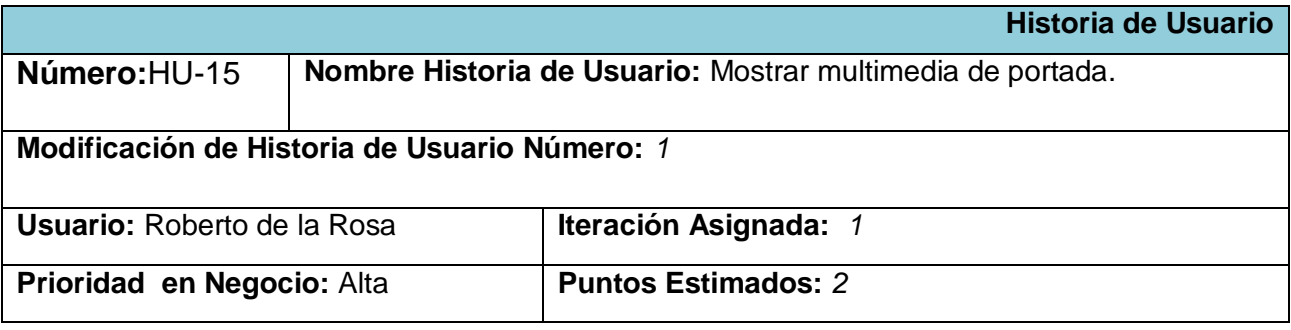

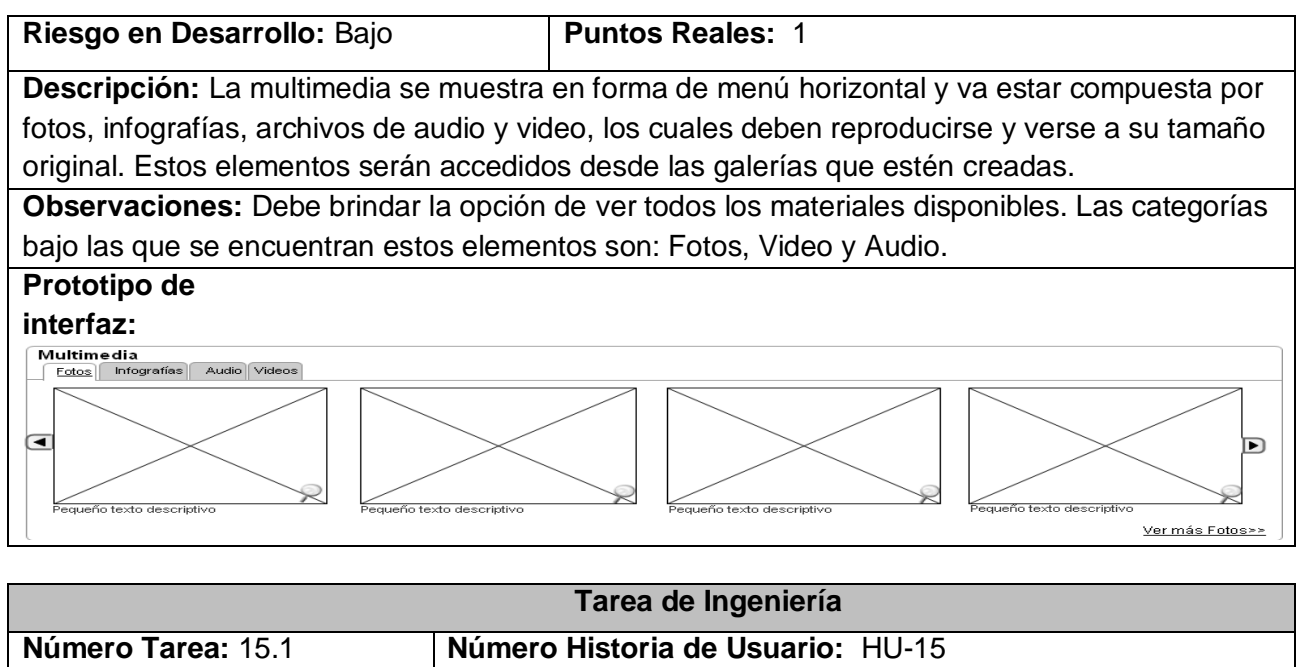

**Nombre Tarea:** Definir las diferentes categorías en que se divide la multimedia.

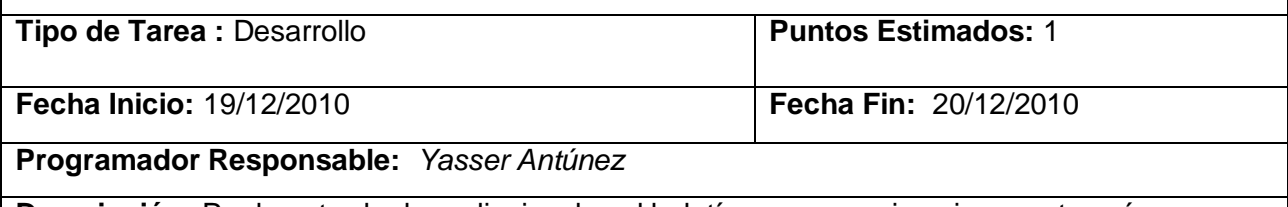

**Descripción:** Por la entrada de audiovisuales al boletín es necesario asignar categorías a estos, para su mejor manejo.

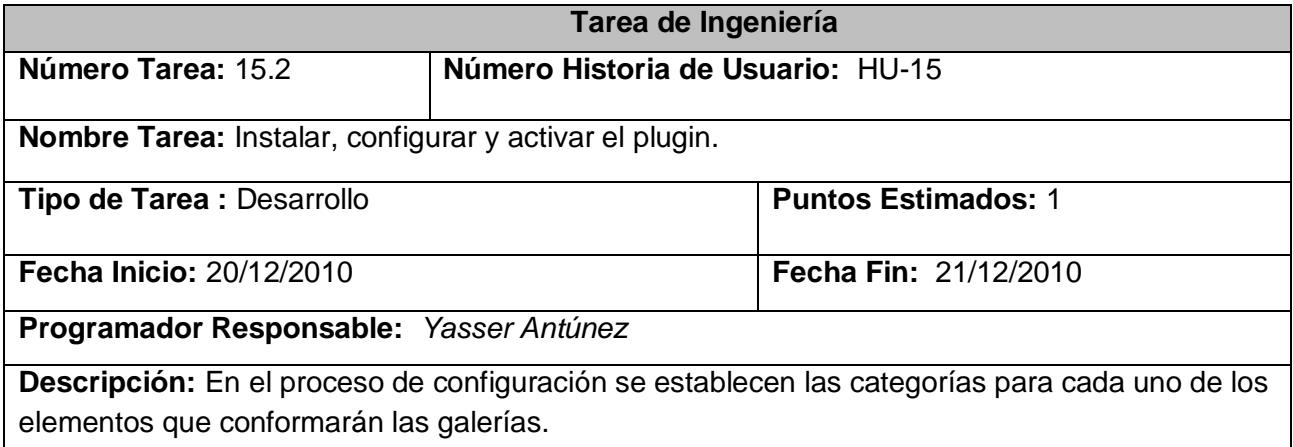

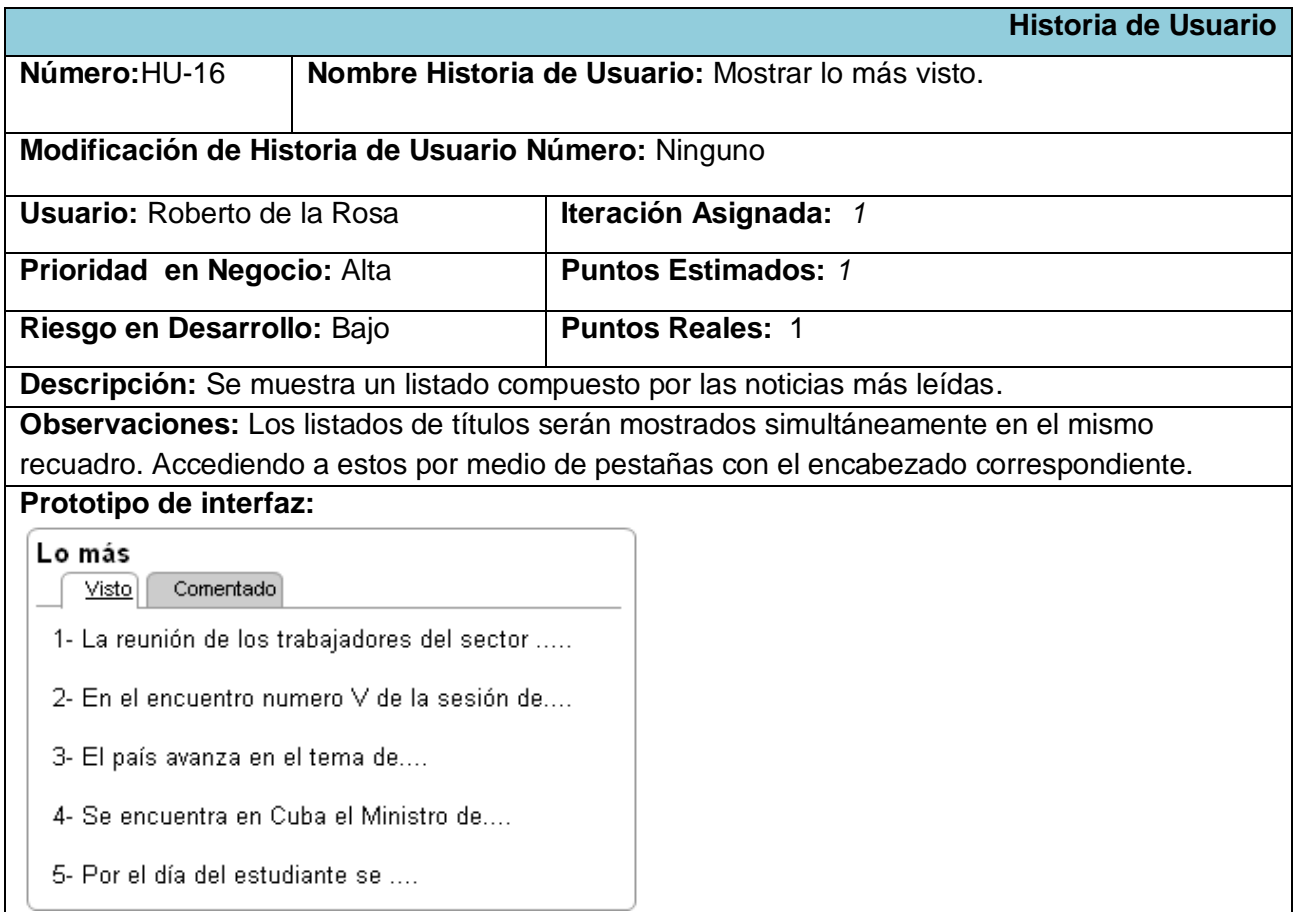

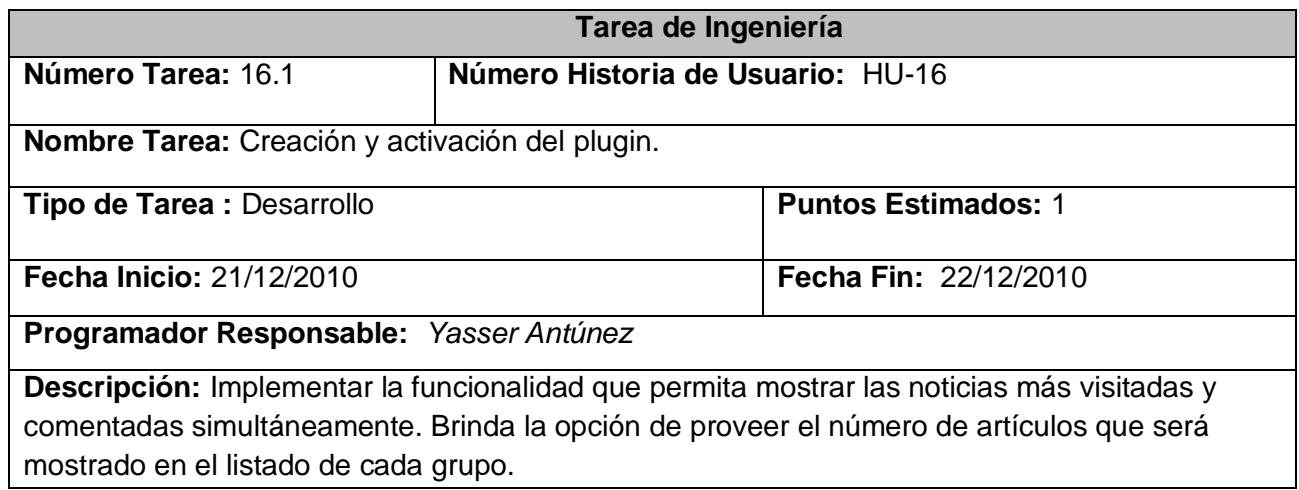

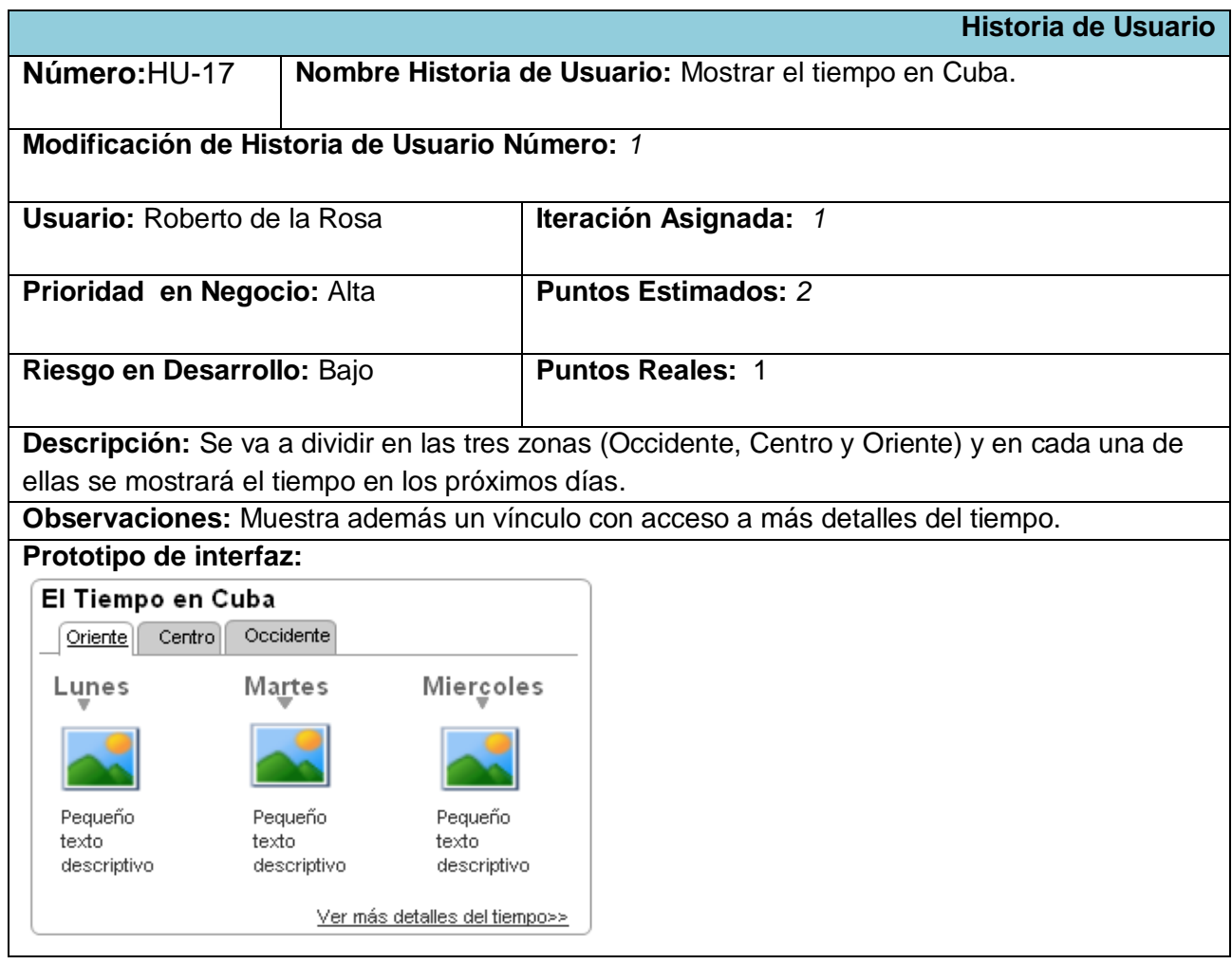

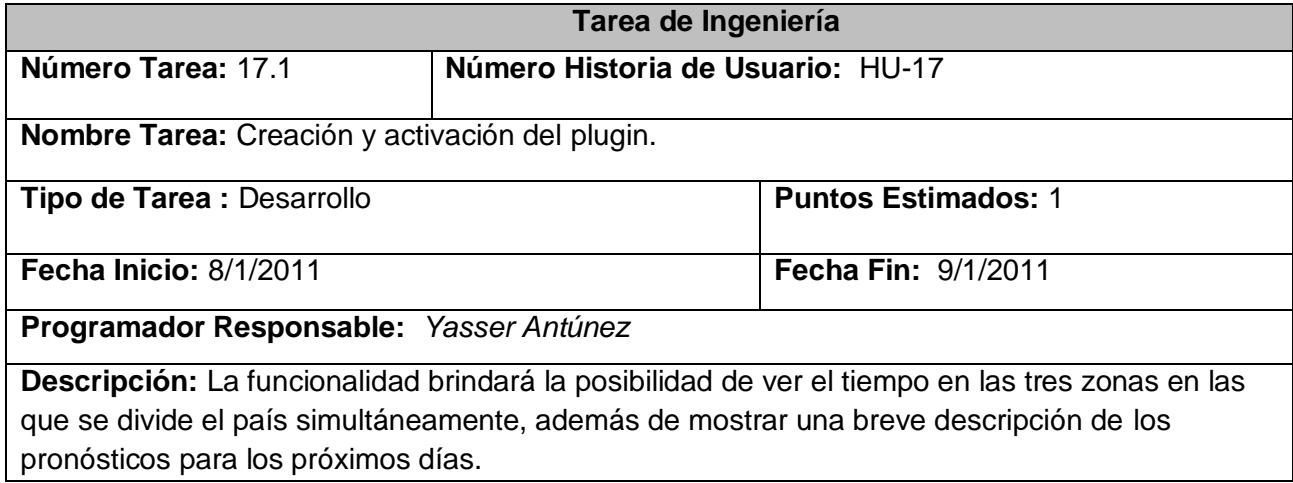

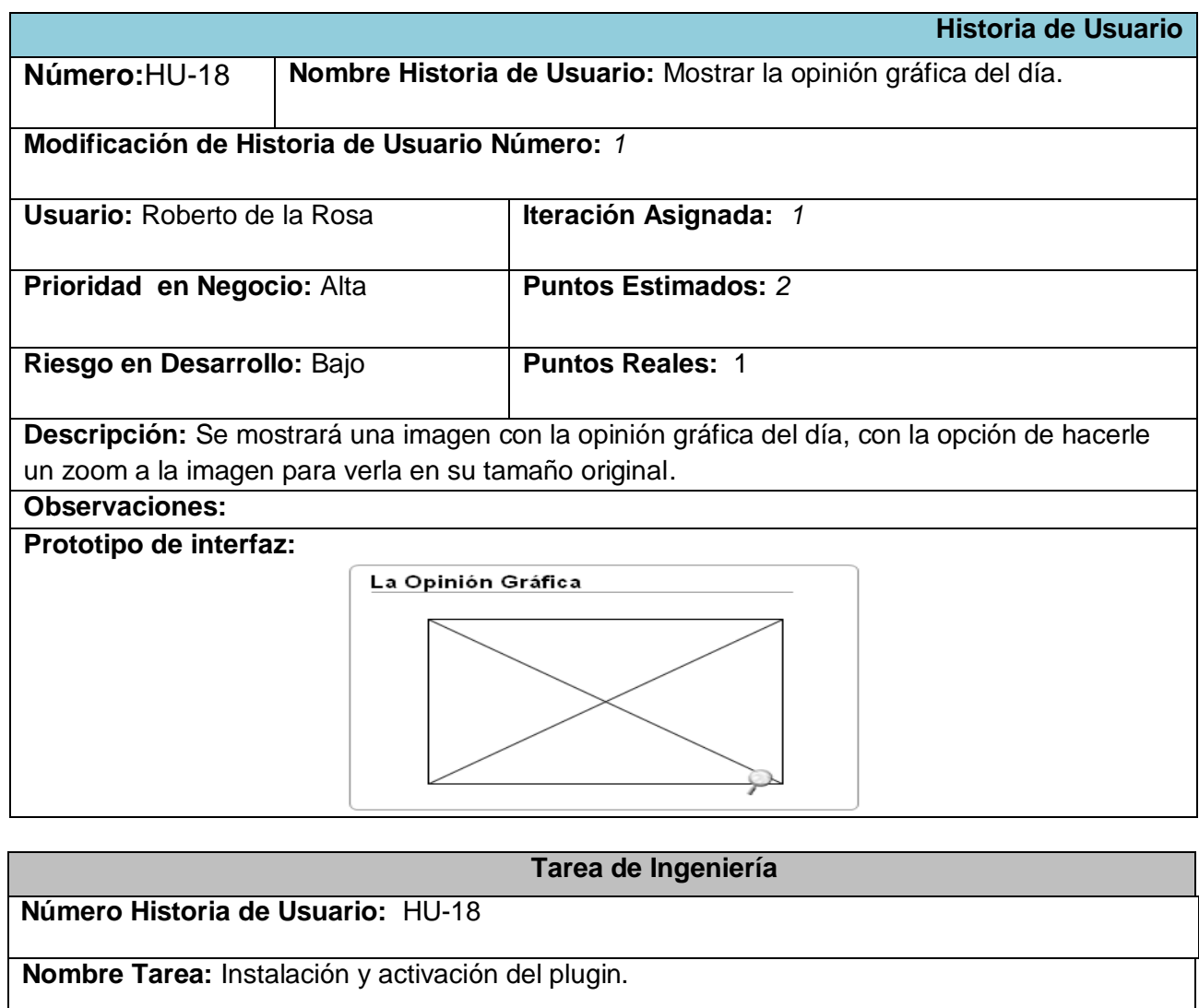

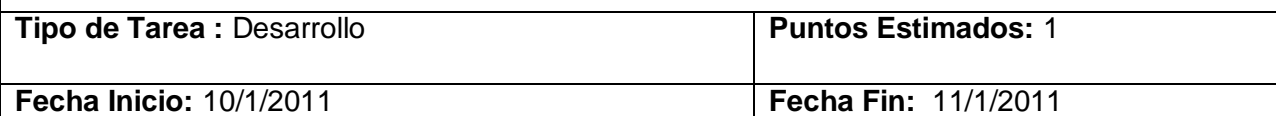

#### **Programador Responsable:** *Yasser Antúnez*

**Descripción:** El panel de control del plugin brinda la opción de definir un título al mismo y de establecer dimensiones y ruta de la imagen.

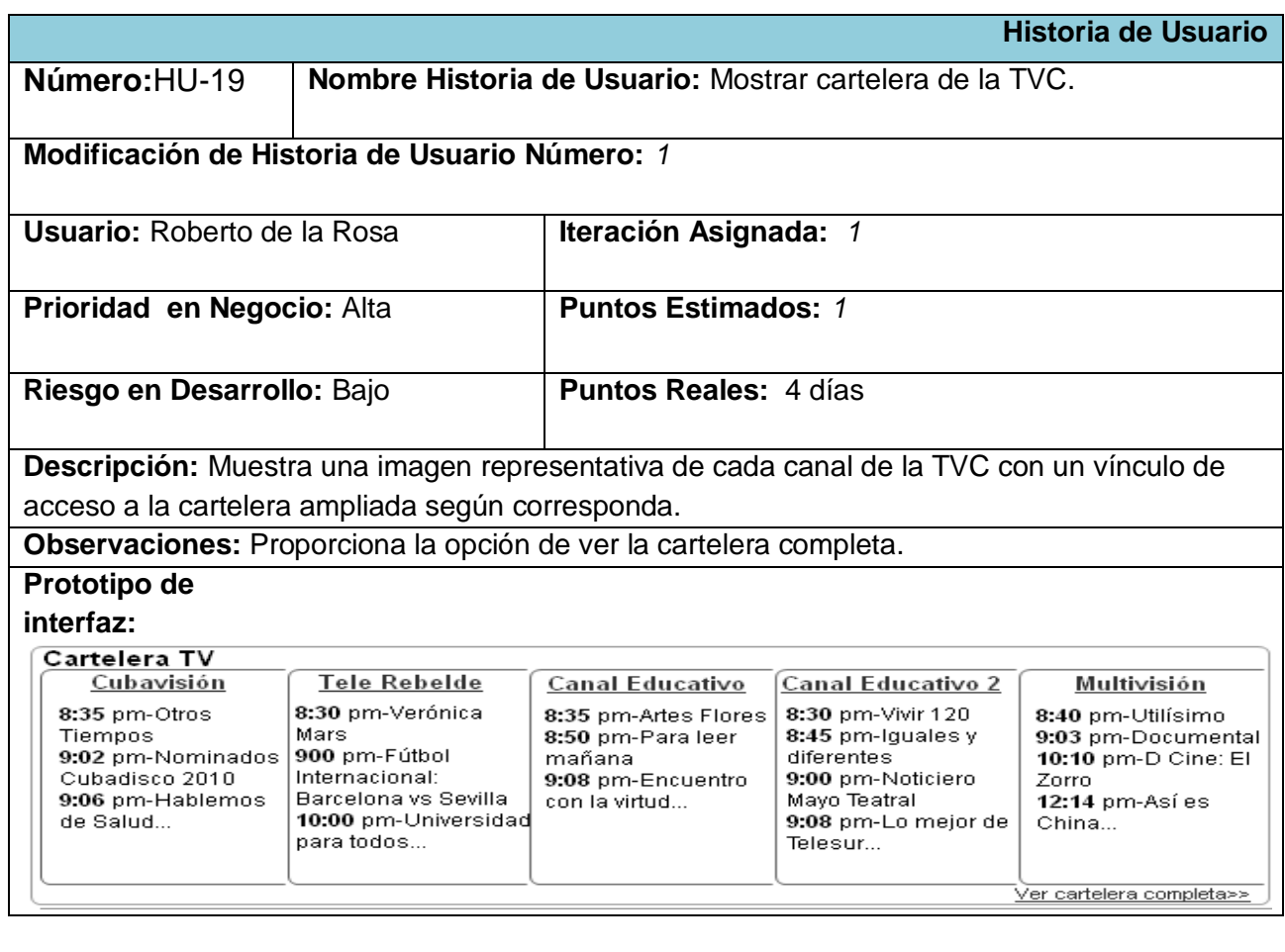

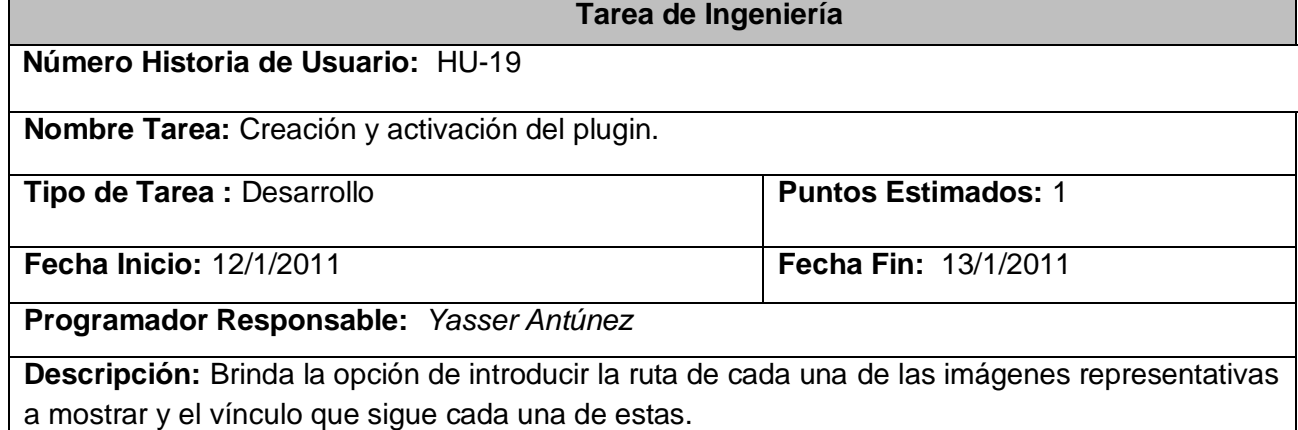

54

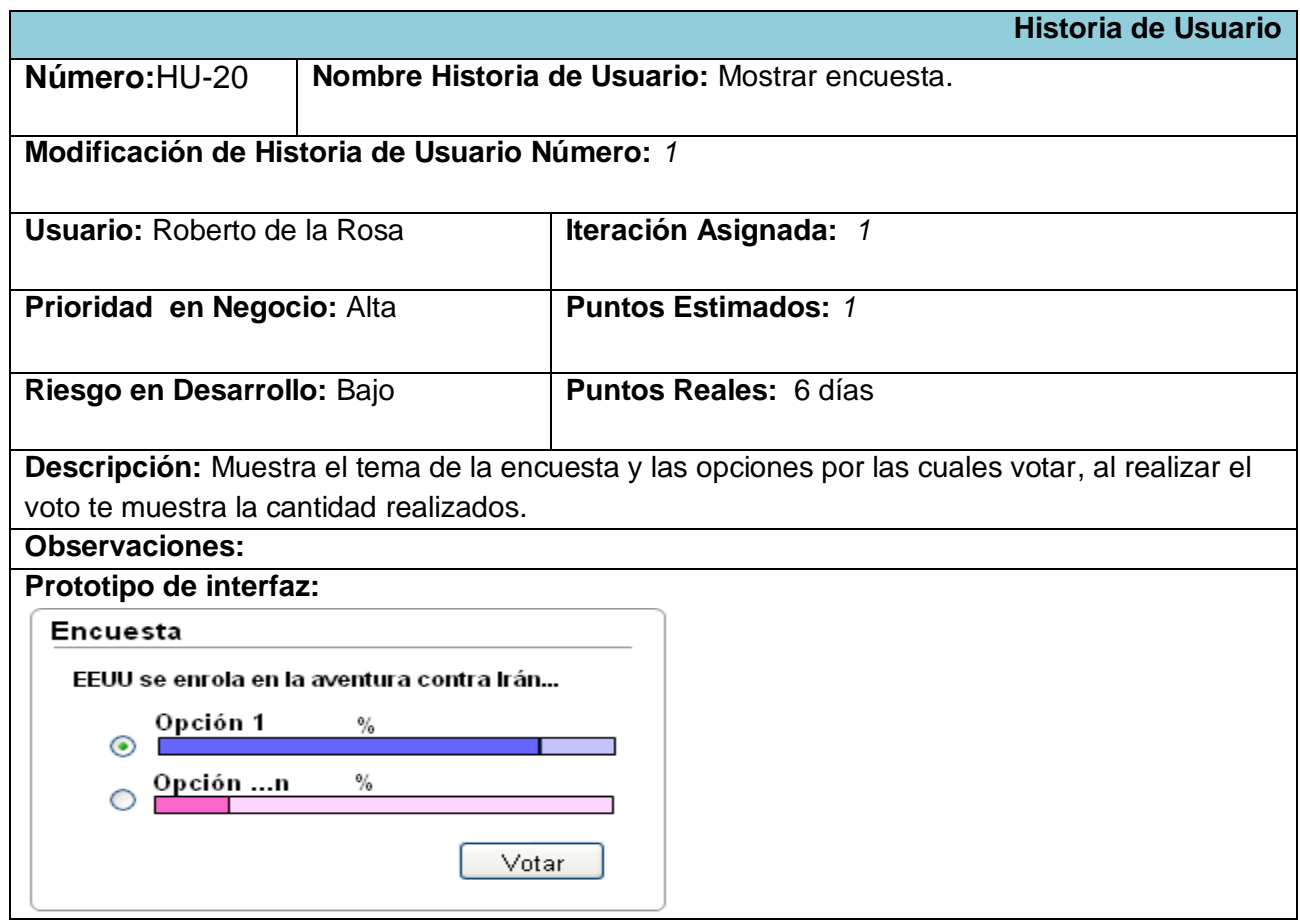

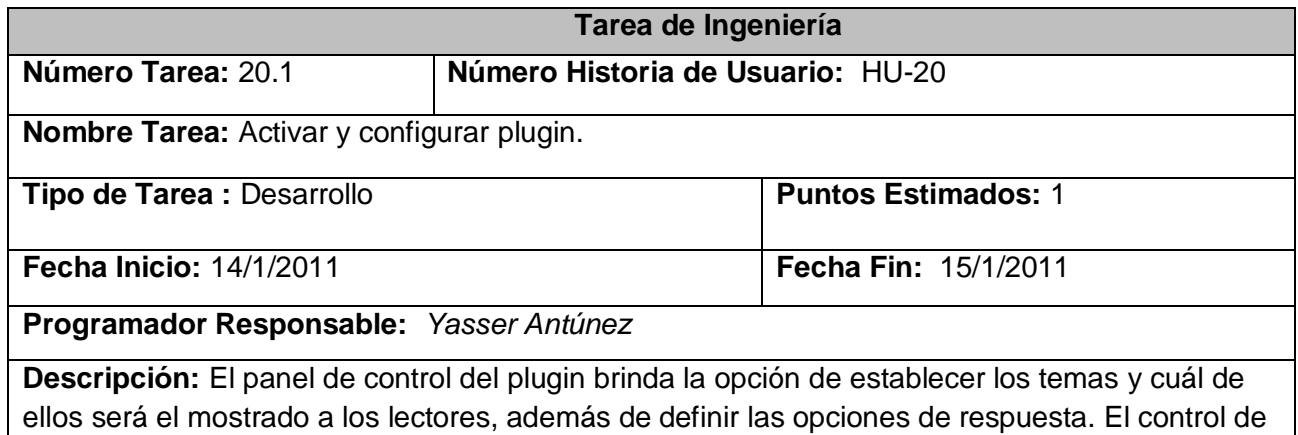

votación puede ser manejado por distintos parámetros como: dirección IP de una PC, cookies del navegador, registro de usuario entre otros.

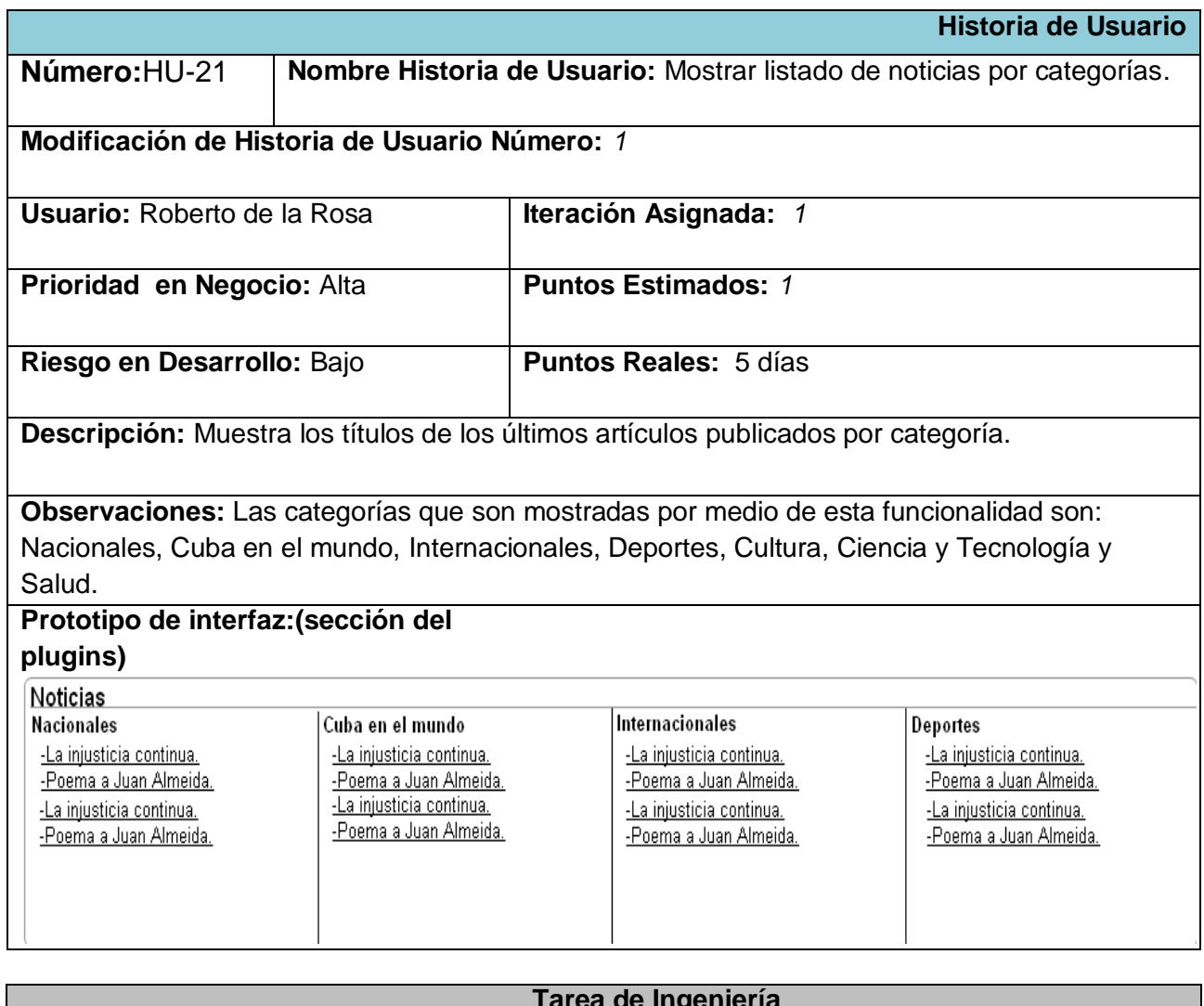

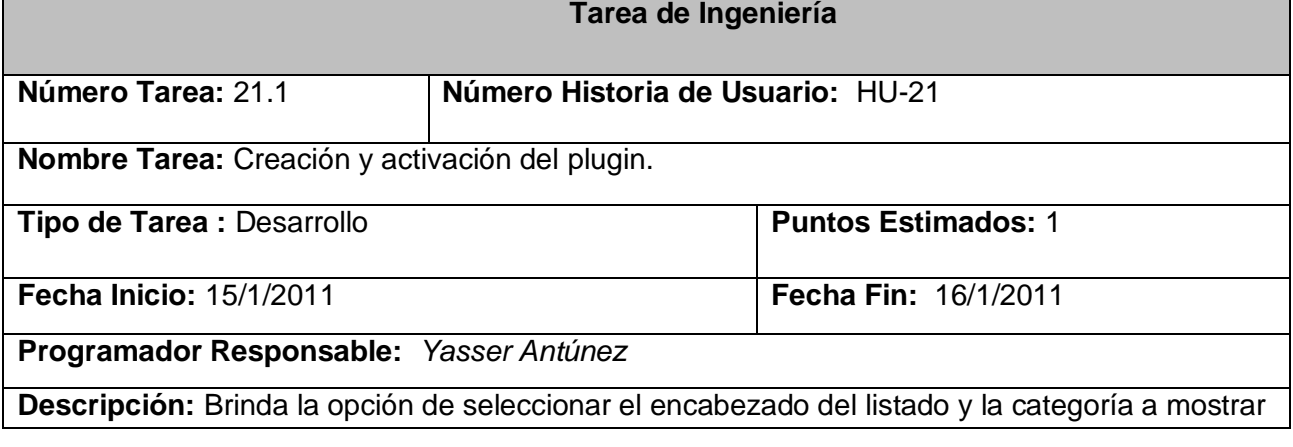

en el recuadro, además del número de títulos que se muestran por cada una de ellas.

#### **2.6 Plan de Entrega**

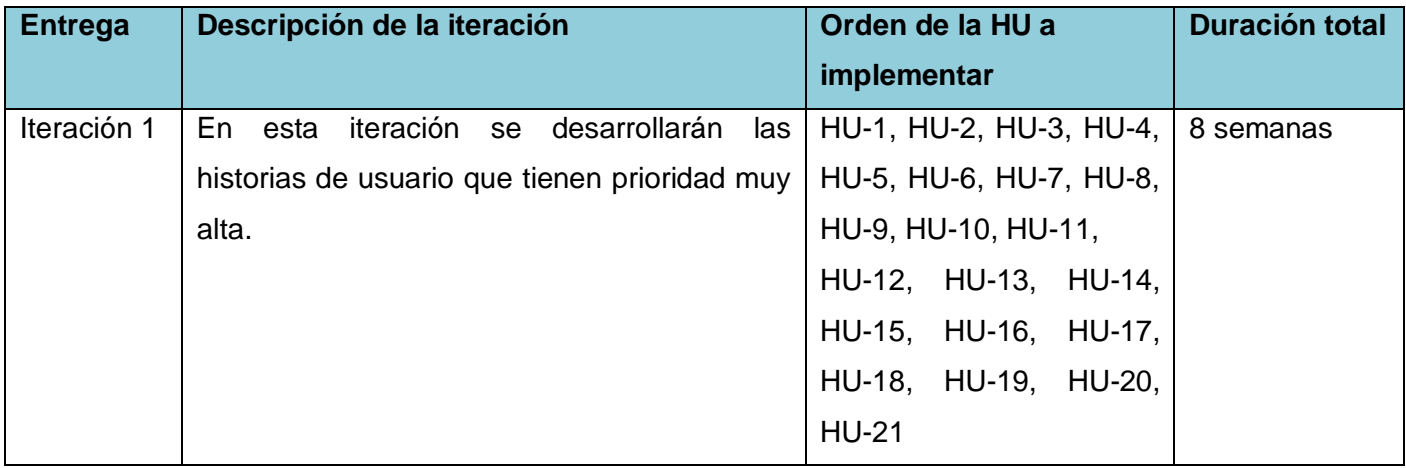

*Tabla 9. Plan de entrega.*

#### **2.7 Diseño de Metáforas**

Las metáforas conforman el vocabulario para realizar la descripción del problema, conformando el diseño de solución para determinados momentos del proyecto, generando el Modelo de Diseño, el que está integrado por un Diagrama de Paquetes. Este diagrama muestra los elementos físicos del sistema así como las relaciones existentes entre ellos. Muestra las dependencias lógicas entre paquetes de software, ya se trate de componentes de código fuente, librerías, entre otros.

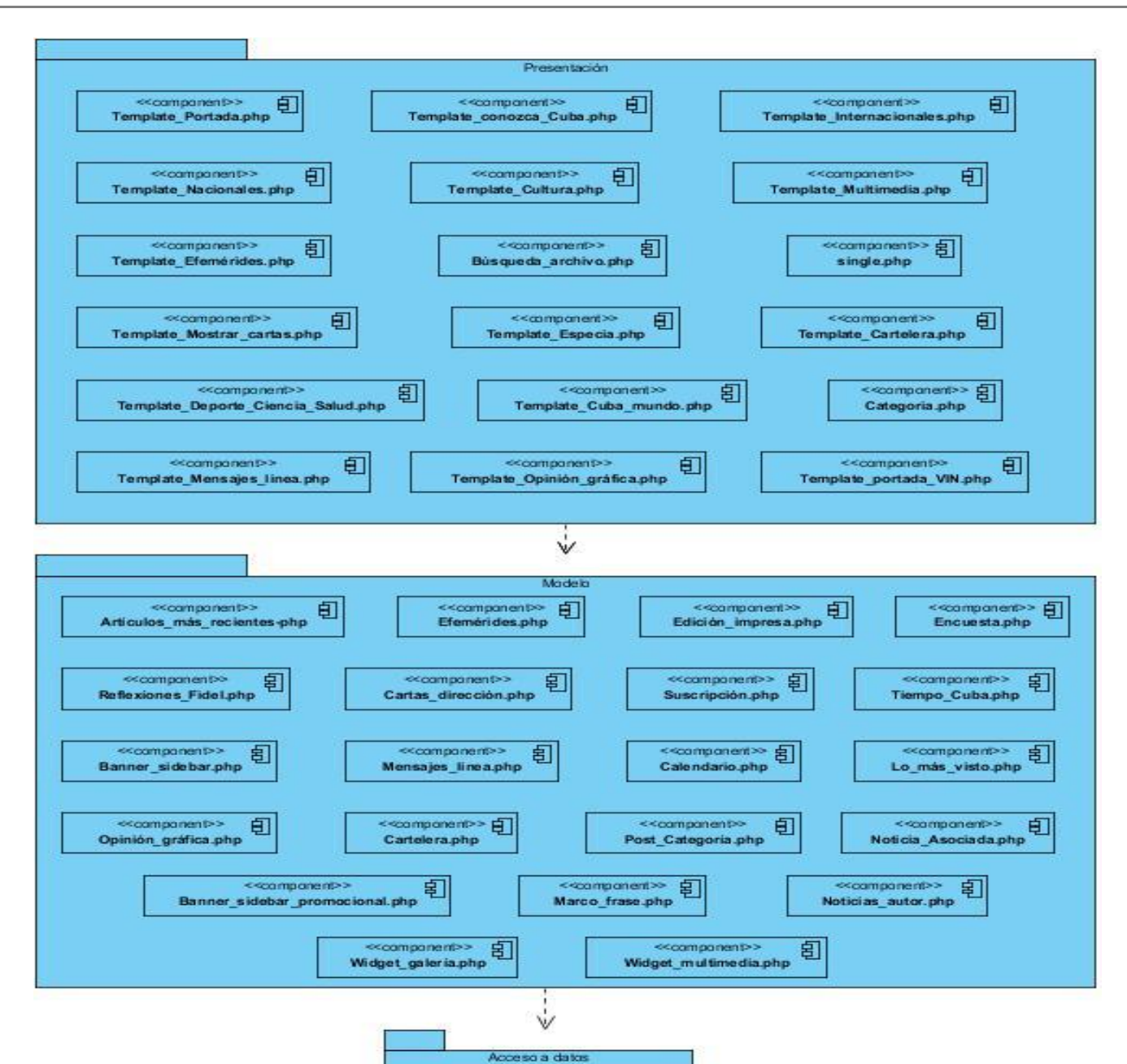

电

<<companent>> DBMySQL.class.php

#### **Descripción**

En la **capa de presentación** se muestran las páginas que van a contener la vista de los requisitos funcionales. Los contenidos mostrados corresponderán con las categorías definidas para los niveles principales del menú de navegación, mostrando trazas al lector para su cómoda navegación dentro del portal. La información mostrada en cada una de estas vistas puede estar conformada por elementos identificados bajo una categoría específica, elementos localizados a través de búsqueda de archivos o simplemente la ampliación de una noticia determinada.

La **capa de modelo** integra todas las clases y funcionalidades relacionadas con el negocio y se relaciona con la **capa de datos,** posibilitando el envío de la información a la base de datos.

#### **Conclusiones**

Con la culminación de este capítulo, enmarcado en la fase de desarrollo e implementación del sistema propuesto, se arribó a la conclusión de que las bases del portal a implementar quedaron bien definidas gracias a los artefactos generados por la metodología empleada, la cual dio lugar a una clara comprensión de las clases, funcionalidades y guía de trabajo a seguir durante todo el ciclo de desarrollo del software. Las características del CMS utilizado permitieron llevar a cabo una cómoda tarea de implementación de las funcionalidades definidas en el alcance del producto, pues entre otras, la organización y la desglosada jerarquía de ficheros que lo componen, brindaron un claro entendimiento del flujo de trabajo del mismo. Por otro lado la filosofía seguida por Wordpress de manejar fundamentalmente un tipo de contenido –los Posts- permitió explotar al máximo las entidades de datos que establece el mismo originalmente según su versión, siendo necesario adicionar solamente algunas con características muy específicas, contribuyendo así de alguna manera a preservar la rapidez que lo destaca como sistema de gestión de contenido ideal para tareas de publicación de información.

#### CAPITULO 3: PRUEBA

#### **Introducción**

En este capítulo se llevan a cabo las pruebas de aceptación del sistema desarrollado, las cuales se controlan a través de una plantilla generada en esta etapa del desarrollo. El objetivo principal de las mismas es validar que el sistema cumple con el funcionamiento y rendimiento esperado. Estas son indispensables para los desarrolladores a la hora de medir la calidad de su trabajo y garantizan además la entrega de un producto que responda a cada una de las necesidades del cliente.

#### **3.1 Pruebas de software**

Las pruebas son una actividad en la cual un sistema o componente es ejecutado bajo condiciones o requerimientos específicos, los resultados son observados y registrados, realizándose una evaluación de algún aspecto específico.

Pressman en el libro "Ingeniería de Software un enfoque práctico" para definir los objetivos de las pruebas hace referencia a Glem Myers quien establece algunos atributos que pueden servir para definir los objetivos de las mismas:

- La prueba es un proceso de ejecución de un programa con la intención de descubrir un error.
- $\triangleright$  Un buen caso de prueba es aquel que tiene una alta probabilidad de mostrar un error no descubierto hasta entonces.
- Una prueba tiene éxito si descubre un error no detectado anteriormente.

#### **3.1.1 Métodos de prueba**

Los Métodos de Prueba de Software tienen el objetivo de diseñar pruebas que descubran diferentes tipos de errores con menor tiempo y esfuerzo.

Los dos métodos de prueba más utilizados son el Método de **Prueba de caja blanca (CB)**, Transparente o de cristal y el **Método de prueba de caja negra (CN).** La diferencia entre ambos radica en el hecho de

que con la CB es necesario conocer el código y estar bastante relacionado con él para saber exactamente cuál es la lógica interna de lo que se va a probar, sin embargo en la CN solo basta conocer las posibles entradas y salidas del programa.

Para la comprobación de las funcionalidades del sistema se realizarán pruebas de aceptación, *creadas en base a las historias de usuarios definidas por el cliente; las mismas son consideradas como pruebas de caja negra, siendo los clientes responsables de verificar que los resultados obtenidos son satisfactorios.* (5) *Una HU puede tener más de una prueba de aceptación, tantas como sean necesarias para garantizar su correcto funcionamiento.* (6) En el presente capítulo se describen las pruebas que se realizan a una selección de las historias de usuarios con alta prioridad para el cliente (sección Portada).

#### **3.2 Casos de Prueba**

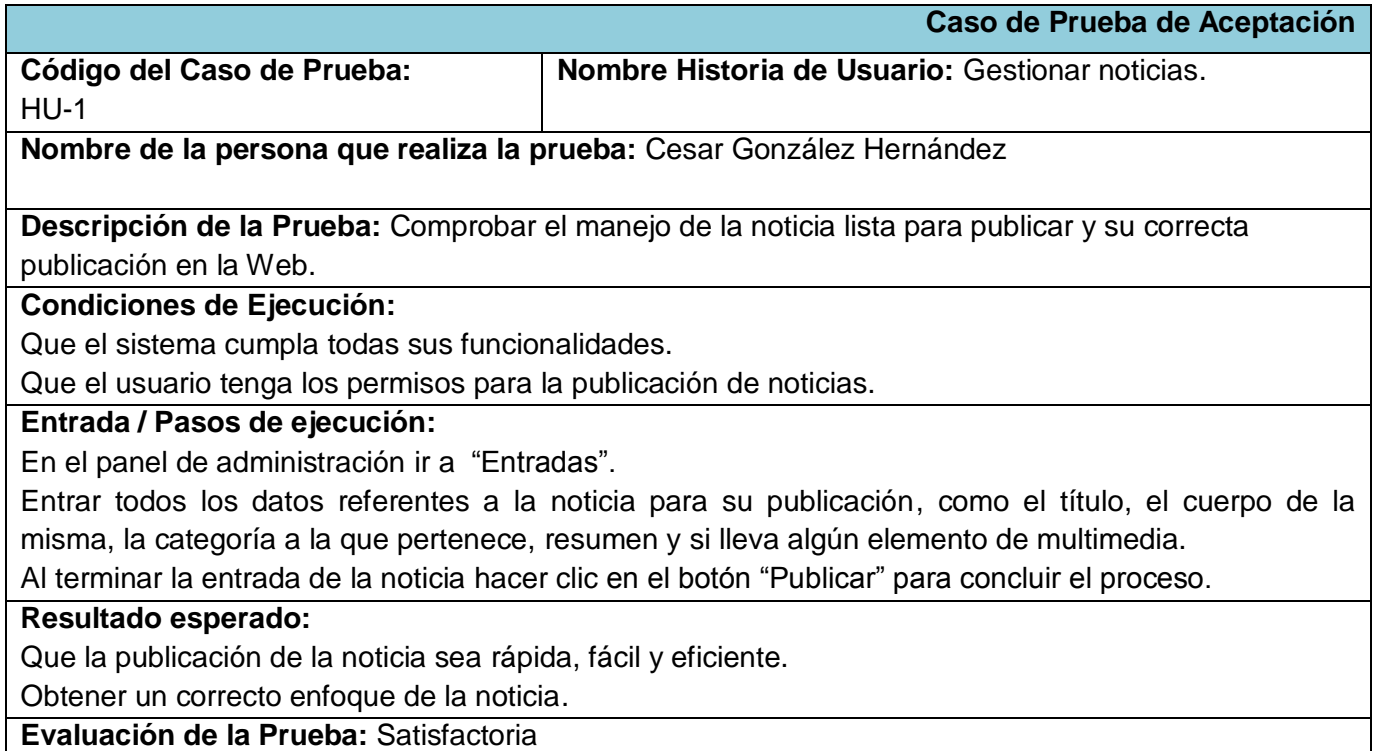

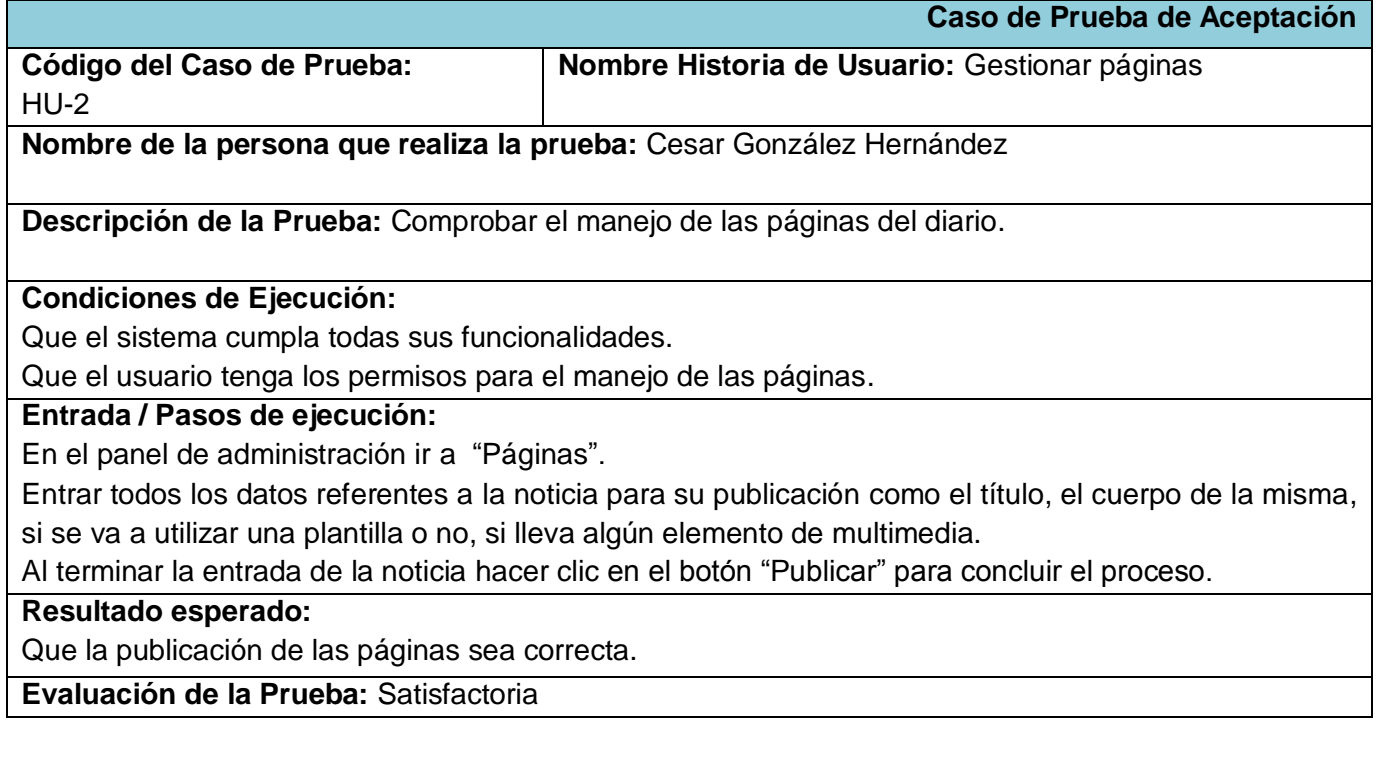

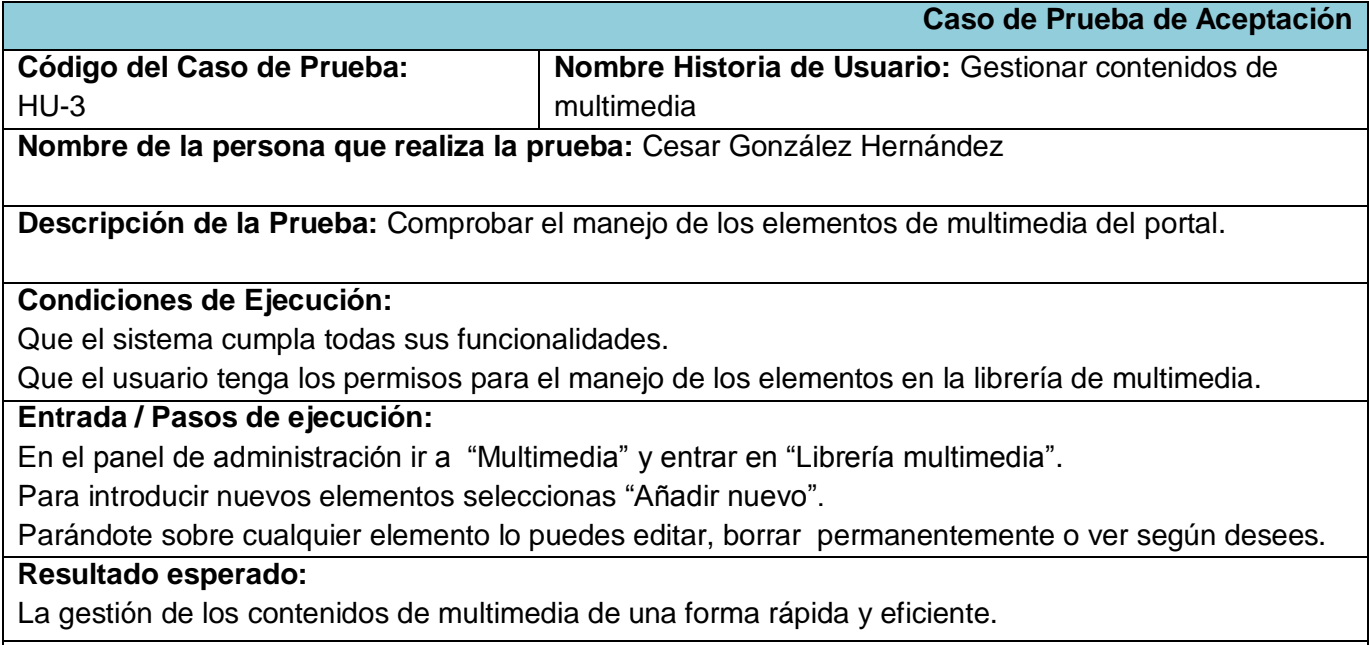

**Evaluación de la Prueba:** Satisfactoria
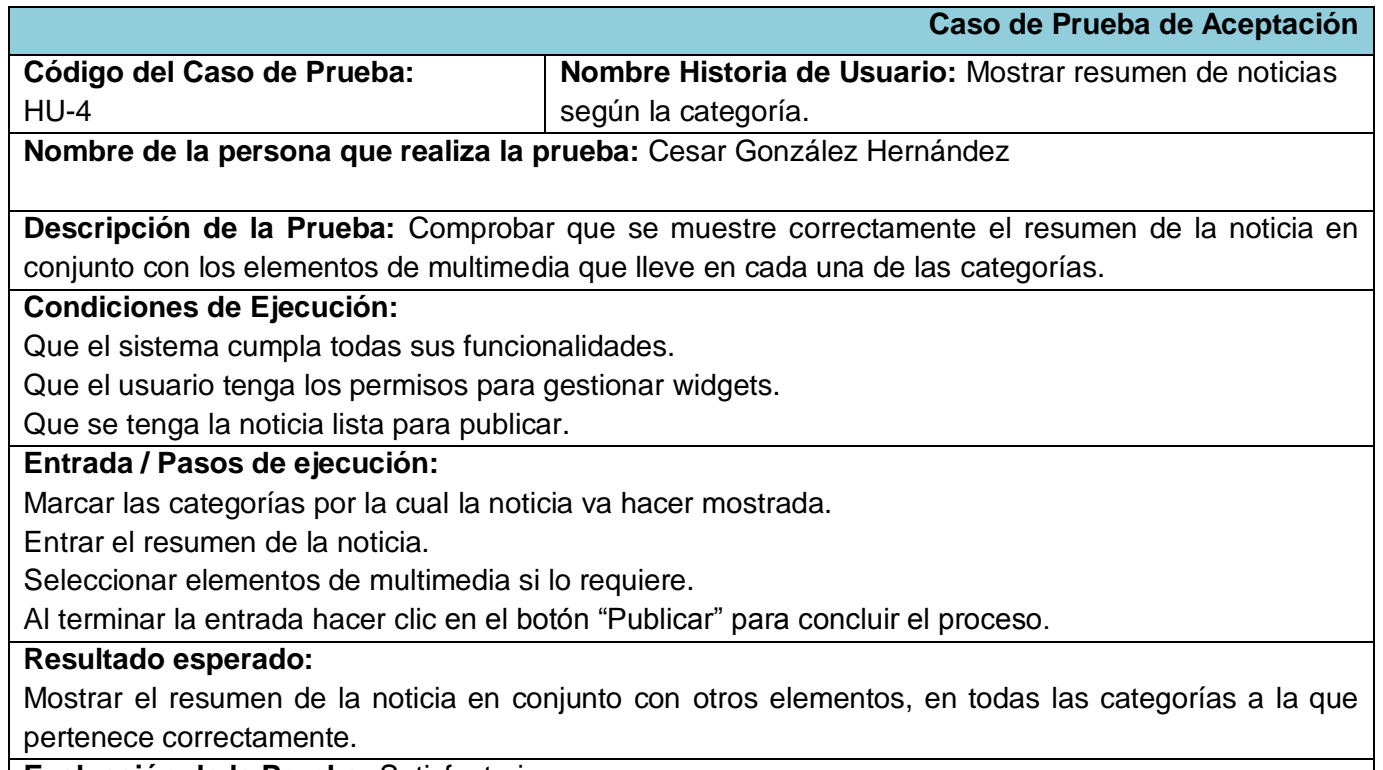

**Evaluación de la Prueba:** Satisfactoria

### **Conclusiones**

Los resultados obtenidos luego de desarrollar y concluir el capítulo actual son notablemente satisfactorios, debido a que gracias a la planificación elaborada por la metodología, todas las historias de usuarios definidas en un principio, pudieron ser implementadas y probadas sin mayores contratiempos, hecho significativo que permitió corregir con tiempo suficiente cualquier error obtenido en este período de prueba. Las funcionalidades listas para ser instaladas y explotadas han demostrado ser capaces de brindar un servicio preciso que satisfaga las necesidades expuestas por el cliente.

### CONCLUSIONES

Los conceptos y aspectos teóricos abordados en la primera etapa de la investigación permitieron un mayor entendimiento del campo para el cual se consideró el portal desarrollado. Los estudios realizados dentro de este arrojaron como resultado una visión más plena de cómo se comporta actualmente el mundo del periodismo digital, tanto en el ámbito internacional como nacional, las nuevas vías y opciones de comunicación e interacción que brinda el área a los lectores, para compartir y estar al tanto de lo más actual y también de lo más solicitado en el campo de la noticia; dejando claro que los avances en esta rama de la prensa son minúsculos con lo que está aún por venir.

La asimilación del conocimiento adquirido en la etapa anterior conllevó a que en etapas posteriores se hiciera un análisis detallado de las herramientas que más se ajustaban a los objetivos a cumplimentar, dentro de los que se encontraban: satisfacer las necesidades del cliente y adaptar el producto final a los nuevos estándares que conforman el lenguaje actual de la red. La metodología de desarrollo de software SXP, posibilitó resumir los aspectos más relevantes del sistema, hizo que la gestión del proyecto fuera sencilla y eficiente para todos los niveles de dirección, lográndose un proceso de documentación y desarrollo ágil con resultados relevantes.

Con la utilización del CMS Wordpress en conjunto con la metodología ágil antes mencionada, se logró un producto personalizable, brindando la posibilidad de integrar múltiples funcionalidades, que traen consigo un cómodo y rápido acceso a los contenidos de sus páginas, así como un fácil manejo de la contenidos por parte de los responsables de la actualización del portal, permitiendo la publicación de información de manera inmediata.

## RECOMENDACIONES

Durante el desarrollo del sistema nuevas ideas fueron surgiendo, las cuales pueden ser útiles si se considera implementarlas en un futuro, con el objetivo de expandir las funcionalidades del portal, así como dar la posibilidad de incrementar la comodidad de manejo de los contenidos que en la aplicación puedan ser creados, por lo que se recomienda:

- La implementación de una funcionalidad que integre el portal de publicación con el Sistema de Gestión Editorial, permitiendo incluir una nueva vía de agregación de contenidos al sistema.
- Añadir nuevas secciones al portal relacionadas con las publicaciones del diario, para mostrar distintos contenidos que enriquezcan aun más la navegación por el mismo.
- Brindar la posibilidad de navegar el portal en distintos idiomas, dando la oportunidad de aumentar el número de internautas del portal.
- La utilización de esta experiencia como material de estudio para el desarrollo de aplicaciones similares por parte de otros desarrolladores.

# REFERENCIA BIBLIOGRAFICA

1. **Nicolás, Sara Moreno de.** REVISTA ELECTRÓNICA DE ESTUDIOS FILOLÓGICOS. *REVISTA ELECTRÓNICA DE ESTUDIOS FILOLÓGICOS.* [En línea] Diciembre de 2004. [Citado el: 23 de Enero de 2011.] [http://www.um.es/tonosdigital/znum8/estudios/14-prensa.htm.](http://www.um.es/tonosdigital/znum8/estudios/14-prensa.htm)

2. **Rost, Alejandro.** Red\_Accion. [En línea] 2003. [Citado el: 20 de diciembre de 2010.] [http://red](http://red-accion.uncoma.edu.ar/asignaturas/pd.htm)[accion.uncoma.edu.ar/asignaturas/pd.htm.](http://red-accion.uncoma.edu.ar/asignaturas/pd.htm)

3. **Martinez, Ruth Rodriguez y Pedraza Jimenez, Rafael.** Prensa digital y Web 2.0. *Prensa digital y Web 2.0.* [En línea] Universitat Pompeu Fabra., 2009. [Citado el: 21 de diciembre de 2010.] [http://www.hipertext.net/web/pag297.htm.](http://www.hipertext.net/web/pag297.htm)

4. **Martínez, Ruth Rodríguez, Codina, Lluís y Jiménez, Rafael Pedraza.** *Cibermedios y Web 2.0: Modelo de análisis y resultados de aplicación.* s.l. : El profesional de la información, 2010.

5. **Joskowicz, Jose.** *Reglas y Prácticas en eXtreme Programming.* 2008. [Citado el: 5 de Febrero de 2011.] [http://iie.fing.edu.uy/~josej/docs/XP%20-%20Jose%20Joskowicz.pdf.](http://iie.fing.edu.uy/~josej/docs/XP%20-%20Jose%20Joskowicz.pdf)

6. **Escribano, Gerardo Fernández.** *Introducción a Extreme Programming.* 2002. [Citado el: 5 de Febrero de 2011]. [http://www.info-ab.uclm.es/asignaturas/42551/trabajosAnteriores/Trabajo-XP.pdf.](http://www.info-ab.uclm.es/asignaturas/42551/trabajosAnteriores/Trabajo-XP.pdf)

### BIBLIOGRAFIA CONSULTADA

1. **Nicolás, Sara Moreno de.** REVISTA ELECTRÓNICA DE ESTUDIOS FILOLÓGICOS. *REVISTA ELECTRÓNICA DE ESTUDIOS FILOLÓGICOS.* [En línea] Diciembre de 2004. [Citado el: 23 de Enero de 2011.] http://www.um.es/tonosdigital/znum8/estudios/14-prensa.htm.

2. **Rost, Alejandro.** Red\_Accion. [En línea] 2003. [Citado el: 20 de diciembre de 2010.] http://redaccion.uncoma.edu.ar/asignaturas/pd.htm.

3. **Martinez, Ruth Rodriguez y Pedraza Jimenez, Rafael.** Prensa digital y Web 2.0. *Prensa digital y Web 2.0.* [En línea] Universitat Pompeu Fabra., 2009. [Citado el: 21 de diciembre de 2010.] http://www.hipertext.net/web/pag297.htm.

4. **Martínez, Ruth Rodríguez, Codina, Lluís y Jiménez, Rafael Pedraza.** *Cibermedios y Web 2.0: Modelo de análisis y resultados de aplicación.* s.l. : El profesional de la información, 2010.

5. **Joskowicz, Jose.** *Reglas y Prácticas en eXtreme Programming.* 2008. [Citado el: 5 de Febrero de 2011.] http://iie.fing.edu.uy/~josej/docs/XP%20-%20Jose%20Joskowicz.pdf.

6. **Escribano, Gerardo Fernández.** *Introducción a Extreme Programming.* 2002. [Citado el: 5 de Febrero de 2011]. http://www.info-ab.uclm.es/asignaturas/42551/trabajosAnteriores/Trabajo-XP.pdf.

7. **Tramulla, Jesus.** *Herramientas de Software Libre para la gestión de contenidos.* Barcelona : Universitat Pompeu Fabra, 2010.

8. **Social, Centro Interdisciplinario de Comunicación.** *Características del periódico digital.* 2009.

9. **Sierra, María.** Trabajando con Visual Paradigm para UML. *Trabajando con Visual Paradigm para UML.*  [En línea] María Sierra. [Citado el: 5 de Enero de 2011.] http://personales.unican.es/ruizfr/is1/doc/lab/01/is1-p01-trans.pdf.

10. **Oduardo, Irina Gozalez.** Arquitectura del sistema de clonación y distribución de imágenes de sistemas operativos. Ciudad de la Habana : s.n., 2009.

11. **Nápoles, Miguel Díaz.** *Los paradigmas de la comunicación para Internet en la prensa digital cubana.*  2010.

12. **Guallar, Javier y Abadal, Ernest.** *Evaluación de hemerotecas de prensa digital: indicadores y ejemplos de buenas prácticas.* s.l. : El profesional de la información, 2009.

13. **del Castillo, Alvaro.** Manual PHP. Características del PHP. *Manual PHP. Características del PHP.*  [En línea] 2007. [Citado el: 28 de Diciembre de 2010.] http://www.lawebera.es/manuales/php/2-2.php.

14. **Carbajal, Jose Alvarez.** Ventajas de Wordpress frente a otros CMS. *Ventajas de Wordpress frente a otros CMS.* [En línea] [Citado el: 23 de Diciembre de 2010.] http://www.josealvarezcarbajal.info/ventajasde-wordpress-sobre-otros-cms/.

15. **Armentía, Jose Ignacio, Caminos, José María y Elexgaray, Jon.** La informacion en la prensa digital. *La informacion en la prensa digital.* [En línea] Dpto de Periodismo de la Facultad de las Ciencias Sociales y de la Comunicación de la Univ. del País Vasco. [Citado el: 20 de diciembre de 2010.] http://www.ehu.es/zer/zer8/8armentia9.html.

16. **Alvarez, Miguel Angel.** Sistemas CMS para la creación de Blogs. *Sistemas CMS para la creación de Blogs.* [En línea] [Citado el: 23 de Diciembre de 2010.] http://www.desarrolloweb.com/articulos/2129.php.

17. **Alfonso, Iván Darias.** SdP (Sala de Prensa). *SdP (Sala de Prensa).* [En línea] WEB PARA PROFESIONALES DE LA COMUNICACION IBEROAMERICANOS, Junio de 2002. [Citado el: 21 de Diciembre de 2010.] http://www.saladeprensa.org/art371.htm.

18. *Sitio oficial de PostgreSQL.* [En línea] 2007. [Citado el: 20 de Enero de 2010.] http://www.postgresql.org/about/.

19. Revisión al estado del arte de los blogs. *Revisión al estado del arte de los blogs.* [En línea] 2007. [Citado el: 23 de Diciembre de 2010.] http://estudiodelosblogsencolombia.blogspot.com/.

20. MySQL vs PostgreSQL ¿cuándo emplear cada una de ellas? . [En línea] 2007. [Citado el: 23 de Enero de 2010.]

68

http://www.javahispano.org/contenidos/es/mysql\_vs\_postgresql\_cuando\_emplear\_cada\_una\_de\_ellas\_11/ .

21. Lenguajes de etiquetas HTML y HTML 5, la nueva version. *Lenguajes de etiquetas HTML y HTML 5, la nueva version.* [En línea] 19 de Abril de 2010. [Citado el: 28 de Diciembre de 2010.] http://www.serviciosjfp.com/Canales/otros/000307.htm.

22. Información de la versión de NetBeans IDE 6.8. *Información de la versión de NetBeans IDE 6.8.* [En línea] 2011. http://netbeans.org/community/releases/68/index\_es.html.

23. Drupal, Joomla y Wordpress y el estado de los CMS en PHP. [En línea] [Citado el: 24 de Diciembre de 2010.] http://www.hardcybersoft.cl/blog/drupal-joomla-wordpress-y-el-estado-de-los-cms-en-php.

24. Apache HTTP Server. *Apache HTTP Server.* [En línea] [Citado el: 2 de Enero de 2011.] http://www.openlabs.com.mx/servidores/servciores-web/web-server-apache.

25. Estudios de periodismo. *Estudios de periodismo.* [En línea] [Citado el: 2010 de Diciembre de 21.] http://www.periodismoudec.cl/estudiosdeperiodismo/index.php?option=com\_content&task=view&id=50&Ite mid=54&limit=1&limitstart=1.

26. **Jose.** *La red es nuestra.* 2001.

27. **Relations, Canela Public.** [En línea] http://mouriz.files.wordpress.com/2010/07/estudio-periodismodigital-2010.pdf.

28. *El hipertexto en la prensa digital cubana.* **Centelles, Alicia.**

29. Sitio Oficial de Wordpress. [En línea] [http://codex.wordpress.org.](http://codex.wordpress.org/)

30. SXP *Metodologia ágil para proyectos de software libre.* **Meneses, Abel. Marsi, Gladys. Rodríguez, Malay. Pino, Susel.**

## GLOSARIO DE TERMINOS

**Http:** Hypertext Transfer Protocol (Protocolo de transferencia de hipertexto). Es el protocolo usado para intercambiar archivos (texto, gráfica, imágenes, sonido, video y otros archivos multimedia) en la World Wide Web.

**IDE:** Aplicación compuesta por un conjunto de herramientas útiles para un programador.

**URL:** Acrónimo de *Uniform Resource Locator* (Localizador de Recursos Uniforme), dirección de una página web.

**Widget:** Parte de un sistema que manipula ciertos procesos relacionadas entre sí, con el objetivo de lograr un mejor control y una mejor organización de estos.

**XML**: Metalenguaje capaz de definir sus propias etiquetas.

**Blog:** Los blogs se consideran sitios web que se actualizan continuamente. Son un tipo de CMS que muestran un modelo de gestión de contenido bastante simplificado, ya que suelen ser mono-usuario y con un sencillo flujo de trabajo, lo que ha facilitado su expansión entre amplios grupos de usuarios fanáticos de la rama pero con pocos conocimientos técnicos.

**Plugin:** Es un módulo de hardware o software que añade una característica o un servicio específico a un sistema más grande.